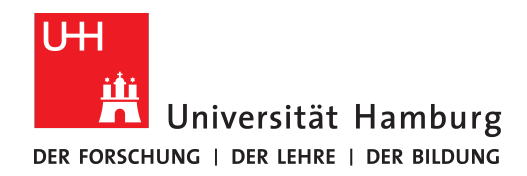

# Bachelorarbeit

# **Konzepte für schulspezifische Systemlandschaften**

## **Sezgin Duvan**

sezgin.duvan@studium.uni-hamburg.de Studiengang Informatik Matr.-Nr. 7108684

Erstgutachter: Dr. Andreas Günter Zweitgutachter: Prof. Dr. Kai von Luck

Abgabe: 03.2021

# **Inhaltsverzeichnis**

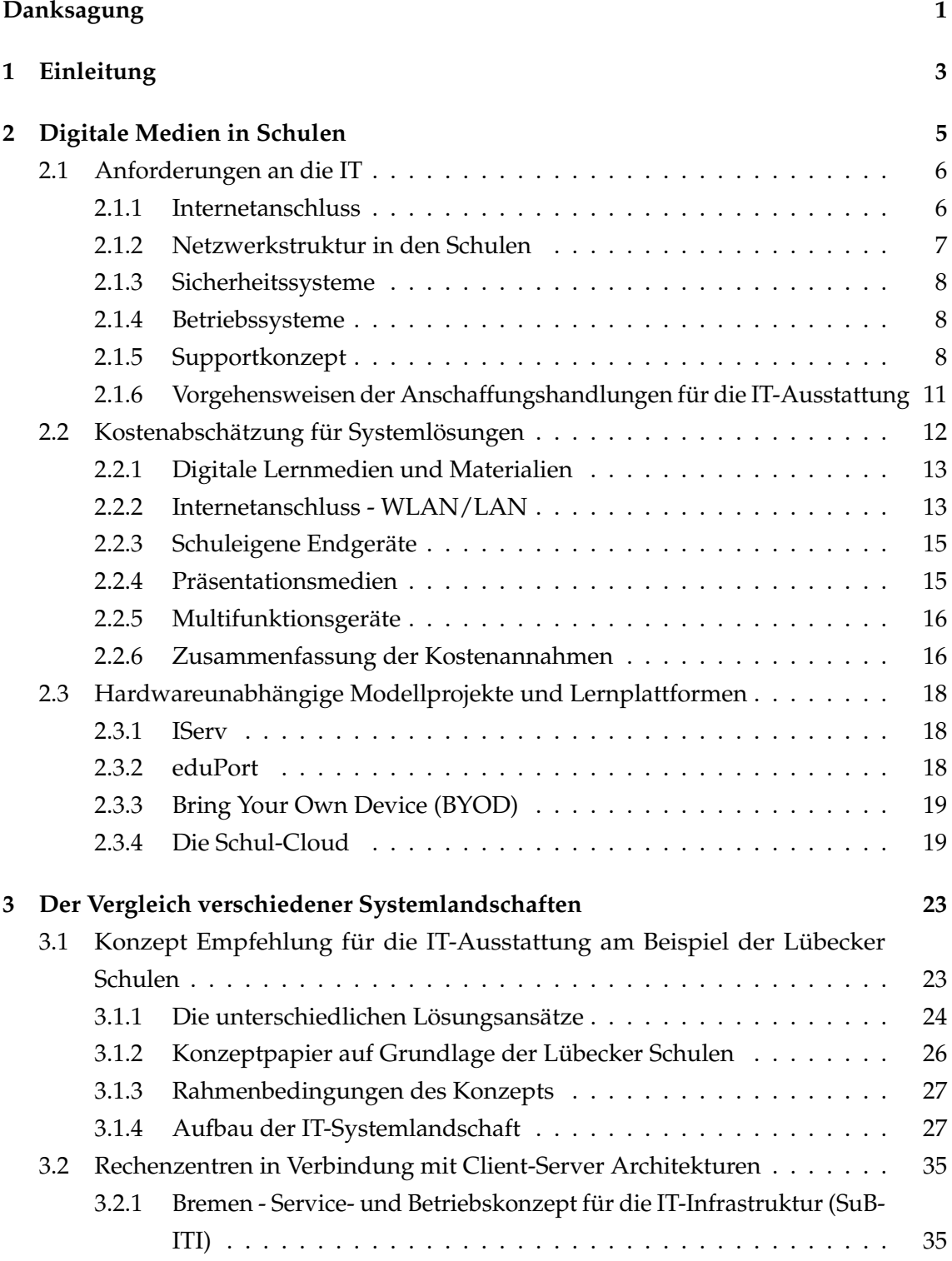

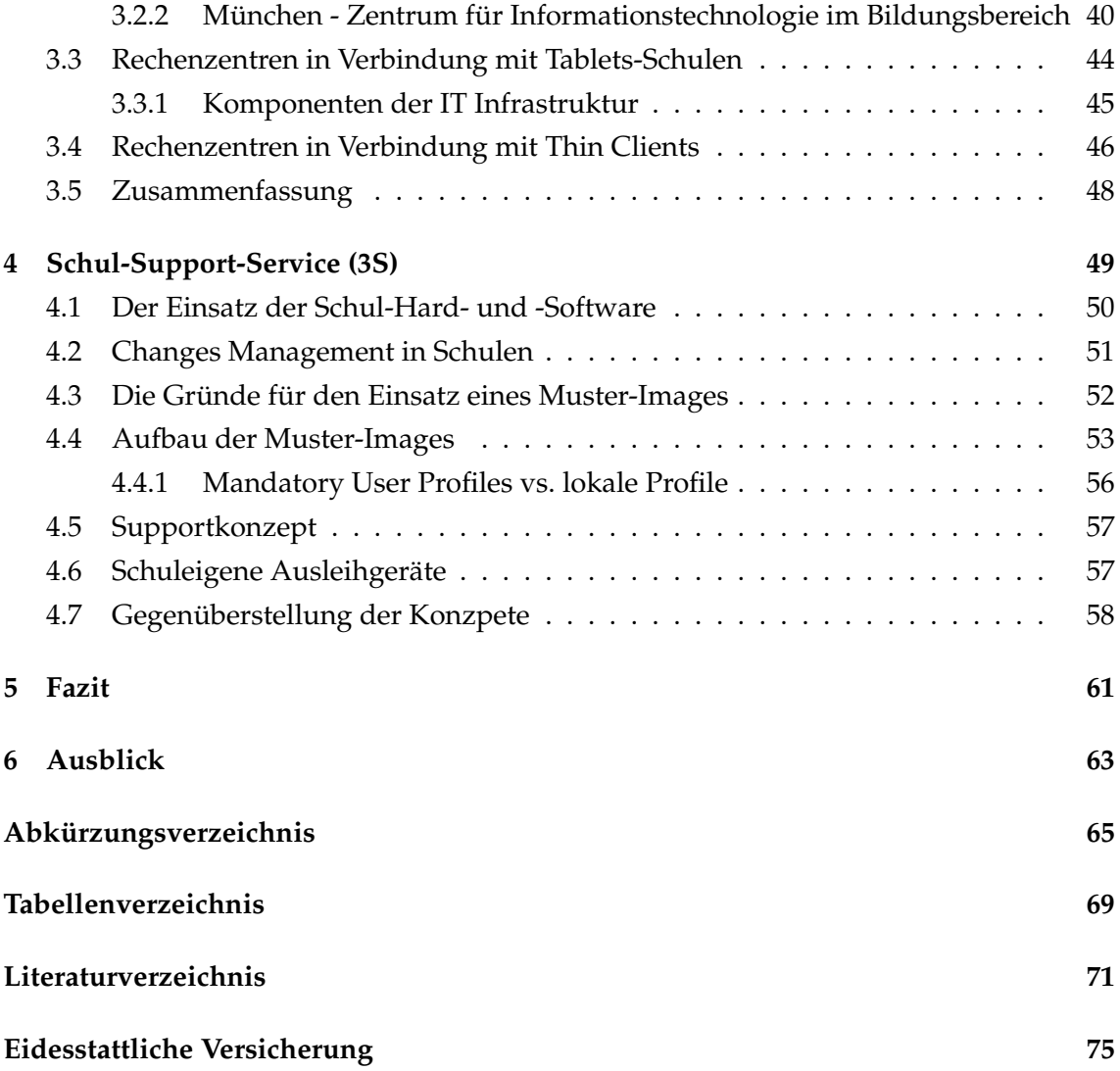

## <span id="page-4-0"></span>**Danksagung**

Ich möchte mich recht herzlich bei all denjenigen bedanken, die mich in der gesamten Zeit meines Studiums und vor allem bei der Anfertigung meiner Bachelorarbeit unterstützt und motiviert haben.

Ein weiterer Dank geht an meine Kolleginnen und Kollegen bzw. die Leitung des Hamburger Informatik Technologie-Center e. V. (HITeC), die es mir als studentischer Mitarbeiter im Projekt "Schul-Support-Service (3S)" ermöglicht haben, meine Kenntnisse und Fähigkeiten in der komplexen Welt der Informatik zu erweitern. Durch meinen Einsatz als Change Manager und zuletzt als Entwickler im Windows-Projekt wurden mir viele Einblicke in die verschiedenen Schulumgebungen und den Aufbau von schulspezifischen Systemen gegeben. Einen Teil der in dieser Bachelorarbeit vorgestellten Lösungen von 3S (siehe Abschnitt 4) konnte ich in der mir zur Verfügung gestellten Laborumgebung entwickeln und ausgiebig testen.

Ein besonderer Dank geht an meine Betreuer Dr. Andreas Günter und Prof. Dr. Kai von Luck, die mich souverän durch meine Bachelorarbeit und somit durch dieses spannende Thema begleitet sowie beraten und unterstützt haben.

## <span id="page-6-0"></span>**1 Einleitung**

Unterschiedliche Informations- und Kommunikationssysteme in sehr umfangreichen Mengen sind in den Schulen inzwischen ein fester Bestandteil. Bereits die Auswahl der zu nutzenden zukunftsorientierten und wartungsarmen Infrastruktur bedarf einer großen Menge an Vorwissen und einer umfangreichen Planung, da diese schließlich im laufenden Zustand auch eine gewisse Kompatibilität aufweisen müssen. In vielen Fällen wurden derartige Arbeiten von medienverantwortlichen Lehrkräften oder von Eltern der Schüler/innen, die wenig Erfahrung im Bereich der IT mitbringen, durchgeführt, um den Unterricht mit digitalen Medien aufrechterhalten zu können. Erst die große Anzahl an Endgeräten, die flächendeckend in kürzester Zeit gewartet oder neu konfiguriert bzw. installiert werden müssen, ohne dabei den Unterricht zu stören, sorgt dafür, dass diese Arbeiten nicht mehr von Medienverantwortlichen durchgeführt werden können bzw. sollten, da diese unter anderem auch sehr viel Zeit in Anspruch nehmen und daher im besten Fall in Kooperation mit geschultem Fachpersonal umgesetzt werden sollten.

Laut der International Computer and Information Literacy Study 2013 [\(ICILS\)](#page-68-1) belegte Deutschland den letzten Platz beim Vergleich von 21 Bildungssystemen, als es um die Häufigkeit der Computernutzung im Unterricht ging [\[SL19\]](#page-75-0). Dies ist ein weiterer Beweis dafür, dass Systemlandschaften in den Schulen weiter aus- und aufgebaut werden müssen, damit digitale Medien zu einem stärkeren Bestandteil des Unterrichts werden können.

Im Rahmen dessen beschäftigt sich die Bachelorarbeit mit der Frage, ob eine Standardisierung der Konzepte für schulspezifische Systemlandschaften für allgemeinbildende Schulformen möglich ist. Für dieses Vorhaben werden in dem ersten Kapitel die Anforderungen an derartige Konzepte vorgestellt, die unter anderem mithilfe des Digitalpakts finanziert werden. Von den Voraussetzungen der Internetanbindung bis zu den Support-Konzepten der Endgeräte, die ebenfalls einen wichtigen Bestandteil der Gesamtkonzepte darstellen, werden grundlegende Richtlinien vorgestellt, die mithilfe der Kostenabschätzungen für eine solide Übersicht über solch ein Vorhaben sorgen sollen. Da der Trend immer mehr zu mobilen Endgeräten bzw. zu Endgeräten mit unterschiedlichen Betriebssystemen geht, werden zum Abschluss dieses Kapitels Hardware-unabhängige Modellprojekte und Plattformen vorgestellt, die es den Schulen erlauben, nahezu alle Ressourcen mit unterschiedlichen Endgeräten nutzen zu können.

Aufgrund des geringen Einsatzes digitaler Medien im Schulunterricht und dem darauf basierenden großen Ausmaß an Aus- und Aufbauarbeiten für moderne Infrastrukturen sollen mit dem Vergleich verschiedener Systemlandschaften in Kapitel [\[3\]](#page-26-0) Lösungsansätze aus unterschiedlichen Bundesländern mit unterschiedlicher konzeptioneller Einteilung

beispielhaft vorgestellt werden, die bereits geplant sind, entwickelt werden, im Einsatz sind oder auf einer Empfehlung basieren.

Ein weiteres und abschließendes Konzept soll in Kapitel [\[4\]](#page-52-0) vorgestellt werden, das wie bereits in der Danksagung auf Seite [\[1\]](#page-4-0) erwähnt - durch die Tätigkeit als studentischer Mitarbeiter beim Schul-Support-Service(3S)<sup>[1](#page-7-0)</sup>, im Rahmen einer Kooperation des Hambur-ger Informatik Technologie-Center e. V.<sup>[2](#page-7-1)</sup>, einer Initiative des Fachbereichs Informatik der Universität Hamburg sowie der Behörde für Schule und Berufsbildung (BSB)<sup>[3](#page-7-2)</sup> entstanden ist. Hierbei sollen die Vorgehensweisen des Schul-Support-Service in Bezug zu den Supportarbeiten wie die regelmäßig anfallenden Changes in den Schulen und Entwicklungen des Autors Sezgin Duvan vorgestellt werden. Die zum Zeitpunkt der Erstellung der Arbeit vorherrschende Corona-Pandemie hat auch bei 3S und den Schulen ihre Spuren hinterlassen und es mussten Lösungsansätze für den Heimunterricht in kürzester Zeit vom Team und den Autoren entwickelt werden, die ebenfalls Bestandteil dieses Kapitels sind.

<span id="page-7-0"></span><sup>1</sup>[www.3s-hamburg.de](https://www.3s-hamburg.de/)

<span id="page-7-1"></span><sup>2</sup>[www.hitec-hamburg.de](https://www.hitec-hamburg.de/)

<span id="page-7-2"></span><sup>3</sup>[www.hamburg.de/bsb](https://www.hamburg.de/bsb/)

## <span id="page-8-0"></span>**2 Digitale Medien in Schulen**

In diesem Kapitel sollen die Anforderungen an die IT und die darauf aufbauende zukunftsorientierte Infrastruktur sowie Ausstattungen wie die unumgängliche Netzwerkstruktur mit leistungsstarker Internetanbindung, Sicherheitsmechanismen und nicht zuletzt ein Support-Konzept für die Schulen herausgearbeitet werden. Damit gewisse Standardsund Qualitätsansprüche beibehalten werden können, werden die Vorgehensweisen der Beschaffungshandlungen im Bereich der IT-Ausstattung vorgestellt, die selbstverständlich auch finanzierbar sein müssen. Hierzu findet eine Kostenabschätzung für Systemlösungen statt, die einen Einblick in die möglichen Ausgaben verschaffen soll. Abschließend für dieses Kapitel sollen bereits zur Verfügung stehende und Hardware-unabhängige Modellprojekte und Lernplattformen wie z. B. die Schul-Cloud vorgestellt werden, die je nach Interesse in die Schulkonzepte integriert werden können.

Mit dem Ziel einer besseren Ausstattung der Schulen mit digitaler Technik werden mit dem Digitalpakt vom Bund von Mai 2019 bis 2024 rund fünf Milliarden Euro für die digitale Bildungsinfrastruktur mit der Änderung des Artikels 104c des Grundgesetzes vom Bundestag und Bundesrat zur Verfügung gestellt $^1$  $^1$ . Zusätzlich wird eine weitere halbe Milliarde Euro für die [\[SL19,](#page-75-0) S. 548]: "administrative Umsetzung des Digitalpakts, die Entwicklung medienpädagogischer Konzepte an den Schulen sowie die medienbezogene Qualifizierung der Lehrkräfte" bereitgestellt. Im Umkehrschluss stehen rein mathematisch gesehen für jede der ca. 40.000 Schulen in Deutschland ca. 137.000€ zur Verfügung, um die digitale Bildungsinfrastruktur auf- und ausbauen zu können. Ein weiteres Ziel des Digitalpakts besteht darin, die bisher geringe Nutzung digitaler Medien im Schulunterricht zu erhöhen und den Unterricht verstärkt mit derartigen Systemen zu gestalten.

Der Auf- und Ausbau der Bildungsinfrastruktur spielt aufgrund der heterogenen Infrastruktur zwischen den Bundesländern und Schulträgern eine weitere wichtige Rolle, da laut den Befragungen der Lehrkräfte, knapp 50% der Befragten sich über fehlende Computer im Unterricht bzw. über die nur punktuell verfügbaren Internetzugänge beschwerten.

Die fehlende Infrastruktur macht sich mit der zum Erstellungszeitpunkt der Arbeit vorherrschenden Pandemie (Covid-19) einmal mehr bemerkbar. Infolgedessen konnten Schulen von den "Corona-Hilfen" unter anderem zum Ausgleich von Schulschließungen Gebrauch machen und mit weiteren 500 Millionen Euro Schülerinnen und Schüler unterstützen, die keine Möglichkeit haben, auf mobile Endgeräte wie Notebooks oder Tablets

<span id="page-8-1"></span><sup>&</sup>lt;sup>1</sup>[Bundesministerium für Bildung und Forschung](https://www.bmbf.de/de/wissenswertes-zum-digitalpakt-schule-6496.php)

bzw. Tablet-PCs zuzugreifen. Des Weiteren wird den Schulen mit Sofortausstattungsprogrammen die Möglichkeit gegeben, Online-Lehrmaterialien erstellen zu können.

## <span id="page-9-0"></span>**2.1 Anforderungen an die IT**

Wie bereits in dem Endbericht der wissenschaftlichen Begleitung von Service und Betriebskonzept für die IT-Infrastruktur der Schulen der Stadtgemeinde Bremen [\[SFB06,](#page-75-1) S. 6] beschrieben, soll die IT kein Hindernis darstellen und somit die Aufmerksamkeit auf sich ziehen, stattdessen soll die IT mehr zu einem selbstverständlichen Lehr- und Lernmittel des Unterrichts werden, ohne dabei die Sicherheitskriterien im Bereich des Datenschutzes, des Jugendschutzes und des Urheberrechts zu vernachlässigen.

Die Handreichung des deutschen Landkreistages mit dem Titel "Digitalisierung der Bildung in den Landkreisen" beschreibt unter anderem die Anforderungen an eine moderne Schul-IT und erklärt, dass die Landkreise [\[Deu19,](#page-74-1) S. 5]: "als Schulträger für die infrastrukturelle Ausstattung der Schulen, der allgemeinbildenden und berufsbildenden Schulen, Förderschulen, aber auch von Volkshochschulen und Musikschulen verantwortlich" sind. Mit der fortschreitenden Entwicklung der IT hat sich inzwischen eine Abhängigkeit zwischen der digitalen Infrastruktur und den digitalen Lehrinhalten gebildet, sodass eine gut durchdachte Wahl hinsichtlich erweiterbarer digitaler Medien für den Schulunterricht vorausgesetzt wird. Beispielsweise kann es einer Empfehlung aus dem Artikel "Szenarien lernförderlicher IT-Infrastrukturen in Schulen" zufolge von Vorteil sein [\[BSZ15,](#page-74-2) S. 32]: "Content zunehmend auf Basis von webbasierten Technologien zu integrieren, damit alle an den Lehr und Lernprozessen beteiligten Personen jederzeit und von jedem Ort sowie nach Möglichkeit auch unabhängig vom verwendeten Endgerät aus zugreifen können."

#### <span id="page-9-1"></span>**2.1.1 Internetanschluss**

Einer Umfrage zufolge geht aus der Handreichung hervor, dass ohne Internetzugang mit einer hohen Datenübertragungsrate eine digitale Bildung nicht realisierbar sei. Zudem könnte die Akzeptanz entsprechender Lehrtechniken und Infrastrukturen stark beeinträchtigt werden, wodurch das Interesse an Glasfaseranschlüssen stetig steigt. Daher wurde die Aufgreifschwelle für Schulen und andere Bildungseinrichtungen in Form einer Sonderregelung vom Bundesministerium für Verkehr und digitale Infrastruktur [\(BMVI\)](#page-68-2) im Jahr 2017 eingefügt, bei der [\[Deu19,](#page-74-1) S. 7]: "künftig für jede Klasse (bzw. alternativ für je 23 Schüler) und für die Schulverwaltung ein Wert von je 30 Mbit/s angesetzt" wird. "Bei einer Schule mit 20 Klassen beträgt die Aufgreifschwelle jetzt also 630 Mbit/s", wobei für die sonderpädagogischen Bildungs- und Beratungszentren ein 100-Mbit- und für die beruflichen Schulen sogar ein 1-Gbit-Internetanschluss unverzichtbar ist.

### <span id="page-10-0"></span>**2.1.2 Netzwerkstruktur in den Schulen**

Die Einrichtung und Gestaltung komplexer Netzwerkstrukturen kann aufgrund technischer und organisatorischer Interferenzen und nicht zuletzt wegen der Trennung der Netze (pädagogisches Netz und Verwaltungsnetz) eine gewisse Vielschichtigkeit aufweisen und sollte daher mit besonderer Sorgfalt organisiert werden. Die dafür relevanten Peripheriegeräte sollten aus diesem Grund in gesicherte Serverräume oder Verteilungsschränke verlagert werden und somit gegen unbefugte Zugriffe geschützt werden. Mit der folgenden Auflistung sollen hierzu die einzelnen Komponenten der Netzwerkstruktur vorgestellt werden. [\[SHJ19\]](#page-75-2)

- a) Auflistung der Netzbereiche und deren Aufgaben und Eigenschaften
	- 1. Der Anschluss an das Landesverwaltungsnetz: Ein Anschluss für die Schulverwaltung an das Landesverwaltungsnetz kann von dem Schultyp und der örtlichen Lage abhängig sein, wobei die Rahmenbedingungen inkl. der Sicherheitsrichtlinien vom Betreiber vorgegeben werden.
	- 2. Das Schulverwaltungsnetz:

Hierbei handelt es sich um einen Netzabschnitt, der ausschließlich für die Verwaltung der Schulen reserviert wird und nur mit entsprechender Berechtigung verwendet werden dann. Pädagogische Arbeiten sind hier ausdrücklich zu vermeiden.

3. Das pädagogische Netz:

Dieser Netzabschnitt hingegen wird von der Schulverwaltung betrieben, stellt jedoch das Pendant zum Schulverwaltungsnetz dar. In diesem Abschnitt des Netzes können Lehrer und Schüler mit entsprechenden Rechten Daten zur Verfügung stellen bzw. austauschen. Das Einschränken der Zugänge für Endgeräte ist hierbei ebenfalls möglich.

4. Freies WLAN:

Der Einsatz eines freien WLANs sollte von den anderen Netzbereichen getrennt und ausschließlich nur für den Internetzugang mit oder ohne Zugangsdaten zur Verfügung gestellt werden.

b) Allgemeine Anforderungen:

Aufgrund des Vorhandenseins von parallel genutzten unabhängigen Netzabschnitten ist eine gut organisierte Vorgehensweise zu empfehlen. Um die störanfälligen Funksignale vor Problemen schützen zu können, sollte eine Deaktivierung eventuell nicht genutzter Netzsegmente möglich sein. Im Falle von unterschiedlichen Betreibern sollte die Netzinfrastruktur den Betreibern eindeutig zugeordnet werden können, wobei die Stromversorgung, Leitungswege, Access-Points, Router usw. zu den Bestandteilen der Netzinfrastruktur gehören und eventuell in Wartungsfällen aufgrund der Überschneidungen zu Komplikationen führen können. Daher

wird weiterhin empfohlen, Wartungsarbeiten nicht von mehreren Dienstleistern durchführen zu lassen.

c) Haftungsrisiko:

Um eine Nachverfolgung im Falle einer allgemeinen zivilrechtlichen Rechtsgrundlage zu ermöglichen, ist die Nutzung der WLAN-Netze nur mit personenbezogenen Zugängen zu empfehlen.

#### <span id="page-11-0"></span>**2.1.3 Sicherheitssysteme**

Im Interesse aller Benutzer müssen die Schulen einen fachmännisch konfigurierten und regelmäßig gewarteten Jugendschutzfilter in Form einer Firewall in das Netzwerk integrieren, der nur explizit erlaubte Zugriffe ermöglicht [\[SHJ19\]](#page-75-2). Für den Fall eines Fernzugriffes können "Virtual Private Network [\(VPN\)](#page-69-0)"-Zugänge eingerichtet werden, die einen sicheren Datenaustausch sicherstellen sollen. Durch den Einsatz dauerhaft aktualisierter Virenscanner auf schuleigenen Endgeräten kann die Sicherheit der Daten in einem noch höheren Maße sichergestellt werden. Benutzer-, Dienst- oder Account-spezifische Passwörter sollten voneinander getrennt und nur dem jeweiligen Besitzer bekannt gemacht werden und sich nicht mit einfachen Mitteln rekonstruieren lassen. Eine regelmäßige Änderung dieser Passwörter ist ebenfalls zu empfehlen.

#### <span id="page-11-1"></span>**2.1.4 Betriebssysteme**

Die Auswahl der Betriebssysteme zwischen Windows, Linux oder MacOS ist im Grunde davon abhängig, welche Interessen die Schulen vertreten, aber auch von der bereits eingerichteten Systemlandschaft, die schlussendlich eine gewisse Kompatibilität aufweisen muss, wobei laut dem Artikel "Leitlinien zur IT-Ausstattung an Schulen – Sachsen-Anhalt" [\[SHJ19,](#page-75-2) S. 36] Windows das am meisten eingesetzte Betriebssystem in den Schulen sei. Unabhängig davon, welches Betriebssystem genutzt wird, sollte darauf geachtet werden, dass bei einer Neuinstallation, wenn möglich, eine aktuelle Version des Betriebssystems genutzt wird, da bei älteren Versionen die Möglichkeit besteht, dass nach und nach keine Sicherheitsupdates mehr angeboten werden und somit Sicherheitslücken entstehen können.

#### <span id="page-11-2"></span>**2.1.5 Supportkonzept**

Für die erfolgreiche Umsetzung der Digitalisierung in den Schulen spielt der IT-Support im Hinblick auf die Aufgaben, wie z. B. laufende Wartungsarbeiten und Pflege von Hardund Software, die einen störungsfreien Betrieb der im Rahmen der Schule genutzten Endgeräte und der digitalen Infrastruktur als solche erst ermöglichen, eine bedeutende Rolle und ist nicht mehr allein durch pädagogisches Lehrpersonal zu bewältigen. Daher ist eine Modernisierung der bisher verantwortlichen Teams und eine Zusammenarbeit mit externen IT-Dienstleistern in höchstem Maße erforderlich. Hierzu empfiehlt die Handreichung folgendes Vorgehen [\[Deu19,](#page-74-1) S. 13]:

- Der schulische IT-Support sollte auf verschiedene Verantwortliche verteilt werden.
- Die Zuständigkeiten zwischen IT-Sicherheitsbeauftragten und Datenschutzbeauftragten müssen abgestimmt werden.
- Soweit IT im Landkreis zentral z.B. in einem Rechenzentrum organisiert ist, bietet es sich an, dieser zentralen Stelle auch einen Teil der IT-Unterstützung der Schulen anzuvertrauen.
- Schließlich bietet sich eine Kooperation mit den kreisangehörigen Gemeinden an, um eine einheitliche IT-Hardware-Betreuung im Landkreis sicherzustellen. Dies setzt gemeinsame Finanzierungskonzepte voraus.
- Eine Vor-Ort-Betreuung können derartige zentrale Support-Lösungen allerdings nicht gewährleisten. Es bedarf also auch weiterhin eines Ansprechpartners auf der schulischen Ebene.
- Hier kommt die Ernennung eines sogenannten Anwendungsbetreuers in Betracht. Es kann sich dabei um einen technisch erfahrenen Lehrer handeln, der die Anforderungen des zentralen IT-Supports in die Schule trägt und zugleich die Bildungsberatung übernimmt. Ihm kommt die Funktion einer Schnittstelle zwischen dem IT-Support und dem Lehrpersonal zu.
- Ergänzend kann bei entsprechendem Sachverstand auch der Elternbeirat unterstützen. Dies wird allerdings angesichts der Komplexität der Aufgabe in Zukunft seltener der Fall sein.

Die folgende Tabelle [\[2.1\]](#page-13-0) soll jeweils die möglichen Supportaufgaben des Schulträgers und der Schule aufzeigen.

<span id="page-13-0"></span>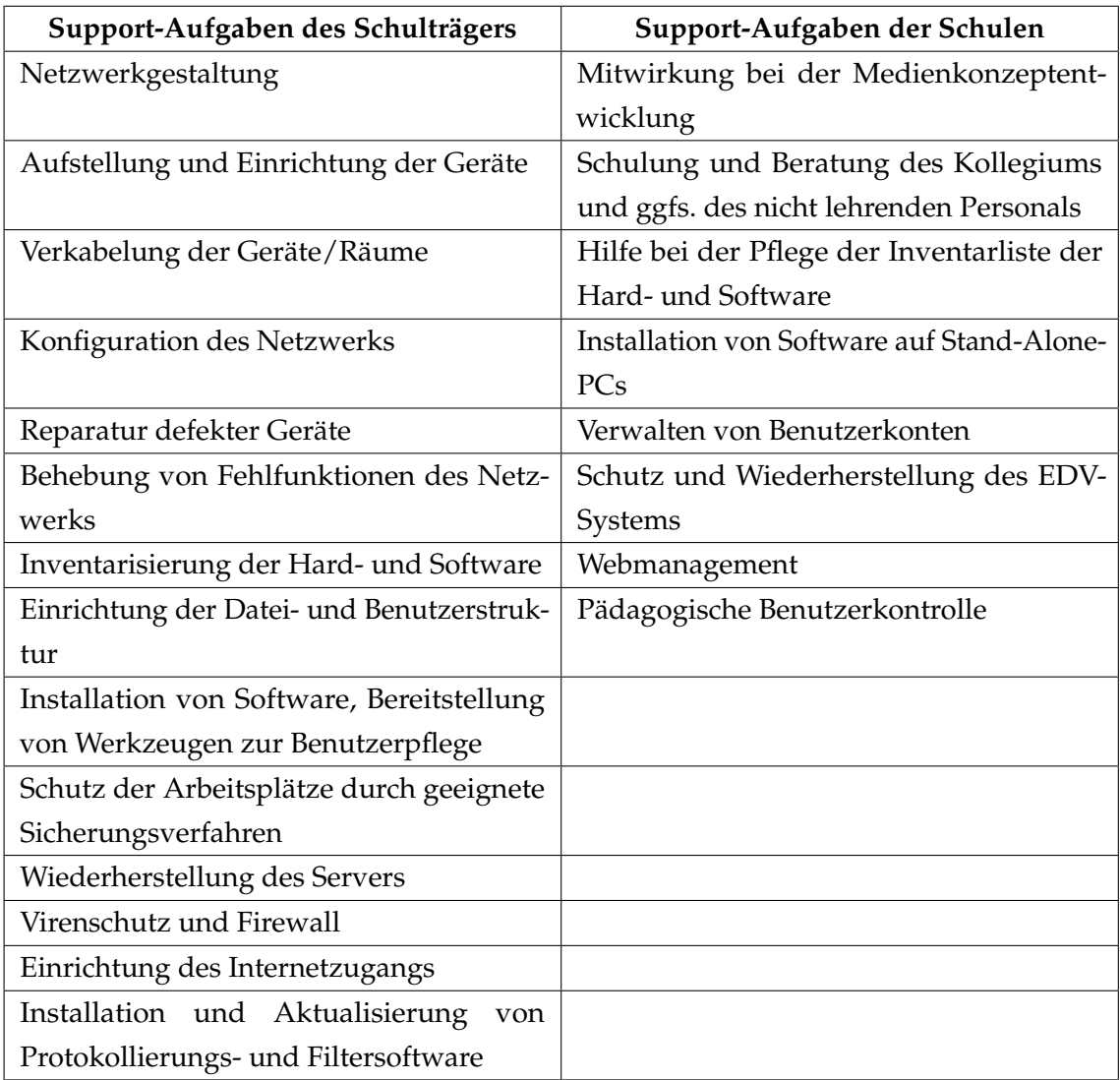

Tabelle 2.1: Mögliche Support-Aufgaben des Schulträgers und der Schule [\[Deu19,](#page-74-1) S. 14]

### **Schul-Support-Level**

Damit Supportanfragen organisiert ablaufen können, muss eine gewisse Struktur mit Zuständigkeitsbereichen, Verpflichtungen und, wenn möglich, mit nur einer Anlaufstelle für Beratung und/oder Supportfälle zwischen der Schule und dem Schulträger im Vorfeld definiert werden. Bei der hier vorgestellten Vorgehensweise werden die Supportanfragen in Ebenen bzw. Level unterteilt, die sie bis zum Störungsabschluss durchlaufen werden können, wobei es durchaus sinnvoll ist, die Fehler von IT-Koordinatoren vor qualifizieren zu lassen. Sollte ein Problemfall auftreten, der nicht von den Koordinatoren der Schule (**0- Level**) gelöst werden kann, kann eine Supportanfrage an die IT-Abteilung des Schulträgers bzw. je nach Vereinbarung an einen externen Dienstleister, auch bekannt unter **First-Level Support (1st Level)**, gestellt werden. Diese Kette kann je nach Zuständigkeitsbereich und Fehlerfall an den **Second-Level Support (2nd Level)**, den **Third-Level Support (3rd Level)** usw. fortgeführt werden, wie in der folgenden Abbildung [\[2.1\]](#page-14-1) genauer dargestellt.

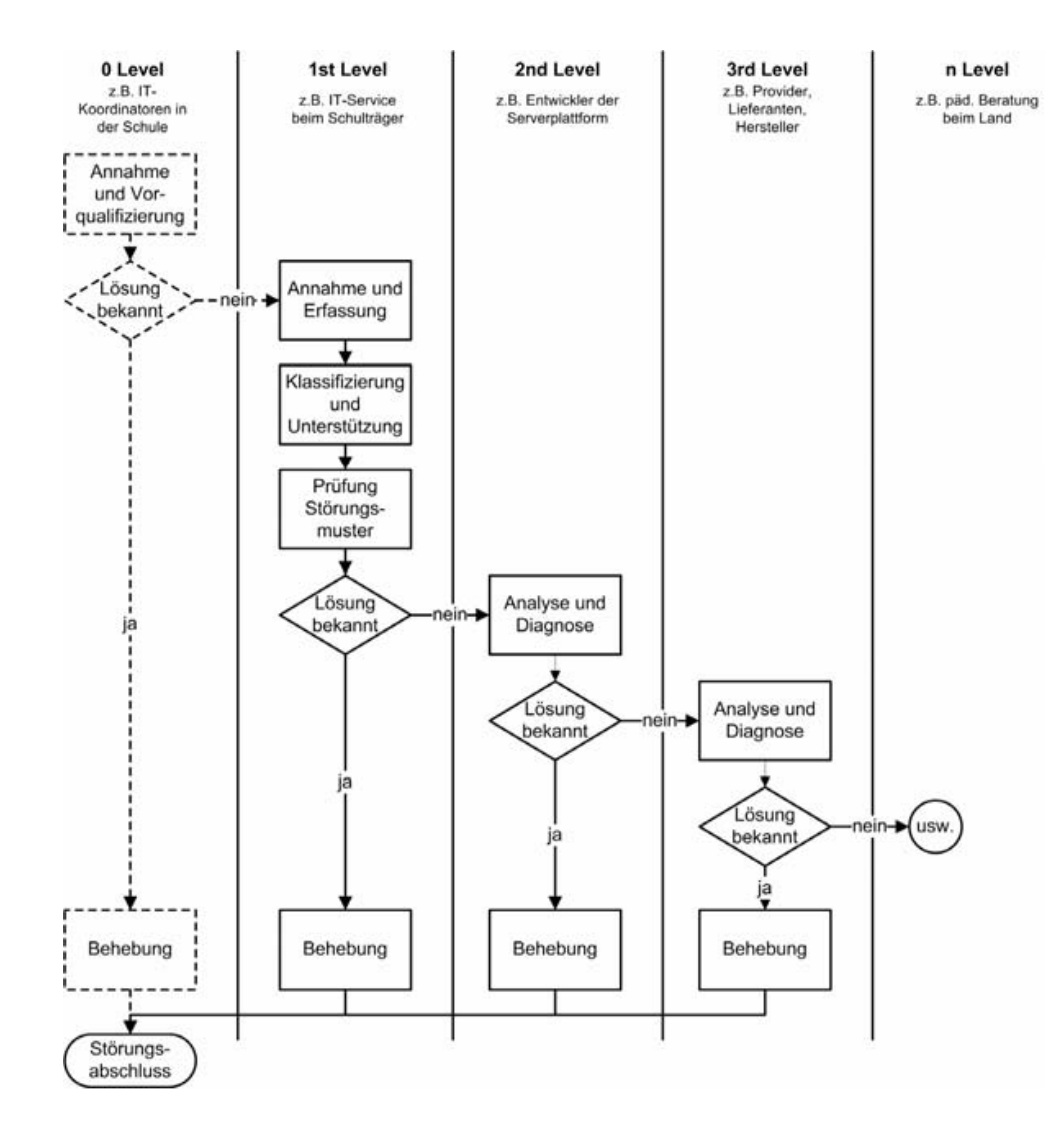

<span id="page-14-1"></span>Abbildung 2.1: Ablauf einer Supportanfrage [\[BFS06,](#page-74-3) S. 263]

#### <span id="page-14-0"></span>**2.1.6 Vorgehensweisen der Anschaffungshandlungen für die IT-Ausstattung**

Das Ministerium für Bildung des Landes Sachsen-Anhalt empfiehlt in seinem Artikel "Leitlinien zur IT-Ausstattung an Schulen" [\[SHJ19\]](#page-75-2), dass ein Team aus Vertretern der Schulleitung und des Kollegiums, das für die Ausarbeitung eines methodisch-didaktischen Medienbildungskonzeptes und für den Umgang mit digitalen Medien zuständig ist, für nachhaltige Lösungsansätze gewählt werden sollte, bevor eine Anschaffung im IT-Bereich durchgeführt wird. Das Team sollte im Zuge dessen durch regelmäßige Überwachung die Kontrolle über Umsetzungsmöglichkeiten nicht verlieren und bei umfangreichen Projekten auf das Fachwissen externer Experten mit ressourcenschonenden Lösungsansätzen nicht verzichten.

Anschaffungshandlungen in Abhängigkeit von dem Digitalpakt setzen eine Medienentwicklungsplanung des Schulträgers grundlegend voraus, welche das methodisch-didaktische Medienbildungskonzept der Schulen umfasst und durch eine ausführliche Untersuchung der sich im Einsatz befindlichen Informations- und Kommunikationstechnologien entsteht.

Wenn es sich bei den Anschaffungshandlungen um Hard- und Software handelt, gilt die Aufmerksamkeit der bereits laufenden Systemlandschaft und der damit verbundenen und im besten Fall skalierbaren Standardisierung. Darüber hinaus sollten gewisse Leistungen und Mindestvoraussetzungen wie die Gewährleistung durch den Händler/Anbieter von mind. drei Jahren, Leistungsumfänge und Reaktionszeiten in Form eines Service-Level-Agreements [\(SLA\)](#page-69-1) und nicht zuletzt instandhaltungsfreundliche und störungsarme Komponente in der Handlung enthalten sein.

Insofern sollte eine moderne digitale Klasse mit den vorgestellten Vorraussetzungen als Grundlage die Möglichkeit bieten, unterrichtsbezogene Handlungen mithilfe technischer Endgeräte mit anbindung an die Schulinfrastruktur wie Netzfreigaben, Druckern usw. und kompatiblen Präsentationsmedien vorstellen zu können.

Der Einsatz umfangreicher (Lern-)Software und schulspezifischer Einstellungen an den Endgeräten für den Einsatz im Unterricht kann sehr viel Zeit für die Installation und Einrichtung in Anspruch nehmen, daher empfiehlt es sich, einen Master-Client den Wünschen der Schule entsprechend anzufertigen und diesen mit entsprechenden werkzeugen auf alle weiteren Endgeräte zu klonen. Alternativ kann hier auch zu zentral gesteuerten "Mobile Device Management [\(MDM\)](#page-69-2)"-Lösungen zurückgegriffen werden. Je nach (Lern-)Software kann die Installation lokal oder serverbasiert ablaufen und kann den Vorteil bieten, dass im Gegensatz zu webbasierter Software kein Internetzugang benötigt wird.

## <span id="page-15-0"></span>**2.2 Kostenabschätzung für Systemlösungen**

Um eine Kostenabschätzung im Interesse dieser Bachelorarbeit durchführen zu können, werden in diesem Abschnitt, mit dem Artikel "Szenarien lernförderlicher IT-Infrastrukturen in Schulen" als Referenz, die Kosten pro Schüler/in und Jahr an hand einer Modellschule mit folgender Annahme dargestellt [\[BSZ15,](#page-74-2) S. 27]: Die Modellschule ...

- ist eine weiterführende Schule von der 5. Jahrgangsstufe bis zum Abitur in der 13. Jahrgangsstufe (G9),
- ist dreizügig bei einem durchschnittlichen Klassenfrequenzwert von 28,
- hat 750 Schülerinnen und Schüler.
- hat 55 Lehrkräfte bzw. pädagogisches Personal,
- hat 5 nicht unterrichtende Angestellte (Schulbüro, Hausmeister etc.)
- hat 40 Unterrichtsräume: 27 Klassenräume und 13 Fachräume (Informatik, Biologie, Chemie, Physik, Kunst, Musik, Mehrzweck),
- hat eine Gesamtfläche von etwa 7.500 qm.

## <span id="page-16-0"></span>**2.2.1 Digitale Lernmedien und Materialien**

ZZusätzlich zu den lokal installierten Lernprogrammen besteht die Möglichkeit, auf digitale Lernmedien bzw. Materialien auf Online-Plattformen wie z. B. auf diejenige des Medieninstituts der Länder<sup>[2](#page-16-2)</sup> "Film und Bild in Wissenschaft und Unterricht [\(FWU\)](#page-68-3)" zurückzugreifen, das unter anderem über 4.000 audiovisuelle Lehr- und Lernmittel zum Teil über die Landesserver für jährlich 600€ bzw. 360€ für Grundschulen pro Jahr zur Verfügung stellt. Nachfolgende Tabelle [\[2.2\]](#page-16-3) dient der Darstellung einer Kostenannahme der Volumenlizenzen für Medien vom [FWU](#page-68-3)

<span id="page-16-3"></span>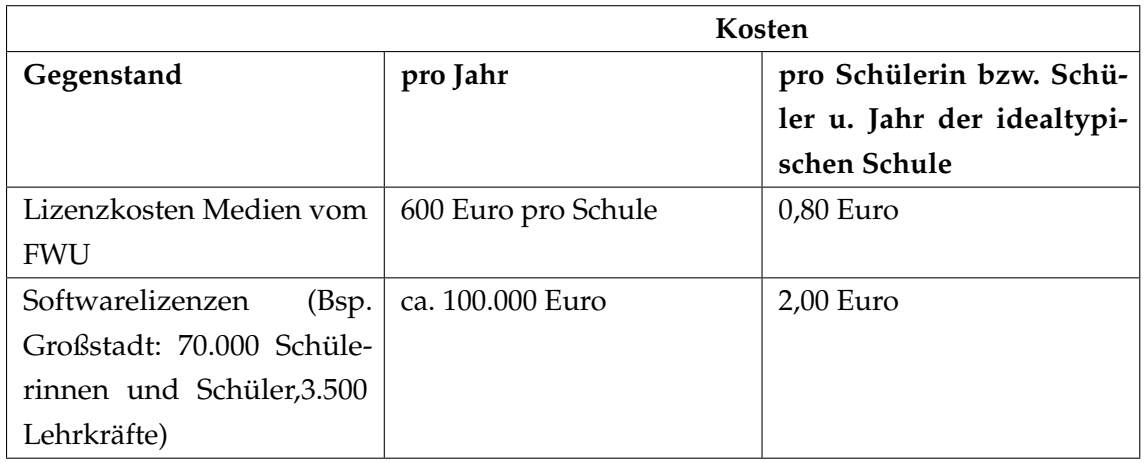

Tabelle 2.2: Kostenannahmen der Volumenlizenzen für Medien vom [FWU](#page-68-3) [\[BSZ15,](#page-74-2) S.33]

## <span id="page-16-1"></span>**2.2.2 Internetanschluss - WLAN/LAN**

Als Erstes muss festgehalten werden, dass der Umfang des Internetanschlusses von dem Vorhaben der Schulen abhängig gemacht werden muss. Von der Größe der Schule bis zu den Anwendungsszenarien der Endgeräte im Unterricht, die in Verbindung mit einem Internetzugang gebracht werden sollen, muss zunächst der Umfang bestimmt werden. Hierzu gehören auch mobile und private Endgeräte, die alternativ einen WLAN-Anschluss benötigen und die mit steigender Anzahl eine entsprechend hohe Downloadund Upload-Rate in Anspruch nehmen werden, wodurch nicht zuletzt eine entsprechende Aufteilung der Bandbreite bei parallelen Zugriffen vonnöten ist. Ein möglicher Anschluss für derartige Szenarien ist ein asymmetrischer VDSL-Zugang mit bis zu 50€/Mon. oder ein symmetrischer Zugang mit bis zu 1.000 /Mon. inkl. einmaliger Nebenkosten. Denkbar ist darüber hinaus auch ein Glasfaseranschluss, wie die Tabelle [\[2.3\]](#page-17-0) zusammenfassend zeigt.

<span id="page-16-2"></span> $2$ [www.fwu.de](https://fwu.de/)

<span id="page-17-0"></span>

| Variante                  | Kosten Modellschule        | Kosten pro Schülerin und   |
|---------------------------|----------------------------|----------------------------|
|                           |                            | Schüler                    |
| (V)DSL / Kabelnetz (asym- | 600 EUR pro Jahr           | 0,80 EUR pro Jahr          |
| metrisch)                 |                            |                            |
| Breitbandanbindung (sym-  | 12.000 EUR pro Jahr        | 16,00 EUR pro Jahr         |
| metrisch)                 |                            |                            |
| Anbindung<br>das<br>an    | Individuell zu kalkulieren | Individuell zu kalkulieren |
| Glasfaser-/Stadtnetz      |                            |                            |

Tabelle 2.3: Kostenannahme für die Internetanschlüsse [\[BSZ15,](#page-74-2) S. 35]

Ist der Internetzugang eingerichtet, kommen weitere Kosten für die fachmännische Vollverkabelung dazu. In diesem Beispiel ist die Rede von 800 € – 1.000 € je einer zweifachen Anschluss LAN-Dose pro Raum und weiteren 1.500 € – 1.800 € für entsprechende 24-Port-Switche, wobei die Kabel, Brandabschottung, Raumverteilung usw. bereits inbegriffen sind. Gerade aufgrund der hohen Zahl an mobilen Endgeräten ist ein flächendeckender Ausbau von WLAN-Funknetzen in der heutigen Zeit zwingend notwendig und beläuft sich auf 3 Euro/m $^2$ . Für die Zusammenfassung der geschätzten Kosten für den Ausbau von WLAN / LAN-Netzen siehe Tabelle [\[2.4\]](#page-17-1).

<span id="page-17-1"></span>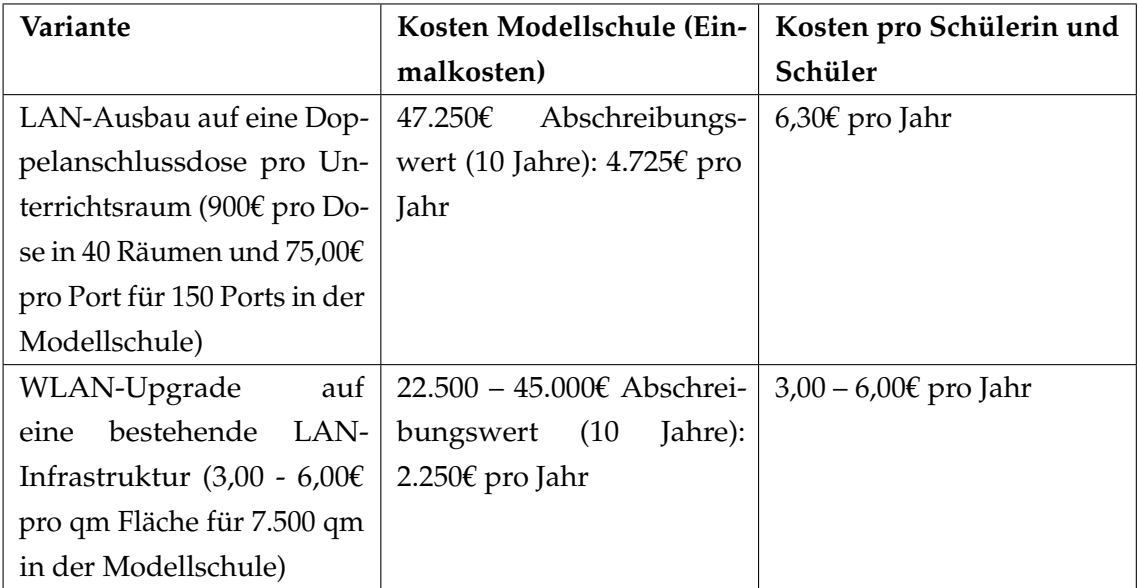

Tabelle 2.4: Kostenannahme für den Ausbau von WLAN / LAN-Netzen [\[BSZ15,](#page-74-2) S. 36]

## <span id="page-18-0"></span>**2.2.3 Schuleigene Endgeräte**

Bei den Endgeräten ist die Ausgangslage an zwei Szenarien gekoppelt, wobei die Schulen bei dem ersten über einen Gerätepool verfügen, wodurch diese in der Lage wären, allen Schülern/innen ein Endgerät zur Verfügung zu stellen. Im zweiten Szenario hingegen verfügen alle Schüler/innen über ein eigenes Endgerät. In beiden Fällen ist eine unterschiedliche Zusammenstellung der Endgeräte möglich, jedoch mit mindestens zwei ausgestatteten Computerräumen, wie in der Tabelle [\[2.5\]](#page-18-2) beispielhaft dargestellt. Die Kosten belaufen sich bei den Desktop-PCs (inkl. Monitor, Tastatur, Maus) auf ca. 500€, bei Notebooks, nach Wahl auch mit Touchscreen, auf 600€ und bei Tablets auf 300€, bei einem Abschreibungswert von fünf Jahren.

<span id="page-18-2"></span>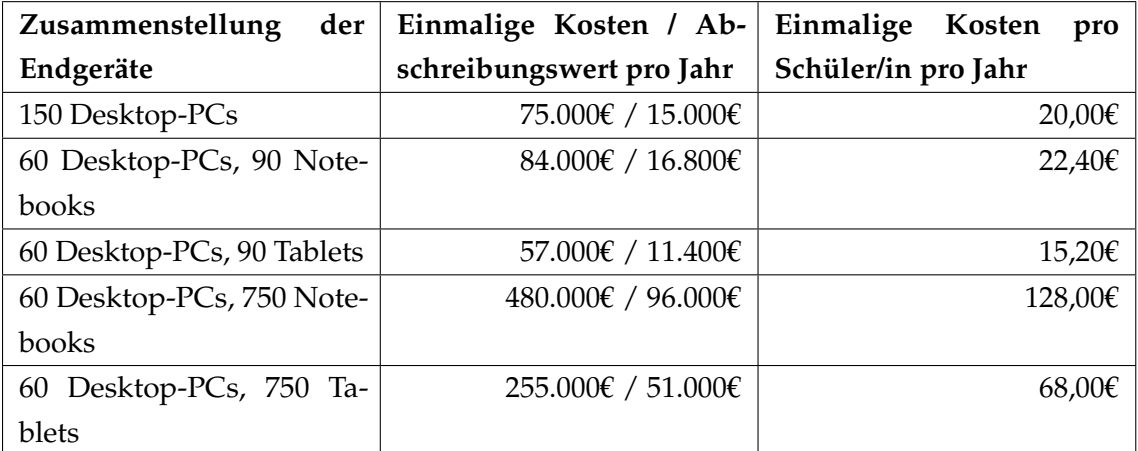

Tabelle 2.5: Kostenannahme für die schuleigenen Endgeräte [\[BSZ15,](#page-74-2) S. 39]

## <span id="page-18-1"></span>**2.2.4 Präsentationsmedien**

Bei den Präsentationsmedien haben die Schulen die Auswahl zwischen interaktiven Whiteboards, die im Schnitt 3.500€ kosten, interaktiven Beamern, die in etwa die Hälfte kosten, und zuletzt Beamern ohne eine interaktive Funktion. In jedem Fall kommen weitere Kosten für die Montage, Zubehör oder Ersatzteile und eventuell für die Software im Falle eines interaktiven Whiteboards hinzu. Sofern die kostenlose Basisversion der Software die Anforderungen nicht erfüllt, können Kosten für eine Schullizenz in Höhe von 2.000€ anfallen. Für die Präsentationsmedien beträgt der Abschreibungswert und die Nutzungsdauer im Gegensatz zu den Endgeräten acht Jahre.

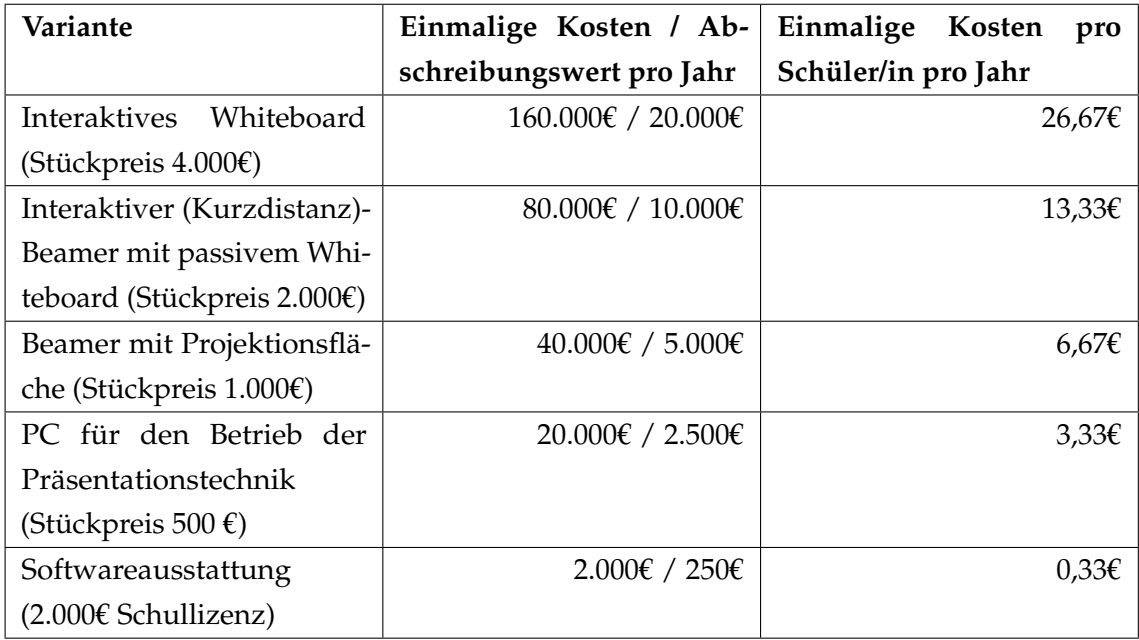

Tabelle 2.6: Kostenannahme für die Präsentationsmedien [\[BSZ15,](#page-74-2) S. 43]

## <span id="page-19-0"></span>**2.2.5 Multifunktionsgeräte**

Trotz der vielfältigen technischen Lernmöglichkeiten ist das Interesse an Arbeiten mit Papier einer Untersuchung zufolge auch bei Schülern und Schülerinnen in 1:1-Tablet-Projekten weiterhin gefragt. Aus diese Grund sollten die Schulen nicht auf netzwerkfähige Multifunktionsgeräte mit einer Druckfunktion verzichten. Die Kosten für diese belaufen sich im Schnitt auf 300€ – 1.000€. Aufgrund der großen Spannweite wird für die Abschätzung der Mittelwert von 650€ gewählt, wobei sich der Abschreibungswert auf fünf Jahre beläuft.

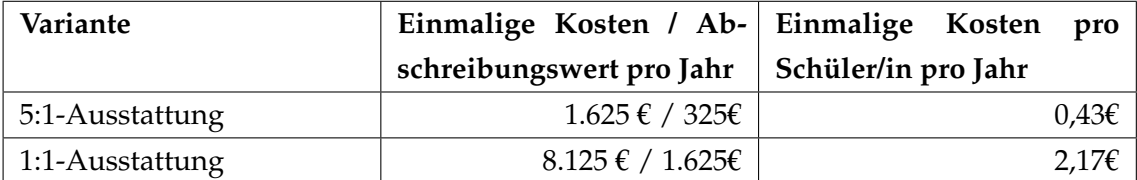

Tabelle 2.7: Kostenannahme für die Multifunktionsgeräte [\[BSZ15,](#page-74-2) S. 44]

## <span id="page-19-1"></span>**2.2.6 Zusammenfassung der Kostenannahmen**

Abschließend soll eine zusammenfassende Auflistung aller jährlichen Kosten pro Schüler/in bei einer 5:1-Ausstattung in Tabelle [\[2.8\]](#page-20-0) für einen besseren Überblick sorgen.

<span id="page-20-0"></span>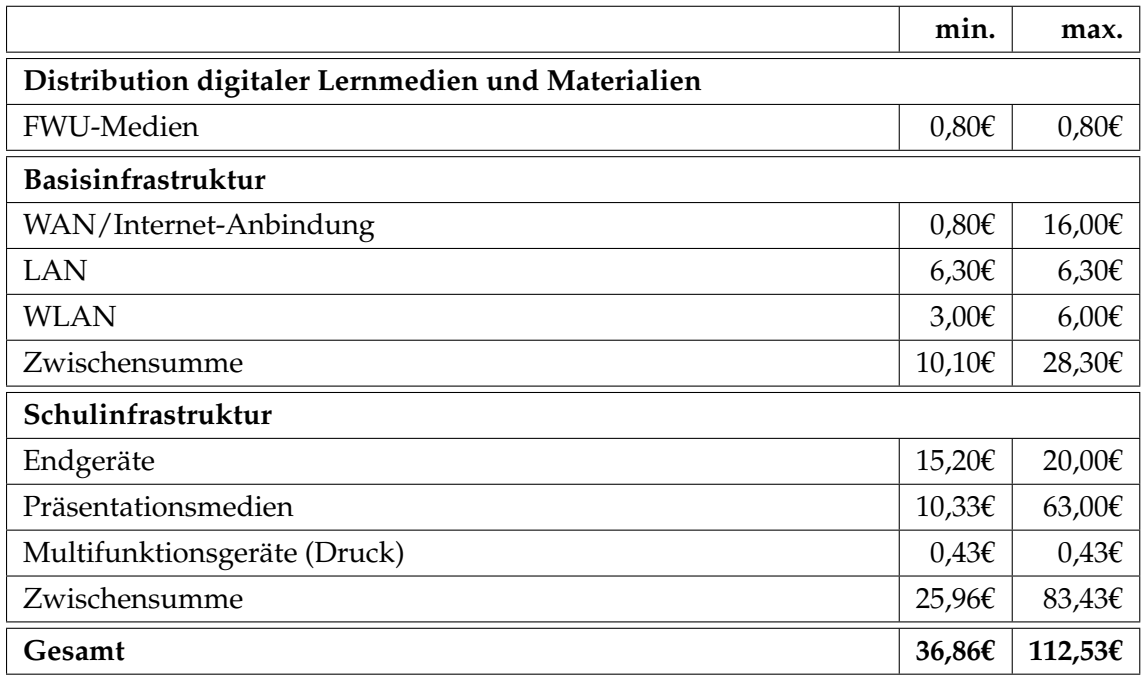

Tabelle 2.8: Zusammenfassung der Kostenannahme bei einer 5:1-Ausstattung [\[BSZ15,](#page-74-2) S. 44]

Die folgende Tabelle [\[2.9\]](#page-20-1) stellt hingegen eine Auflistung aller jährlichen Kosten pro Schüler/in bei einer 1:1-Ausstattung dar.

<span id="page-20-1"></span>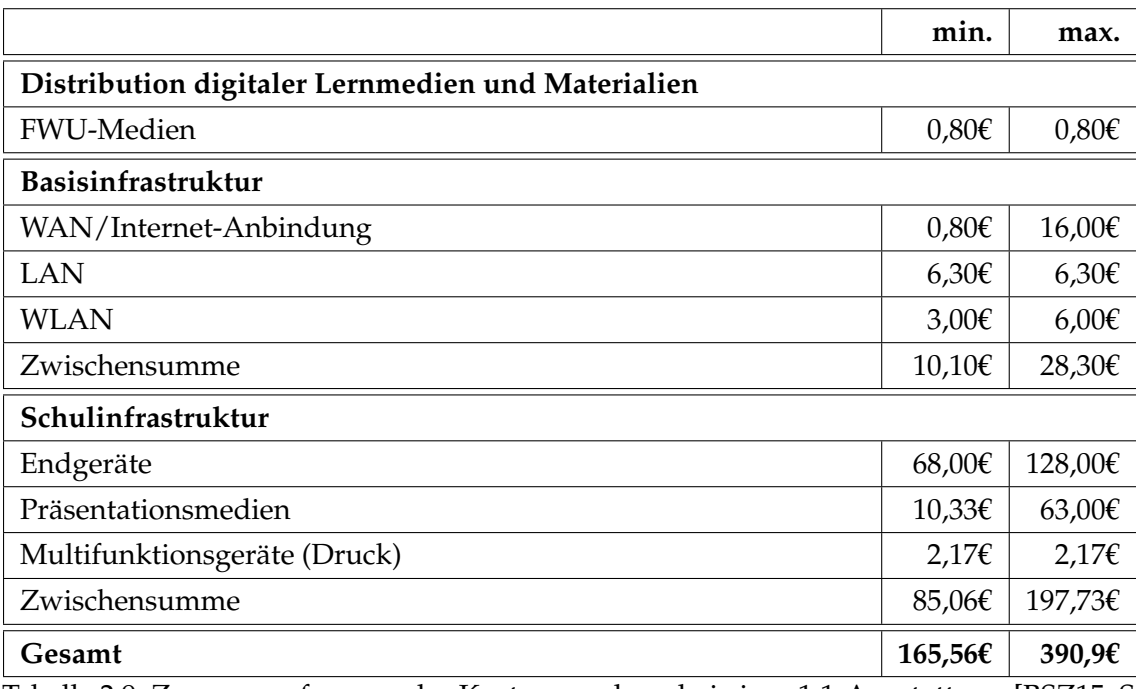

Tabelle 2.9: Zusammenfassung der Kostenannahme bei einer 1:1-Ausstattung [\[BSZ15,](#page-74-2) S. 44]

## <span id="page-21-0"></span>**2.3 Hardwareunabhängige Modellprojekte und Lernplattformen**

Auch bei den Lernplattformen stehen den Schulen inzwischen große gebührenpflichtige, aber auch kostenlose Auswahlmöglichkeit zur Verfügung, die laut den Autoren Detlef Steppuhn und Tobias Pinto jedoch alle eines gemeinsam haben: Sie müssen zunächst mit Inhalt gefüllt werden, damit sie zu einer nützlichen Plattform werden, bei der man orts-, zeit- und endgerätunabhängig, im Bedarfsfall auch in digitaler Gruppenarbeit, auf Daten zugreifen kann [\[SP19,](#page-75-3) S. 39].

Wichtig ist hierbei, dass diese rund um die Uhr erreichbar sind, eine möglichst geringe Ausfallzeit haben und stets aktuell gehalten werden. Weiterhin, unabhängig von den Endgeräten und gleichzeitigen Zugriffe, sollte genau wie die Ausfallzeiten die Verzögerungszeit sehr gering gehalten werden, wobei die Benutzerfreundlichkeit ebenfalls eine entscheidende Rolle spielt, wenn es darum geht, eine gewisse Akzeptanz bei den Benutzern zu erzielen. Dies gilt vor allem dann, wenn für die Nutzung keine gesonderte Schulung notwendig ist. Unabhängig von der Benutzeroberfläche wiederum müssen die Plattformen in Konformität mit der Datenschutzgrundverordnung [\(DSGVO\)](#page-68-4) aufgebaut sein und personenbezogene Daten müssen aus der Sicht der Datensicherheit unumgänglich geschützt werden.

#### <span id="page-21-1"></span>**2.3.1 IServ**

Eine umfangreiche webbasierte Plattform bietet der externe Dienstleister IServ $^3$  $^3$  [\[LSWH16\]](#page-75-4) aus Braunschweig – optional auch mit Zugriffsmöglichkeiten außerhalb der Schule. Hierbei handelt es sich um einen modularen und serverbasierten Lösungsansatz, bei dem die Benutzer eigene E-Mail-Adressen und individualisierbare Startseiten mit den neuesten Informationen erhalten. Virtuelle Raumaufteilungen wie in herkömmlichen Schulgebäuden oder Gruppenarbeiten, sogar ganze Klassen, können mit wenig Aufwand realisiert und verwaltet werden. Eine Überwachung und bei Bedarf auch das Eingreifen auf die Desktops der Schüler und nicht zuletzt ein Klausurmodus, bei dem das System auf das Notwendigste eingeschränkt wird, sind ebenfalls möglich.

### <span id="page-21-2"></span>**2.3.2 eduPort**

eduPort<sup>[4](#page-21-4)</sup> ist eine weitere webbasierte Plattform aus der Hansestadt Hamburg und ein Auftrag der Behörde für Schule und Berufsbildung [\(BSB\)](#page-68-5) mit der Zielsetzung, den staatlichen allgemeinbildenden Schulen ein zentrales und ebenfalls modulares Webportal, in diesem Fall mit der Software LOGINEO<sup>[5](#page-21-5)</sup> als Grundlage, für alle Lehrkräfte und Schüler/innen mit entsprechenden Zugriffsrechten bereitzustellen [\[Böh17\]](#page-74-4). Darüber hinaus stehen den Benutzern ein E-Mail-Server mit schulbezogener E-Mail-Adresse, ein persönlicher

<span id="page-21-3"></span> $\frac{3}{3}$ [www.iserv.eu](https://iserv.eu/)

<span id="page-21-4"></span><sup>4</sup>[www.eduport.hamburg.de](https://eduport.hamburg.de/)

<span id="page-21-5"></span><sup>5</sup>[www.logineo.de](https://www.logineo.de/)

Kalender-Service, eine Datenablage sowie externe pädagogische Angebote zur Verfügung, wobei Inhalte zielgerichtet zugänglich gemacht werden können.

#### <span id="page-22-0"></span>**2.3.3 Bring Your Own Device (BYOD)**

Je nach Schulgröße kann die Anzahl der Schüler/innen steigen und damit auch die Anzahl und die Kosten digitaler Endgeräte, wenn die Schulen das Ziel verfolgen, den Unterricht weitgehend mit digital Endgeräten zu verrichten und jedem Schüler/in ein Endgerät zur Verfügung stellen zu wollen. Eine inzwischen weit bekannte Alternative ist die Einführung von Bring Your Own Device [\(BYOD\)](#page-68-6). Bei diesem Konzept werden um private und schülereigene Endgeräte eingesetzt, die im Unterricht genutzt werden können, wodurch verbleibende Endgeräte an diejenigen Schüler/innen verliehen werden können, die keine eigenen besitzen. Auf diese Weise können Schulen entlastet werden und Schüler/innen können mit für sie bekannten Endgeräten arbeiten, ohne sich erst aufwendig mit diesen auseinandersetzen zu müssen. Daher sollte auch die Installation der benötigten Erweiterungen wie z. B. Apps ebenfalls keine Probleme verursachen. Was jedoch eher zu einem großen Problem führen kann, sind die Akkulaufzeiten oder vollständig entladene Endgeräte. Aus diesem Grund sollten die Klassenräume dementsprechend fachmännisch und flächendeckend mit Stromanschlüssen ausgestattet werden. Damit Schüler/innen gerade in den Neuanfängen das Schreiben nicht verlernen bzw. weiterhin üben können, empfiehlt es sich, auf Endgeräte mit einer Stiftfunktion zurückzugreifen.

Ein weiteres Problem, das bei der Einführung von [BYOD](#page-68-6) zutage tritt, sind die unterschiedlichen Endgeräte, die nicht zu dem Eigentum der Schule gehören und somit aus datenschutzrechtlichen Gründen auch nicht frei konfigurierbar sind. Doch es fallen regelmäßig Klausuren an, bei denen gewisse Regeln und Einschränkungen vonnöten sind. Genau an diesem Punkt kann eine Abwandlung von [BYOD](#page-68-6) aushelfen und diese lautet Choose Your Own Device [\(CYOD\)](#page-68-7). Bei diesem Konzept werden den Schülerinnen und Schülern in der Klausurphase Endgeräte zur Verfügung gestellt, die sich im Besitz der Schule befinden und auch von der Schule in eine Art Klausurmodus versetzt werden dürfen.

Bislang wurden mit dem Begriff "Endgeräte" Notebooks, Tablets oder Tablet-PCs gemeint und nicht die inzwischen sehr leistungsstarken Smartphones, deren Umgang im Unterricht oder gar in der Schule laut dem Artikel "Smart School - Die Schule von morgen" noch mit großer Skepsis betrachtet wird [\[SP19,](#page-75-3) S. 30]: "Viele Lehrer befürchten durch den Einsatz von Smartphones ein hohen Ablenkungspotenzial. Nach Recherchen des Bitkom-Verbandes dürfen über 60% der Jugendlichen ihr SmartPhone im Unterricht nicht einsetzen. Bei 18% besteht sogar ein generelles Handyverbot in der Schule."

#### <span id="page-22-1"></span>**2.3.4 Die Schul-Cloud**

Der von dem Bundesministerium für Bildung und Forschung [\(BMBF\)](#page-68-8) geförderte technische Bericht des Hasso-Plattner-Instituts für Softwaresystemtechnik an der Universität Potsdam stellt das Pilotprojekt "Die Cloud für Schulen in Deutschland: Konzept und Pilotierung der Schul-Cloud" vor und ist der Meinung, dass das weitgehende Entfernen der Clients aus den Schulen und das Übertragen der Bildungsinhalte in eine Cloud als zukunftssicher zu bewerten sei.

Das webbasierte Konzept sieht vor, dass Anwendungen und Lerninhalte über einen Zugang flexibel und ortsunabhängig abrufbar sind und nicht mehr auf den schuleigenen Clients eingerichtet werden müssen, wodurch internetfähige Endgeräte für den Schulunterricht vollkommen ausreichend sein sollten. Zudem soll die Schul-Cloud folgende Ziele verfolgen [\[MRG](#page-75-5)+17, S. 11]:

- einfachen Zugang zu digitalen Lehr- und Lerninhalten ermöglichen
- Lernbegleitung von Schüler/innen
- Grundlage bilden für ein reichhaltiges Angebot an digitalen Inhalten sowie Anwendungen
- Unterstützung bei der Zusammenarbeit von Schülergruppen
- Erleichterung der Stundenvorbereitung für Lehrkräfte
- Entlastung der Lehrkräfte von der IT-Administration
- Bereitstellung neuester und professionell gewarteter Anwendungen

Aus funktionaler Sicht wird die Schul-Cloud auf einem Mehrschichtenmodell aufgebaut. Die infrastrukturelle Schicht (**Infrastructure as a Service [\(IaaS\)](#page-70-0)**) bildet hierbei die unterste Ebene, bei der den Anwendern der Zugriff auf physikalische oder virtuelle Server bereitgestellt wird. Dies birgt den Vorteil, dass Ressourcen den dem Bedarf entsprechend verfügbar sind und Wartungsarbeiten nicht von den Schulen abgedeckt werden müssen.

Direkt darüber liegt die "**Platform as a Service [\(PaaS\)](#page-70-1)**"-Ebene und stellt die Entwicklungsbzw. Ausführungsumgebung für Programme dar, deren Systemkonfiguration oder Leistungsstufen automatisiert angepasst werden. Eine Verbindung der Vorteile der [IaaS](#page-70-0)und [PaaS-](#page-70-1)Ebene wird durch die Container-basierte Virtualisierung (**Container as a Service [\(CaaS\)](#page-70-2)**), in der die Betriebssystem- und Applikationslogik gebündelt wird, hergestellt. Über das Web-Interface erfolgt über unterschiedliche Endgeräte und deren Browser der Zugriff auf die Anwendungen, womit man sich auf der (**Software as a Service [\(SaaS\)](#page-70-3)**)- Ebene befindet. Der Vorteil der Schul-Cloud ist trotz der erhöhten Netzwerklast der Einsatz von Microservices, bei denen die Anwendungen mittels voneinander unabhängigen Services aufgebaut werden, die mit wenig Aufwand erneuert oder in Fehlerfällen ausgetauscht werden können. Dadurch kann das Angebot den Wünschen der Schulen entsprechend angepasst oder erweitert werden.

Zusammenfassend lässt sich sagen, dass an den Schulen der Aus- und Aufbau im Bereich der IT durch den Digitalpakt ermöglicht und dass die Anforderungen wie der Einsatz erweiterbarer digitaler Medien für den Schulunterricht mit einer leistungsstarken Internetanbindung und einer voneinander getrennten Netzwerkstruktur sowie einem unverzichtbaren Webfilter gekoppelt sind. Die Auswahl der Betriebssysteme ist schlussendlich vom jeweiligen Interesse sowie der bereits eingerichteten Systemlandschaft abhängig und sollte sich daher streng an diesen Aspekten orientieren. Für die erfolgreiche Durchführung des IT-Schulkonzepts wird für die eventuell anfallenden Störungen und Fragen oder aber auch neuen Entwicklungen ein fachmännisches Team mit entsprechendem Support-Konzept dringend empfohlen. Für die zusammenfassende Kostenannahme bei einer 5:1 bzw. 1:1-Ausstattung wurde eine Übersicht anhand einer Modellschule dargestellt, der man die jährlichen Kosten pro Schüler/in entnehmen kann. Die Hardware-unabhängigen Modellprojekte und Lernplattformen stellen gute Alternativen für die Schulen dar, wenn es darum geht, den Unterricht vermehrt digital und orts-/geräteunabhängig gestalten zu wollen.

# <span id="page-26-0"></span>**3 Der Vergleich verschiedener Systemlandschaften**

Da die Zuständigkeit für das Schulwesen in Deutschland bei den einzelnen Bundesländern liegt, können unterschiedliche Gestaltungsweise der jeweiligen Schulsysteme festgestellt werden. Um einen Einblick in die IT-Systeme und deren Konzepte zu erhalten, sollen in diesem Kapitel die Konzepte der Bundesländer miteinander verglichen und gegebenenfalls die Gemeinsamkeiten zur Geltung gebracht werden. Ein weiterer und nicht zu unterschätzender Punkt sind darüber hinaus die Kosten, die bei einem Aufbau solcher Systemlandschaften entstehen können. Diese sollen ebenfalls einen Teilaspekt des in diesem Kapitel durchgeführten Vergleiches darstellen.

## <span id="page-26-1"></span>**3.1 Konzept Empfehlung für die IT-Ausstattung am Beispiel der Lübecker Schulen**

Obwohl jedes Bundesland in Deutschland im Bereich der Schul-IT zum Teil unterschiedliche Konzepte eingeführt hat bzw. einführen möchte, stehen dennoch viele Schulen vor dem gleichen Problem der fehlenden fachmännischen Administration, Wartung und Weiterentwicklung technischer Systemlandschaften. Somit entstand 2016 durch ein Beratungsprojekt des Instituts für Softwaretechnik und Programmiersprachen der Universität zu Lübeck [\[LSWH16\]](#page-75-4) ein Konzeptpapier, in dem mögliche Lösungsansätze vorgestellt wurden.

Grundsätzlich wird darin verdeutlicht, das die Art der Nutzung der IT von der jeweiligen Schulform (Grundschulen oder weiterführende Schulen) abhängig ist. Zudem kann sich die Anforderung der IT sogar unter den verschiedenen Grundschulen unterscheiden z.B. durch die verstärkte Nutzung Browser basierter Lernplattformen oder durch den Einsatz von Lernsoftware, die nur unter bestimmten Betriebssystemen überhaupt lauffähig ist.

Im Laufe der Zeit hat sich jedoch nicht nur die Hardware stark entwickelt, die Liste namhafter Software bzw. Lernprogramme in den jeweiligen Schulformen und Klassen ist ebenfalls gewachsen und diese Programme decken inzwischen einen unverzichtbaren Teil des Unterrichts ab. Somit wuchsen die Anforderungen an das Konzept stetig an und mussten mit entsprechender zentraler Bereitstellung von Software bzw. Lernprogrammen erweitert werden. Die Flexibilität ist hier jedoch von großer Bedeutung, denn Abhängigkeiten von solch einer Zentrale sollten durch eine Einführung derartiger Konzepte nicht entstehen. Eigenständig erworbene Software soll ebenfalls installierbar und innerhalb der Schule einsetzbar sein.

#### <span id="page-27-0"></span>**3.1.1 Die unterschiedlichen Lösungsansätze**

Damit der Schulunterricht seit dem zunehmenden Einsatz von IT-Systemlandschaften mit entsprechenden Lösungen gefördert werden konnte, sind im Laufe der Zeit mehrere Ansätze entstanden, die bundesweit mit jeweils individuellen Abweichungen angewendet wurden. Diese werden in dem Konzeptpapier in verschiedene Lösungsansätze unterteilt [\[LSWH16,](#page-75-4) S. 7]: "Schulserver-Lösungen", "schulübergreifende Lösungen" sowie "Musterlösungen, die jedoch nur als Empfehlung zu verstehen sind und an die jeweiligen Bedürfnisse noch angepasst werden können".

#### **1. Schulserver-Lösungen**

Eine der schulspezifischen Netzwerklösungen ist das Konzept aus Baden-Württemberg, welches den Namen "pädagogische Musterlösung [\(peadML\)](#page-69-3)" trägt und in über 2.000 Schulen bereits zum Einsatz gekommen ist. Die folgenden Punkte sollen einen kurzen Eindruck des Funktionsumfangs des Konzeptes verschaffen:

Die Schulen haben die Möglichkeit, Benutzer und Gruppen zu verwalten. Jedem Benutzer können ein begrenztes Speicherverzeichnis bzw. öffentliche Speicherverzeichnisse zur Verfügung gestellt werden, damit diese ihre Dokumente abrufen oder auch untereinander, z. B. bei Gruppenarbeiten, austauschen können. Aus sicherheitstechnischen Gründen ist die Netzwerkstruktur in das pädagogische-/Gast-Netz voneinander getrennt und durch eine Firewall, einen Internetfilter für den Jugendschutz sowie eine entsprechende Verwaltung abgesichert. Auch die die schuleigenen Rechner, die von den Schülerinnen und Schülern im Unterricht genutzt werden, lassen sich mithilfe einer grafischen Oberfläche (der Schulkonsole) überwachen und bei Bedarf auch verwalten. Im Falle einer Klausur kann zum Beispiel der Klausurmodus aktiviert werden, wodurch die Schülerinnen und Schüler bei der Nutzung der Geräte stark eingegrenzt werden, sodass trotz technischer Endgeräte eine Klausurumgebung geschaffen wird. Ebenso wurde ein entsprechender Zugriff in bestimmte Netzwerkstrukturen für alle Lehrkräfte und Schülerinnen und Schüler außerhalb des Schulstandortes ermöglicht. Somit sind Materialien und weitere Dokumente mühelos auch aus dem privaten Netz erreichbar. Ein E-Mail-Server und die zentrale Druckerverwaltung wurden in dem Konzept ebenfalls mit berücksichtigt.

Ein eher wenig umfangreiches Konzept, das wohl eher für kleine bis mittelgroße Schulen geeignet ist, ist die Pädagogische IT-Koordination [\(PITKo\)](#page-69-4) aus Sachsen. Bei der Netzwerk-gestaltung hat man sich hier für einen [\[LSWH16\]](#page-75-4): "Hauptserver, einem Medienserver, einem Network Attached Storage [\(NAS\)](#page-69-5), einem Haupt-Switch und einem Breitband-Router" inklusive eines Internetfilters für den Jugendschutz entschieden. Dieses Konzept ist lediglich auf die Ausstattung der Hardware abgestimmt, wobei die Clients über Local

Area Network [\(LAN\)](#page-68-9) oder Wireless Local Area Network [\(WLAN\)](#page-69-6) vernetzt werden können und der Zugriff auf entsprechende Netze für die Lehrkräfte zur Verfügung steht.

Das nächste Konzept, das vorgestellt wird, stammt von einem Dienstleister namens [1](#page-28-0) und ist für den Einsatz eines zentralen Client-Management-Systems mit lokaler Datenverarbeitung konzipiert. Sowohl Windows- als auch Linux-Rechner können hier eingesetzt werden, deren Wartung mit Backup- bzw. Recovery-Lösungsansätzen vereinfacht werden soll.

### **2. Schulübergreifende-Lösungen**

Bei den schulübergreifenden Lösungsansätzen handelt es sich um etwas komplexere Systemlandschaften, wie das drahtlose und schulübergreifende Projekt aus der Kreisstadt Unna "Unit 21" [\[Oli\]](#page-75-6) beweist. Denn der Radius des bislang bekannten Schulnetzes, das auf einen Standort bezogen war, hat sich mit diesem Konzept auf alle teilnehmenden Schulen erweitert und bildet somit das neue Schulnetz als Ganzes ab. Auf diese Weise wird der Schwerpunkt auf schulübergreifende Vernetzungen gelegt, die im Rahmen des Budgets der Schulen bleiben. Das drahtlose Konzept besteht aus sogenannten Notebook-Klassen, mit deren Hilfe das Webportal für den Zugriff auf Informationen, Dokumente und eine eigene Datenablage innerhalb und außerhalb der Schule von Lehrkräften und Schülerinnen und Schülern durch intelligente IT-Managementsysteme genutzt werden kann.

Ein ebenfalls schulübergreifendes, jedoch rein webbasiertes und zentral gesteuertes Kon-zept mit einem [\[LSWH16,](#page-75-4) S. 8]: "Learning Management System Moodle (Verwaltung von Kursen und Material), einem Webfilter, einem E-Mail-Dienst, einer Online-Lehrumgebung und einer Online-Bibliothek" stammt von dem Zusammenschluss des Kommunalen Rechenzentrums Niederrhein [\(KRZN\)](#page-68-10). Da es sich hierbei ebenfalls um Notebook-Klassen handelt, würde sich eine entsprechende Ausrüstung für die Notebooks (Funkmäuse) und Präsentationsmedien wie z.B. der Epson EH-TW5210 Beamer mit LCD-Technik, einer Full-HD-Auflösung und finanziell tragbaren Ersatzteilen für dieses Konzept anbieten.

Die Hansestadt Bremen hat ebenfalls ein Konzept mit schulübergreifenden Lösungsansätzen entwickelt. Dieses wird in Abschnitt [\[3.2.1\]](#page-38-1) ausführlicher vorgestellt.

### **3. Empfohlene Musterlösungen**

Eine weitere Entwicklung für die Gestaltung technischer Ausstattungen in den Schulen entstand in einer Kooperation zwischen dem Landesinstitut für Lehrerbildung und Schulentwicklung sowie der Hamburger Behörde für Schule und Berufsbildung, deren Teilkomponenten in den vorgestellten Konzepten bereits erwähnt wurden. Netzwerkspeicher, Virenschutz-Software, ein Internetfilter für den Jugendschutz, die Möglichkeit der Softwareverteilung, die Steuerung der Schulrechner mithilfe einer Software namens

<span id="page-28-0"></span><sup>1</sup>[www.phantosys.de](https://phantosys.de/)

Intelligent Teaching And Learning with Computers [\(iTALC\)](#page-68-11) [2](#page-29-1) sowie der Einsatz von Windows- und Linux-Systemen ergeben ein Gesamtkonzept, das unter anderem ein Bestandteil des im Abschnitt [\[4\]](#page-52-0) vorgestellten Schul-Support-Service, einem Projekt des Hamburger Informatik Technologie-Center e. V., ist.

#### <span id="page-29-0"></span>**3.1.2 Konzeptpapier auf Grundlage der Lübecker Schulen**

Zu Beginn des Projekts 2015 wurde der aktuelle Stand in den Schulen in Lübeck ermittelt und eine höchst unterschiedliche Menge der im Unterricht einsetzbaren Hardware festgestellt. Fehlende bzw. zum Teil nicht ausreichende Internetanbindungen, Betriebssysteme aller namhaften Hersteller mit kostenloser oder kostenpflichtiger Software und ein Mix aus Laptops und Tablets tragen bislang dazu bei, dass keinerlei einheitliche Standards eingehalten wurden und die notwendigen Arbeiten meistens von Lehrkräften mit mehr oder weniger IT-Kenntnissen – meistens mit negativem Einfluss auf deren Arbeitszeiten – durchgeführt wurden. Dennoch wurden bereits zukunftsorientierte Maßnahmen ergriffen und es wurde dem Ausbau von Breitbandanschlüssen über 50 MBit/s und auch Glasfaseranschlüssen an allen Schulen zugestimmt.

In dem Konzeptpapier geht es im Wesentlichen darum, die Bildungsgerechtigkeit in den Lübecker allgemeinbildenden Schulen mit dem Einsatz von modernen IT-Systemlandschaften im pädagogischen Netz inklusive der notwendigen Wartung bzw. des Supports zu fördern. Eine Umfrage zum Thema [\[LSWH16,](#page-75-4) S. 12]: "Wünsche und Bedarfe für IT an Lübecker Schulen" ergab, dass eine zuverlässige und funktionstüchtige WLAN-Anbindung innerhalb der Schulen für die Lehrkräfte von großer Bedeutung ist, da immer mehr mobile Endgeräte wie Laptops oder Tablets im Unterricht eingesetzt werden und somit zu einem stetigen Begleiter des Schulunterrichts geworden sind. Ein weiterer Punkt ist die Auswahl der Betriebssysteme der jeweiligen Clients, denn diese stellt eine etwas größere Hürde dar. Windows-basierte Systeme sind sehr weit verbreitet und werden auch in den meisten Schulen verwendet. Dennoch gibt es auch zahlreiche Schulen, die nicht auf Linux-basierte Systeme verzichten möchten. Betrachtet man jedoch die jeweilige Lizenzpolitik beider Betriebssysteme, sind die Lizenzen Windows-basierter Betriebssysteme im Gegensatz zu Linux-basierten Systemen mit Kosten verbunden und nicht immer so leicht handhabbar, wenn es um die Verteilung von Software geht. Somit muss also eine langfristige und flexible Systemlandschaft geschaffen werden, die möglichst mit unterschiedlichen Betriebssystemen sowie schuleigenen, aber auch privaten Endgeräten arbeiten kann und mit geringen Mitteln erweiterbar bzw. anpassbar ist.

Bei der Gestaltung der IT-Landschaften in den Schulen müssen die Wartung, der regelmäßige Support und die Flexibilität für zukünftige Änderungen im Vorfeld gut überdacht werden, denn nur so kann in den Schulen gewährleistet werden, dass sich die Lehrkräfte rein auf den Unterricht konzentrieren können und sich nicht noch um die Instandhaltung der laufenden Systeme kümmern müssen. Soll der Support-Aufwand möglichst gering

<span id="page-29-1"></span><sup>2</sup>[www.de.opensuse.org/ITALC](https://de.opensuse.org/ITALC)

gehalten werden, so empfiehlt es sich, einen einheitlichen und zentralen Lösungsansatz zu entwickeln, wodurch auftretende Probleme gebündelt an eine zentrale Anlaufstelle geleitet werden können.

## <span id="page-30-0"></span>**3.1.3 Rahmenbedingungen des Konzepts**

Die Problematik eines solchen Konzepts liegt darin, alle relevanten Bereiche weitgehend abzudecken. Somit liegt ein weiteres Ziel des Konzeptpapiers darin, einen Lösungsansatz zu entwickeln, von dem alle Schulen durch die Zentralisierung und Berücksichtigung der Anforderungen der jeweiligen Schulen profitieren können, sodass diese nicht mehr auf sich allein gestellt sind. Zu Beginn der Einführung solcher Konzepte ist es sinnvoll, den Stand der vorhandenen Ausstattung zu berücksichtigen, schließlich könnten bereits existierende Lösungsansätze mit dem Konzept kompatibel sein. Sollte es dazu kommen, dass einer der zentralen Server ausfällt, ergeben sich sofort größere Probleme. Daher ist bei der Wahl der einzusetzenden Schul-Architektur auf eine hohe Verfügbarkeit z. B. durch autonome Systeme zu achten, denn die Wartungs- und Support-Arbeiten in IT-Landschaften sorgen dafür, dass die Kosten drastisch steigen können.

## <span id="page-30-1"></span>**3.1.4 Aufbau der IT-Systemlandschaft**

Dieser Abschnitt soll zeigen, wie sich der Aufbau zukunftsorientierter Systemlandschaften gestalten könnte. Dabei unterteilt das Konzeptpapier die Infrastruktur in drei Ebenen, wie in der Abbildung [\[3.1\]](#page-30-2) zu sehen: die **Basisinfrastruktur** der jeweiligen Schule, die zentrale **Masterinfrastruktur** und die Endgeräte (**Clients**) der jeweiligen Schule, deren Zusammensetzung wiederum den Ansprüchen des Schulalltags und der zentralen Administration möglichst flächendeckend genügen soll.

<span id="page-30-2"></span>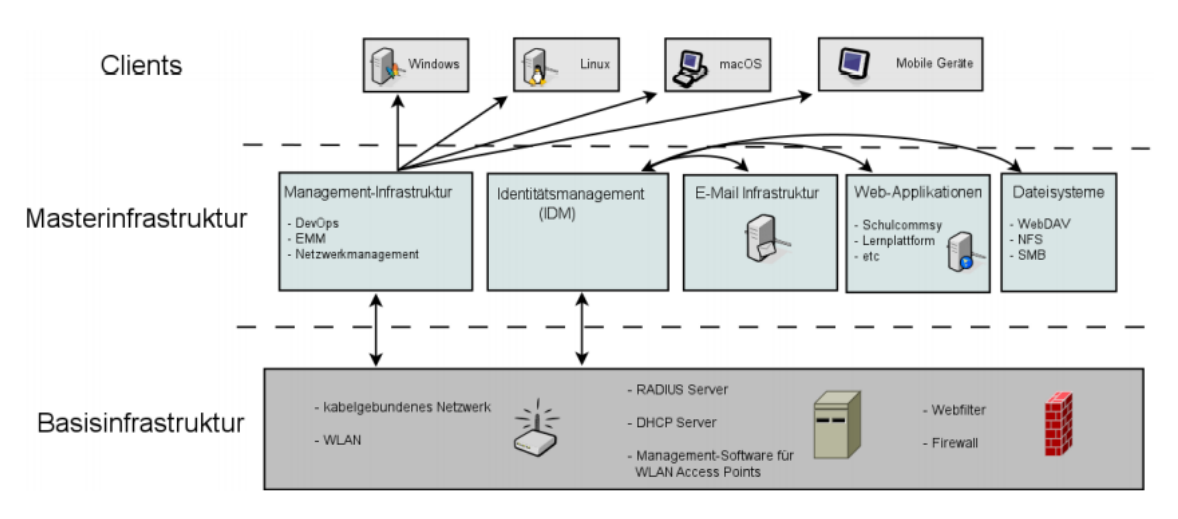

Abbildung 3.1: Die drei Ebenen der Infrastruktur [\[LSWH16,](#page-75-4) S. 29]

Damit alle Funktionen des Konzepts eingeführt werden können, ist eine Netzwerkstruktur basierend auf Routern, Switches und flächendeckenden [WLAN](#page-69-6) Access Points

innerhalb der Schule zwingend notwendig. Zusätzliche Geräte wie eine zentral gesteuerte Benutzerverwaltung, wie in Abschnitt [\[3.1.4\]](#page-32-0) beschrieben, ein Webfilter für den Jugendschutz und nicht zuletzt eine Firewall für den Schutz vor Angriffen sind weitere Komponenten, die einen Teil des gesamten Konzepts darstellen und die mithilfe einer klar strukturierten und definierten Zuweisung vom verantwortlichem Personal eingerichtet, gewartet und betrieben werden können.

#### **Auswahl der Endgeräte**

Bei der Auswahl der Clients stehen den Schulen mehrere Möglichkeiten, die jeweils verschiedene Vor- und Nachteilen aufweisen, zur Verfügung. Obwohl die Auswahl von Standrechnern oder Thin Clients ([\[LSWH16,](#page-75-4) S. 24]: "Als Thin Clients werden kleine Computer bezeichnet, die im wesentlichen zur Darstellung eines Bilds auf einem Monitor und zur Kommunikation mit einem Server da sind.") in einem Computerraum auf den ersten Blick sinnvoll erscheint, sind diese in der Anschaffung mit höheren Kosten verbunden und in der Handhabung nicht so flexibel wie mobile Endgeräte, z. B. Notebooks, Tablets oder Smartphones, mit deutlich komfortableren Transportmöglichkeiten. Für den Einsatz in den Klassenräumen sind die mobilen Endgeräte mit klaren Vorteilen verbunden, die jedoch eine standhafte und abgesicherte WLAN-Anbindung (z. B. mit einer Registrierung im WLAN-Netz durch den Nutzer) voraussetzen und nicht so einfach aufrüstbar sind wie Standrechner. Darüber hinaus sollten unter anderem weitere Eigenschaften wie [\[LSWH16,](#page-75-4) S. 26]: "das Angebot an pädagogischen Anwendungen, die Lebensdauer, die Robustheit, die Verfügbarkeit von Updates" mobiler Endgeräte vor dem Kauf berücksichtigt werden.

Um noch einmal auf die Registrierung im WLAN zurückzukommen: Dieses Verfahren bringt gleich mehrere Vorteile mit sich. Denn auf diese Weise können kontrollierbare und zentral gesteuerte Netzzugriffe realisiert werden. Private und mobile Endgeräte ohne eigenständige Verbindungen können mithilfe von Internetdienstanbietern dabei dennoch eingesetzt werden und würden somit die Schulen entlasten, da eventuell weniger Endgeräte angeschafft werden müssen oder die vorhandenen Endgeräte an diejenigen Schülerinnen und Schüler verteilt werden können, denen die finanziellen Mittel fehlen, um an einem Unterricht mit digitalen Endgeräten teilnehmen zu können. Dadurch würde gleichzeitig auch eine höhere Chancengleichheit für alle geschaffen.

Eine weitere Hürde stellt bei der Auswahl zahlreicher mobiler Endgeräte das vorinstallierte Betriebssystem dar. Gewohnheiten oder Vorlieben müssen hier eindeutig in den Hintergrund gestellt werden, da die Auswahl von dem Medienkonzept der jeweiligen Schulen abhängig gemacht werden sollte. Oftmals ist es der Fall, dass z. B. eine Software nur unter bestimmten Voraussetzungen oder gar Betriebssystemen überhaupt erst lauffähig ist.

### <span id="page-32-0"></span>**Die Basisinfrastruktur innerhalb der Schulen**

Die Basisinfrastruktur stellt zum einen die unterste Ebene [\[3.1\]](#page-30-2) des Konzepts und zum anderen alle notwendigen Dienste wie die Zugangskontrolle und die sicherheitstechnischen Vorkehrungen für das pädagogische Netzwerk für die Infrastruktur dar. Aufgrund der Tatsache, dass kein ununterbrochener Zugang gewährleistet werden soll, um die Systemausfallzeit weitgehend minimieren zu können, werden systemrelevante Einheiten wie "Identity Management [\(IDM\)](#page-68-12)"-, "Remote Authentication Dial-In User Service [\(RADIUS\)](#page-69-7)"- und "Dynamic Host Configuration Protocol [\(DHCP\)](#page-68-13)"-Server in den Schulen nachgebildet. Zusätzlich ist das Konzept nicht von der Bandbreite der jeweiligen Schulen abhängig.

Um all diese Dienste und Funktionen bereitstellen zu können und mit der zukünftig zu erwartenden schnellen Entwicklung mithalten zu können, bedarf es leistungsstarker und an dem aktuellen Standard orientierter Hardware und Schulserver. Bei der Ausstattung der Server kann man sich an der Größe und den Anforderungen der Schule orientieren und diese dementsprechend ausrüsten. So wird zum Zeitpunkt der Ausgabe des Konzeptpapiers für Grundschulen ein Intel NUC6i5SYH mit einem Intel Core i5-6260U Prozessor und einer integrierten Intel 10/100/1000-Mbit/s Netzwerkkarte beispielhaft vorgestellt. Für größere Schulformen sind es hingegen ein Dell PE T330 Server mit bis zu 64 GB DDR4 [RAM](#page-69-8) und der Integrated Dell Remote Access Controller 8 [\(iDRAC8\)](#page-68-14), die die Ausführung eines Fernzugriffs für Wartungsarbeiten für die Systemadministratoren ermöglichen. Eine zentrale Verwaltungsmöglichkeit soll für permanente Beobachtung, rechtzeitige Reaktionsmöglichkeiten und bei der Wartung der entsprechenden Systeme für unterstützende Beihilfe sorgen. Damit befindet man sich bereits im Themenbereich des Identitätsmanagements. Hierbei handelt es sich um eine unverzichtbare Komponente, die in Verbindung steht mit dem [RADIUS-](#page-69-7)Server, der als Authentifizierungsdienst agiert, dem [DHCP-](#page-68-13)Server, der für die Netzwerkkonfiguration zuständig ist, und dem Schulfilter, der für das Blockieren unerwünschter Seiten im Schulnetz verantwortlich ist. Eine permanente Beobachtung der Systeme kann unter anderem durch den Einsatz von Monitoring-Systemen und durch die Übermittlung von Systemprotokollen bzw. Ereignismeldungen mithilfe von System Logging [\(Syslog\)](#page-69-9)-Protokollen sowie dem Simple Network Management Protocol [\(SNMP\)](#page-69-10), das ebenfalls eine Überwachung aller Netzwerkgeräte ermöglicht, realisiert werden.

Die Einrichtung von so umfangreichen Systemlandschaften kann zeitaufwendig, kostspielig und eventuell auch fehleranfällig sein. Um in allen Schulen einheitlich konfigurierte und mit weniger Aufwand eingerichtete Systeme zu erhalten, können einmalig konzipierte Vorlagen z. B. über ein Lightweight Directory Access Protocol [\(LDAP\)](#page-69-11) und eine verschlüsselte [VPN-](#page-69-0)Verbindung vom Rechenzentrum in die jeweiligen Schulen übermittelt werden. Die Vorteile einer zentralen Verwaltung machen sich auch in Bezug auf die zahlreichen Drucker in den Schulen bemerkbar. Daher ist es sehr zu empfehlen, dass diese durch die dezentralen Server verwaltet werden und mithilfe des Identitätsmanagements einzelnen Geräten, Personen oder je nach Organisationseinheit einer Klasse zugeordnet werden können.

Möglichst aktuelle Standards sind auch im Bereich der Access Points mit leistungsstarken Sendefrequenzen gefragt, da der Ausfall dieser Geräte nicht nur einen Arbeitsplatz, sondern im schlimmsten Fall die Arbeitsmöglichkeiten einer gesamten Klasse außer Gefecht setzen könnte. Sicherheitsmechanismen, die durch den Einsatz von aktuellen Verschlüsselungstechniken wie [WPA/](#page-69-12)WPA2, [TKIP,](#page-69-13) [AES](#page-68-15) oder virtuellen Netzwerken [\(VLAN\)](#page-69-14) kann dazu beitragen, dass die Sicherheit des Netzwerkes erhöht wird und im Bedarfsfall für individuelle Szenarien logisch voneinander getrennt eingesetzt werden kann. Mit "Power over Ethernet [\(PoE\)](#page-69-15)"-fähigen Access Points können diese Geräte über das [LAN](#page-68-9) Kabel mit dafür kompatiblen Switches wie dem ES-48-750W mit einer maximalen Leistung von 140 [Gbit/s](#page-68-16) verbunden und gleichzeitig mit Strom versorgt werden. Die UAP-AC-PRO Access Points sind mit den heutigen Standars 802.11a/b/g/n/ac ausgestattet und wären daher eine beispielhafte Alternative für derartige Einsätze.

#### **Die zentrale Masterinfrastruktur**

Mit der Basisinfrastruktur können die Schulen grundlegend versorgt werden und sind im Falle von Störungen wie dem Ausfall der Internetverbindung dennoch lauffähig. Die Masterinfrastruktur hingegen stellt die Zentrale für alle Schulen dar. Sie koordiniert die dezentralen Schulserver und stellt ihre Funktionen bzw. Dienste zur Verfügung. Aufgrund von fehlenden und handfesten Richtlinien orientierte sich das Konzeptpapier bei der Ausstattung der Server an Verfahrensweisen bekannter E-Mail-Dienstanbieter und berechnete vorerst eine Speicherkapazität von rund 125 Terabyte [\(TB\)](#page-69-16), bei einer Anwenderzahl von etwa 25.000. Bei solch einer Rechnung würden alle Anwender je fünf Gigabyte [\(GB\)](#page-68-17) an eigenem Speicher erhalten. Da die [IDM-](#page-68-12), [RADIUS-](#page-69-7) und [DHCP-](#page-68-13)Server in dem Konzept als Systemkomponenten verstanden werden, deren Ausfallzeit nahezu minimiert werden soll, werden zwei Server eingesetzt, um eine gewisse Redundanz der Dienste zu erzeugen. Sollte das Interesse darin liegen, weitere Dienste ebenfalls mit einer solchen Sicherheit auszustatten, kann dies nachträglich umgesetzt werden. Hinzu kommt noch die Auswahl der Räumlichkeiten für die Server-Systeme, denn diese sollten nicht einfach in einem Keller oder in unbeaufsichtigten und frei zugänglichen Räumen untergebracht werden, sondern in dafür geeigneten, abgetrennten und klimatisierten Netzwerkschränken wie z. B. dem TE 8000 der Firma Rittal<sup>[3](#page-33-0)</sup>, innerhalb eines Rechenzentrums oder bei einem Internet Service Provider. In jeder Hinsicht müssen darüber hinaus eine ununterbrochene Stromversorgung und eine stabile Internetverbindung gewährleistet werden. Ein weiter nicht zu unterschätzender Lösungsansatz ist eine Vertragspartnerschaft mit sogenannten Cloud-Anbietern. Je nach Wahl sind diese für solche Räumlichkeiten höchst qualifiziert und zertifiziert und können die Anschaffungskosten der Server erheblich minimieren, indem bereits zur Verfügung stehende Systeme gemietet und je nach Bedarf erweitert werden können.

Gerade beim Verbindungsaufbau zwischen der Masterinfrastruktur und der Basisin-

<span id="page-33-0"></span><sup>3</sup>[www.rittal.com/de-de/](https://www.rittal.com/de-de/)

frastruktur spielt das [IDM](#page-68-12) eine sehr wichtige und unverzichtbare Rolle, da es die Benutzerdaten und Geräteinformationen für das pädagogische Netz speichern, verwalten und ununterbrochen der Basisinfrastruktur bereitstellen muss. Zudem werden schuleigene Daten mit den jeweiligen Schulservern synchronisiert, wodurch die Schulen noch stärker unabhängig sind und im Falle einer Störung oder eines fehlerhaften Verbindungsaufbaus ohne Unterbrechung weiterarbeiten können. Der Einsatz von Softwarelösungen, die sich als inkompatibel mit dem [IDM](#page-68-12) erweisen, ist daher in diesem Konzept nicht zu empfehlen.

Im Falle des Konzeptpapiers wird für das [IDM-](#page-68-12)System ein plattformübergreifender Lösungsansatz als Identitäts- und Ressourcenmanagementsystem von dem Bremer Un-ternehmen Univention<sup>[4](#page-34-0)</sup> eingesetzt, wobei der Univention Corporate Server [\(UCS\)](#page-69-17) das Fundament der zu administrierenden IT-Infrastruktur bildet, aus dem die IT-Systeme zentral über die Weboberfläche, die Eingabeaufforderung oder das App-Center gesteuert werden können. Gerade wenn es um Änderungswünsche großer Datenmengen geht, kann man über einen skriptbasierten Zugriff viel Mühe und Kosten sparen. Mit dem Einsatz eines Self-Services können eventuell regelmäßig anfallende und kleinere Aufgaben wie das Zurücksetzen von Zugangsdaten übernommen werden, wodurch der Support entlastet wird.

Nach demselben Muster muss auch der Einsatz der Betriebssysteme gut durchdacht werden, da diese eventuell mit Kosten verbunden sein können, mit denen zuvor nicht gerechnet wird. Betrachtet man die Lizenzpolitik von Microsoft, so gibt es gleich mehrere Regeln, die einberechnet werden müssen, welche unter anderem von der [\[BG19,](#page-74-5) S.34]: "Anzahl der physikalischen Kerne (Cores) je Serverprozessor (CPU) sowie die Gesamtanzahl der in einem Server verfügbaren physikalischen CPU-Kerne" abhängig sind.

Darüber hinaus gibt es eine Mindestlizenzmenge, hier im Beispiel bei einem Windows Server 2016, bei dem mindestens acht Kerne je CPU und 16 je Server lizenziert werden müssen. "Ein physikalischer Server mit einer 4 Kern CPU erfordert somit 16 Core-Lizenzen. Ein Serversystem mit 4 CPUs mit jeweils 12 physikalischen Kernen erfordert somit 48 Core-Lizenzen. " Des weiteren sind für den Zugriff sogenannte Client Access Licenses [\(CALs](#page-68-18)), durch Endgeräte (Device [CAL\)](#page-68-18) oder durch den Anwender (User [CAL\)](#page-68-18) notwendig. Bei einer Open-Source-Variante eines Servers hingegen entfallen die (hohen) Kosten, dafür kann es aber dazu kommen, dass neue Windows eigene Funktionen bzw. Features eventuell nicht gleich abrufbar sind.

Selbst bei der E-Mail-Infrastruktur kann von dem [IDM](#page-68-12) Gebrauch gemacht werden: Zusätzlich zu einer zentralen Verwaltung kann für alle angelegten Benutzer eine entsprechende E-Mail-Adresse erzeugt werden, die durch den "Simple Mail Transfer Protocol [\(SMTP\)](#page-69-18)"-Server versendet bzw. empfangen wird. Da durch den Erhalt bzw. das unkontrollierte Öffnen von E-Mails Angriffsmöglichkeiten entstehen können, können derartige Systeme durch bekannte Verfahren wie Greylisting das Abweisen von E-Mails von unbekannten Absendern ermöglichen sowie durch einen Virenscanner und durch

<span id="page-34-0"></span><sup>4</sup>[www.univention.de](https://www.univention.de/)

einen Spamfilter, der unerwünschte E-Mails automatisch filtert, geschützt werden. Mithil-fe des "Internet Message Access Protocoll [\(IMAP\)](#page-68-19)"-Servers können die Benutzer hingegen von den verschiedensten Endgeräten, E-Mail-Programmen oder Browsern ihre E-Mails, über das Internet – bei entsprechender Konfiguration auch im Intranet – versenden bzw. verwalten.

Gleichzeitig sind diese Endgeräte auch in der Lage, auf Webapplikationen zuzugreifen mit denen laut dem Konzeptpapier bereits ein großer Bereich der Anforderungen in den Schulen abgedeckt wird, wie z.B.: [\[LSWH16,](#page-75-4) S. 40]:

- Content Management System, verwaltet die Webseiten einzelner Schulen; Lernplattformen z.B. Ilias, Moodle, WebWeaver, itslearning, EDYOU
- Kollaborationsplattform z.B. E-Mail, Kalender, Forum, etc.
- Dateiaustausch, Bereitstellen von Inhalten im Internet bzw. Intranet. Das Standardprotokoll hierfür ist WebDAV.

Dies sind gute Gründe, die dafür sprechen, den Schwerpunkt der Entwicklung in diese Richtung zu lenken. Denn auf diese Weise können immer mehr unterschiedliche Endgeräte in den Schulen, wenn möglich in Verbindung mit dem [IDM,](#page-68-12) mit entsprechenden Rechten eingesetzt werden, ohne eine Art Kompatibilitätsprüfung durchführen zu müssen.

Ein weiteres Thema aus dem Konzeptpapier ist die Managementinfrastruktur. Hierbei handelt es sich um eine Aufteilung von den drei voneinander unabhängigen Bereichen DevOps, [EMM](#page-68-20) und Netzwerkmanagement, bei denen es hauptsächlich um die Dienstleistungen, Konfiguration und Verwaltung der Endgeräte in den Schulen geht. Die DevOps-Anwendungen können [\[LSWH16,](#page-75-4) S. 41]: "für die Installation, Konfiguration, Verwaltung, Überwachung und Weiterentwicklung anderer Software verwendet werden." Mit dem Enterprise Mobility Management, welches die Anwendungen [MDM](#page-69-2) und Mobile Application Management [\(MAM\)](#page-69-19) kombiniert, können mobile Geräte inklusive einer Datensynchronisation verwaltet werden. In dem Konzeptpapier wird der speziell für iOS-Endgeräte konzipierte und im laufenden Betrieb erheblich günstigere Lösungsansatz Casper Suite als MDM-Lösung empfohlen. Das Netzwerkmanagement hingegen, dient stärker der Sicherheit und [\[LSWH16,](#page-75-4) S. 42]: "ermöglicht es, automatisch Fehler zu erkennen und zu protokollieren, die einzelnen Komponenten des Netzwerks zu überwachen, zu konfigurieren und ggf. Statistiken über Nutzung und Leistung zu führen, die Sicherheit des Netzes zu gewährleisten, alle aktuellen Benutzer im Netz zu überwachen, etc."

#### **Wartungs- und Support-Konzept**

Die hohen Ausgaben und zeitintensiven Arbeiten in solch einem Konzept sind meist der Wartung und dem Support von IT-Systemen geschuldet und setzen daher ein gut strukturiertes Ablaufverfahren für regelmäßig anfallende Arbeiten und entsprechendes
Management voraus. Mit derartigen Verfahren können der Support entlastet, die Ausgaben verringert und eine höhere Nutzerzufriedenheit erreicht werden.

Bereits zu Beginn der Einführung solcher Konzepte ist es sehr ratsam, anfallende Probleme bzw. Fehlermeldungen mit strukturierten Ablaufverfahren zu dokumentieren, damit alle Beteiligten Einblicke in den Supportvorgang der Lösungsabläufe erhalten und im Falle einer Übernahme keine Zeit und Kosten für bereits angewendete Lösungsansätze vergeuden. Durch die Einführung von Ticket-Systemen in zentralen Anlaufstellen können anfallende Probleme von geschultem Personal analysiert, ggf. über die Fernwartung gelöst oder aber an die verantwortlichen Dienstleister zugewiesen werden. Eine durchgängige Überwachung der Vorgänge ist ebenfalls möglich. Dies hat zur Folge, dass die Schulen aufgrund des Vorhandseins von nur einer Anlaufstelle, bei der zu jeder Zeit Anfragen oder Probleme gemeldet werden können, entlastet werden und sich auf den Schulalltag konzentrieren können. Für die Tickets, die nicht von der zentralen Anlaufstelle gelöst werden können, empfiehlt das Konzeptpapier verschiedene und externe IT-Dienstleister, die je nach Problemfall beauftragt werden können, da eine eigenständige Supportabteilung viel qualifiziertes Personal benötigen würde.

Durch vordefinierte und kontrollierte Ablaufverfahren entstehen Verhaltensregeln, die für homogene Lösungsansätze sorgen. Von der Anschaffung neuer und vor allem kompatibler Geräte oder Software, ob mit oder ohne Unterstützung durch den Schulträger, oder der Verwaltung von Benutzerdaten oder Systemkonfigurationen innerhalb der jeweiligen Schulen mit entsprechenden Rechten und Anpassungsmöglichkeiten sowie dem Automatisieren gewisser Abläufe bis zum rechtzeitigen Informationsaustausch zwischen dem Support und den Schulen, z. B. bei vorhersehbaren Ausfällen, müssen diese im Vorfeld genauestens abgestimmt werden.

Eine weitere und letzte zu nennende Instanz ist das IT-Management, das sich im Wesentlichen um die Kontrolle und Korrektur bereits bestehender und neuer Abläufe, aber auch um Entwicklungen in Kooperation mit den Lehrkräften, Schulleitungen, mit weiteren Abteilungen der Stadt sowie dem Institut für Qualitätsentwicklung an Schulen kümmert. Auch die weitere Entwicklung des gesamten IT-Konzepts gehört zu den Aufgabenbereichen, da in vielen Bereichen der IT stetig Änderungen auftreten, an die das laufende System angepasst werden muss. Bei den Verhandlungen existierender und neuer Verträge mit Dienstleistern oder bei größeren Anschaffungen muss das IT-Management das Budget verantworten. Mit dem Beschluss der neuen europäischen [DSGVO](#page-68-0) hat der Schutz personenbezogener Daten deutlich mehr an Bedeutung gewonnen und muss daher in das System integriert und laufend sichergestellt werden.

#### **Aufwände und Kosten**

Bevor derart umfangreiche Konzepte umgesetzt werden können, sollten die Aufwände und Kosten mit dem zur Verfügung stehenden Budget zumindest abgeglichen werden, damit eine Abschätzung der Realisierbarkeit erfolgen kann. Mit der nachfolgenden Tabelle [\[3.1\]](#page-37-0) sollen die Abschätzungen für die Kosten der Basisinfrastruktur in den Schulen dargestellt werden. Bei den Beträgen wurden in Summe 24 Grundschulen, die auf 28 Standorte verteilt waren und insgesamt 259 Räumen aufwiesen, sowie 26 weiterführende Schulen, die auf 34 Standorte verteilt waren und über 709 Räume verfügen, in die Berechnung einbezogen. Die Beträge können je nach Ausstattung der jeweiligen Schulen variieren. Um alle Schulklassen einheitlich ausrüsten zu können, wurden bei der Berechnung jeder Klasse jeweils einer der bereits vorgestellten Beamer (Epson EH-TW5210) sowie ein Access Point (UAP-AC-PRO) zugewiesen. Je nach Schulform und Größe bzw. Aufteilung der Räumlichkeiten sollen Server (Intel NUC6i5SYH oder Dell PE T330), Netzwerkschränke (TE 8000) und Switches (ES-48-750W) in einer Schule installiert werden. Die Kosten der Installationsarbeiten können ebenfalls in Abhängigkeit von der Ausstattung sowie der Größe der Schulen variieren.

<span id="page-37-0"></span>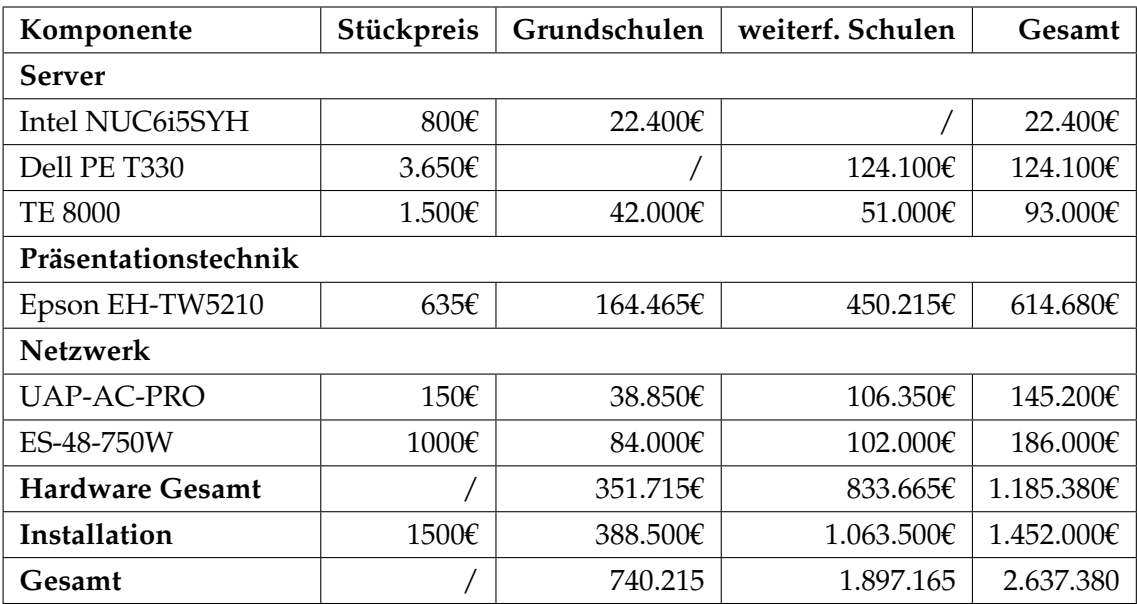

Tabelle 3.1: Kostenabschätzung der Basisinfrastruktur [\[LSWH16,](#page-75-0) S. 54]

Um eine Abschätzung bezüglich der Ausgaben in Cloud-Umgebungen bzw. Umgebungen innerhalb eines Rechenzentrums eines Internet Service Providers angeben zu können, soll nachfolgende Tabelle [\[3.2\]](#page-38-0) eine grobe Übersicht verschaffen:

<span id="page-38-0"></span>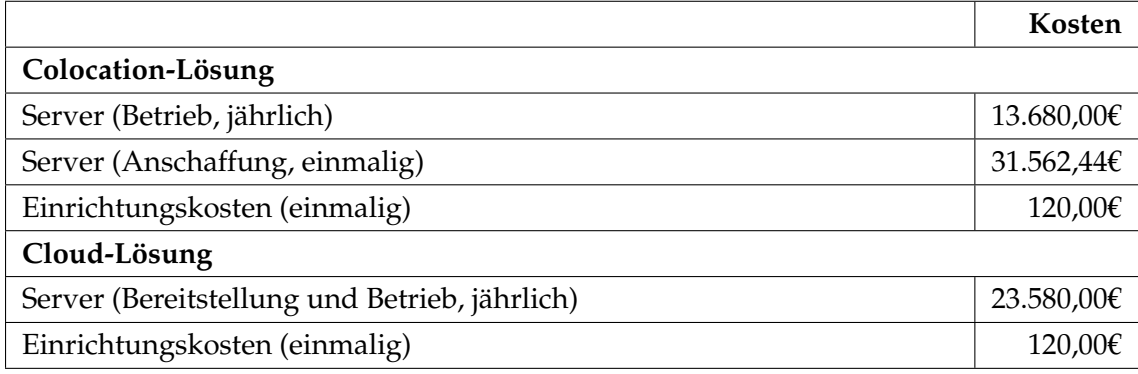

Tabelle 3.2: Kostenabschätzung der Masterserver in Cloud bzw. Provider Umgebungen [\[LSWH16,](#page-75-0) S. 55]

<span id="page-38-2"></span>Betrachtet man die jährlichen Kosten für die eingesetzte Software, so sorgt der Einsatz von Univention an allen Schulen für die meisten Ausgaben mit rund 40.000,00€, wobei weitere Kosten durch den Einsatz von kostenintensiven Enterprise Mobility Management [\(EMM\)](#page-68-1)-Systemen, Schulfiltern oder Lernplattformen dazukommen können. Weitere 1.500€ müssen einmalig für die Konfiguration und die Schulungskosten für den [MDM-](#page-69-0)Lösungsansatz investiert werden, der mit 9 € pro iOS-Lizenz im Jahr für den Support eingesetzt werden kann.

## **3.2 Rechenzentren in Verbindung mit Client-Server Architekturen**

## <span id="page-38-1"></span>**3.2.1 Bremen - Service- und Betriebskonzept für die IT-Infrastruktur (SuBITI)**

<span id="page-38-6"></span><span id="page-38-3"></span>Um die Sicherung technischer Voraussetzungen für den Einsatz von Informations- und Kommunikationstechnologien [\(IKT\)](#page-68-2) in Schulen gewährleisten zu können, wurde 2003 das Projekt "Service- und Betriebskonzept für die IT-Infrastruktur [\(SuBITI\)](#page-69-1)" gestartet. Das Ziel bestand darin, eine einheitliche Infrastruktur und eine entsprechende Lösung für den Service und Betrieb von rund 8.800 PCs (Stand März 2007) [\[Hin07\]](#page-74-0) zu gewährleisten. Darüber hinaus sollten die Lösungsansätze laut dem Endbericht der wissenschaftlichen Begleitung [SuBITI](#page-69-1) [\[SFB06,](#page-75-1) S. 4] "bedarfsgerecht, kostengünstig und einfach kalkulierbar, zukunftsoffen und in existierende Infrastruktur integrierbar sein.". Unter Berücksichtigung der Ziele entstanden mithilfe der Dienstleister neben dem Referat Technikunterstützte Informationsverarbeitung [\(TuI\)](#page-69-2) des Senators für Bildung und Wissenschaft [\(SfBW\)](#page-69-3), der T-Systems Enterprise Service GmbH und dem Schul-Support-Service e.V. [\(S3\)](#page-69-4) zwei Fachbereiche. Der Schwerpunkt lag darauf, zentrale technischer Lösungsansätze sowie die Verfügbarkeit von hoch qualifiziertem Support und Betrieb zu ermöglichen.

<span id="page-38-7"></span><span id="page-38-5"></span><span id="page-38-4"></span>Da das Projekt aus unterschiedlichen Dienstleistern und komplexeren Systemen besteht, wurden für die Weiterentwicklung und zum Schutz vor Fehleranfälligkeit der Systeme von der Vorbereitung und Gestaltung bis zur zielgerichteten Umsetzung sowie der Verwaltung daraus entstandener Zustände standardisierte Abläufe bei Änderungen definiert. Nach einer entsprechenden Erarbeitung eines Change-Management Plans, wurde dieser Prozess an den Dienstleister [S3](#page-69-4) delegiert. Dabei wurden folgende Arten von Änderungen festgestellt [\[SFB06,](#page-75-1) S. 22]

- "Anfragen aus Schulen (Inbetriebnahme neuer/weiterer Rechner, Paketierung neuer Software, Anfragen zu Benutzerkonten),"
- "Behebung von strukturellen Fehlern in der Infrastruktur im Rahmen der Störungsund Problembehandlung,"
- "Weiterentwicklungen/Erweiterungen der Systeme,"
- "Einspielen von System-Updates und Patches."

## <span id="page-39-1"></span>**Lösungsverfahren für Server-Infrastrukturen**

Bei dem Service- und Betriebskonzept für die IT-Infrastruktur verwendet die Stadt Bremen die sogenannte Client-Server-Architektur, die das Verteilen von Aufgaben und Diensten innerhalb eines Netzwerkes mit zentralen Servern und lokalen Schulservern ermöglichen soll. Schulinterne Verwaltungsmöglichkeiten der Benutzer, Druck- und Webserver sowie die Ablage von Dateien gehören hierbei mithilfe von [LDAP-](#page-69-5)Verzeichnissen zu den zur Verfügung stehenden Diensten der lokalen Server.

Als fundamentales Werkzeug für die Schulverwaltung, in der die Daten der Schüler und Lehrer abgebildet werden, soll eine Software Namens "Magellan<sup>[5](#page-39-0)</sup>" dienen, die durch jede Schule in Eigenverantwortung genutzt werden soll. Um das ganze Konstrukt zu erweitern, wurde das Managementsystem Univention Corporate Server [S. [31\]](#page-33-0) mit zentralen Server-Diensten (Master-Server) am Standort des [SfBW](#page-69-3) und jeweils einem lokalen (Slave-)Server an den betroffenen Schulen integriert, wobei der Bestand der Daten für den Slave-, Backup- und E-Mail-Server mithilfe eines zentralen [LDAP-](#page-69-5)Verzeichnisses durch Synchronisationsmechanismen abgeglichen werden soll. Darüber hinaus sind die Slave-Server in der Lage, folgende Dienste für Computer unterschiedlicher Hersteller zur Verfügung zu stellen [\[SFB06,](#page-75-1) S. 15].

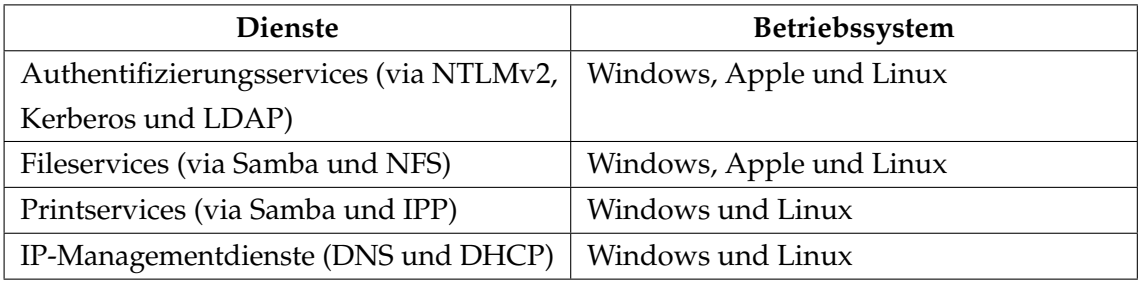

Tabelle 3.3: Dienste der lokalen Server in den Bremer Schulen

<span id="page-39-0"></span><sup>5</sup>[www.magellan.stueber.de](https://magellan.stueber.de/)

## **Lösungsverfahren für Client-Infrastrukturen**

<span id="page-40-0"></span>Die Auswahl des Lösungsverfahrens für die Clients in den Schulen will verständlicherweise gut durchdacht sein, da die Anzahl der Clients pro Schule bzw. Bundesland in der heutigen Zeit schon längst dreistellige Werte angenommen hat. Um die Problembehandlung der Clients möglichst flächendeckend und zentral bearbeiten zu können, sollen diese durch automatisierte Softwareverteilung nach jedem Hochfahren in einen sogenannten "zertifizierten Zustand" (Ausgangszustand) versetzt werden. Somit gelten die Arbeitsplatzsysteme [\(APS\)](#page-68-5) als selbstheilende Systeme, die jederzeit auch bei Bedarf manuell in kürzester Zeit in den Ausgangszustand versetzt werden können. Aufgrund der großen Auswahlmöglichkeiten an Softwareverteilungstools und den dabei entstehenden möglichen Kosten wurden Mindestanforderungen gestellt, die den Umfang des Tools beschreiben sollen [\[SFB06,](#page-75-1) S. 16]:

- schnelle Wiederherstellbarkeit von beschädigten Clients (z.B. durch Selbstheilung),
- Unterstützung von 32Bit Windows-Clients, sowie optional den verschiedenen Mac-Clients,
- verteilte Depotserver, unter Linux lauffähig,
- verteilte und einfach zu bedienende Administrationsmöglichkeiten (sowohl zentral, als auch lokal sollten Softwarepakete erstellt und verteilt werden können),
- vertretbare Lizenzkosten.

Auf Basis der Anforderungen fiel die Entscheidung auf die Firma "SBE network solutions GmbH" und deren Software "mySHN", das auf einem Toolkit der Firma "Rembo" basiert. Mit der Einführung dieser Software soll das Erstellen von Images (das Kopieren bitgenauer Installationen) und Snapshots (das Übertragen von funktionellen Änderungen) als grundlegende Technologie verwendet werden. Gleichzeitig soll das Ziel der Weiterentwicklung und zentralen Pflege einheitlicher Muster-Images und das Erstellen von individuellen Paketen für das Erweitern schulspezifischer Software verfolgt werden. Neuinstallationen der Clients können, sofern diese es unterstützen, von Grund auf zentral angestoßen und über einen zur Verfügung stehenden Depotserver mit Softwarepaketen erweitert werden. Trotz zentraler Steuerungsmöglichkeiten haben Administratoren der jeweiligen Schulen zusätzlich die Option, individuelle Images zu erzeugen und diese auf entsprechende Clients zu installieren. Diese Option und die weitere Möglichkeit, über die Basissoftware hinaus schulinterne Software mit entsprechender Lizenzierung paketieren lassen zu dürfen, sorgen dafür, dass immer mehr Schulen von dem Standard abweichen, wodurch die Wartbarkeit deutlich erschwert wird.

## **Support-Konzept**

Um den Betrieb in den Schulen auch in Störungsfällen schnellstmöglich aufrechterhalten zu können, wurde unter Berücksichtigung der beteiligten Dienstleister ein Konzept entwickelt, das die anfallenden Aufgaben bzw. Störungen stufenweise delegieren soll. Ausgehend davon, dass die Störung in einer der Schulen ausgelöst wurde, sollen dafür bestimmte Ansprechpartner diese zunächst ermitteln und, wenn möglich, selbstständig oder mit Unterstützung vorgefertigter Notfallpläne beheben. Sollte eine Behebung der Störung mit den gegebenen Mitteln jedoch nicht möglich sein, haben die Schulen die Möglichkeit, den technischen Support als einzige zentrale Anlaufstelle zu kontaktieren. Mit diesem Vorgang befindet sich die Störung auf der Stufe des 1st-Level Support und wird mithilfe eines Ticket-Systems erfasst und bis zur Behebung der Störung weitgehend dokumentiert. Sofern die Behebung des Problems über die Fernwartung ausgeschlossen werden konnte, muss ein Vor-Ort-Termin mit speziell dafür geschulten [S3-](#page-69-4)Mitarbeitern vereinbart werden. Sollte weiterhin keiner der durchgeführten Lösungsansätze zum Erfolg führen, wird die Thematik an die Systementwickler, unter anderem "T-Systems", weitergeleitet und befindet sich somit im 2nd-Level Support. Handelt es sich um einen Netzfehler, wird ein weiterer Dienstleister des Projekts, der Netzprovider "BreKom<sup>[6](#page-41-0)"</sup> kontaktiert. Der nächste und letzte Schritt den eine Störung durchlaufen kann ist das Kontaktieren weiterer Dienstleister aus dem 3rd-Level Support wie z.B. dem Hardware bzw. Software-Hersteller.

## **Softwareverteilung**

Aus der bisherigen Erfahrung des Projekts [SuBITI](#page-69-1) geht hervor, dass die Administration aller Endgeräte und ein strukturiertes Auswahlverfahren neuer Software in technischer als auch in pädagogischer Hinsicht unerlässlich zusein scheint. Somit kam es bei der Erstellung der Pakete für die Softwareverteilung im Laufe der Zeit vermehrt zu kategorischen Problemen, deren Beseitigung und Auswahl der Software von einer zentralen Quelle aus erst den Einsatz einer zentralen Softwareverwaltung ermöglichen würde.

- Aufgrund der Tatsache, dass thematisch gleiche Unterrichtsfächer mit unterschiedlicher Lernsoftware gestaltet werden, entsteht somit eine deutlich höhere Anzahl von zu paketierenden Programmen. Eine Vereinheitlichung abgestimmter und zentraler Angebote würde der Softwareverteilung in diesem Zusammenhang eine deutlich bemerkbare Lasst abnehmen.
- Die Nutzung gleicher Software mit unterschiedlichen Versionen stellt dasselbe Problem dar.
- Auch wenn langjährig genutzte Software zufriedenstellend verwendet wird, ist der Einsatz nur möglich, solange diese vom Hersteller gewartet und weiterentwickelt wird und somit mit den eingesetzten Betriebssystemen kompatibel ist.

<span id="page-41-0"></span><sup>6</sup>[www.brekom.de](https://brekom.de/)

- Software oder Betriebssysteme mit einer eigenen Lizenzpolitik für einzelne Rechner, Klassen oder die gesamte Schule tragen dazu bei, dass die Verwaltung und Verteilung über die Softwareverwaltung ebenfalls unter Mehraufwand leiden.
- Die Installation und das Einrichten einer Software ist meist vielfältig und kann sich je nach Bedarf des Einsatzortes bzw. der Benutzer stark voneinander unterscheiden. Daher ist auch an dieser Stelle ein klar definiertes Vorgehen je nach Software im Sinne der Softwareverteilung von Vorteil.

Zum Zeitpunkt des Berichtes wurden vorläufige Verfahrensweisen in Kraft gesetzt, die den Einsatz von neuer Software in den Schulen definieren [\[SFB06,](#page-75-1) S. 25]:

- "Ziel des [SfBW](#page-69-3) ist es, dass Schulen generell jede Softwarebeschaffung anmelden und freigeben lassen."
- "Alle Softwareprodukte, die in Schulen unterrichtlich genutzt werden sollen, müssen mindestens einmal auf ihre pädagogische Eignung und hinsichtlich der technischen Einsetzbarkeit und den Distributionsmöglichkeiten überprüft werden."
- "Schulen sollen additionale Software, die über das jeweilige Grundpaket für die Schulstufe hinausgeht, aus ihrem eigenen Etat für Lernmittel beschaffen."
- "Schulen sollen jede Beschaffung von Software mindestens in Klassenstärke, die unterrichtlich genutzt werden soll, vorab von der Softwareberatung überprüfen lassen."
- "Dazu melden sie ihr Produkt vor dem Bestellvorgang bei der Softwareberatung an."
- "Dort wird nachgesehen, ob bereits eine Expertise bezüglich des Produktes vorliegt, die eine neuerliche Überprüfung unnötig erscheinen lässt."
- <span id="page-42-0"></span>• "Anderenfalls soll die Schule ein Exemplar der Software zu Testzwecken zur Verfügung stellen. Diese wird dann beim Landesinstitut für Schule [\(LIS\)](#page-69-8)/Abteilung Medien und beim [SfBW/](#page-69-3)[TuI](#page-69-2) pädagogisch und technisch überprüft."
- "Der [SfBW/](#page-69-3)[TuI](#page-69-2) überprüft das Produkt ggf. selbst (im Falle von Grundschulsoftware) oder leitet es an die zuständigen Stellen für die technische Lösung der Sekundarstufen I und II."
- "Der gesamte Prozess der Überprüfung sollte zeitnah erfolgen und möglichst vier Wochen nicht überschreiten."
- "Die Softwareberatung gibt in enger Abstimmung mit dem [SfBW](#page-69-3)[/TuI](#page-69-2) eine Einschätzung darüber ab, ob diese zu bestellende Software pädagogisch sinnvoll und technisch installier- und distribuierbar ist."
- "Erst nachdem dieser Prozess vollzogen ist und der Schule eine schriftliche Zustimmung vorliegt kann die Software von der Schule beschafft werden und über die zukünftig vorgesehenen technischen Lösungen distribuiert werden."

Damit die Hard- und Software in den Schulen auch in technischer Hinsicht mit dem Gesamtkonzept in Einklang gebracht werden kann, soll das Zentrum für Medien im [LIS](#page-69-8) laut der Beschlussfassung ["SuBITI](#page-69-1) in den Schulen der Stadtgemeinde Bremen" [\[Hin07,](#page-74-0) S. 9] einen stets aktuell gehaltenen Warenkorb zur Verfügung stellen, der es den Schulen ermöglicht, zertifizierte Produkte erwerben zu können.

## **Aufwände und Kosten**

Nach Einführung des Projekts [SuBITI,](#page-69-1) belaufen sich die Gesamtkosten auf rund 210.000€, wobei sich 33% auf die Hardware, 11% auf die Software, 34% auf die Entwicklung und schließlich 22% auf den Service beziehen.

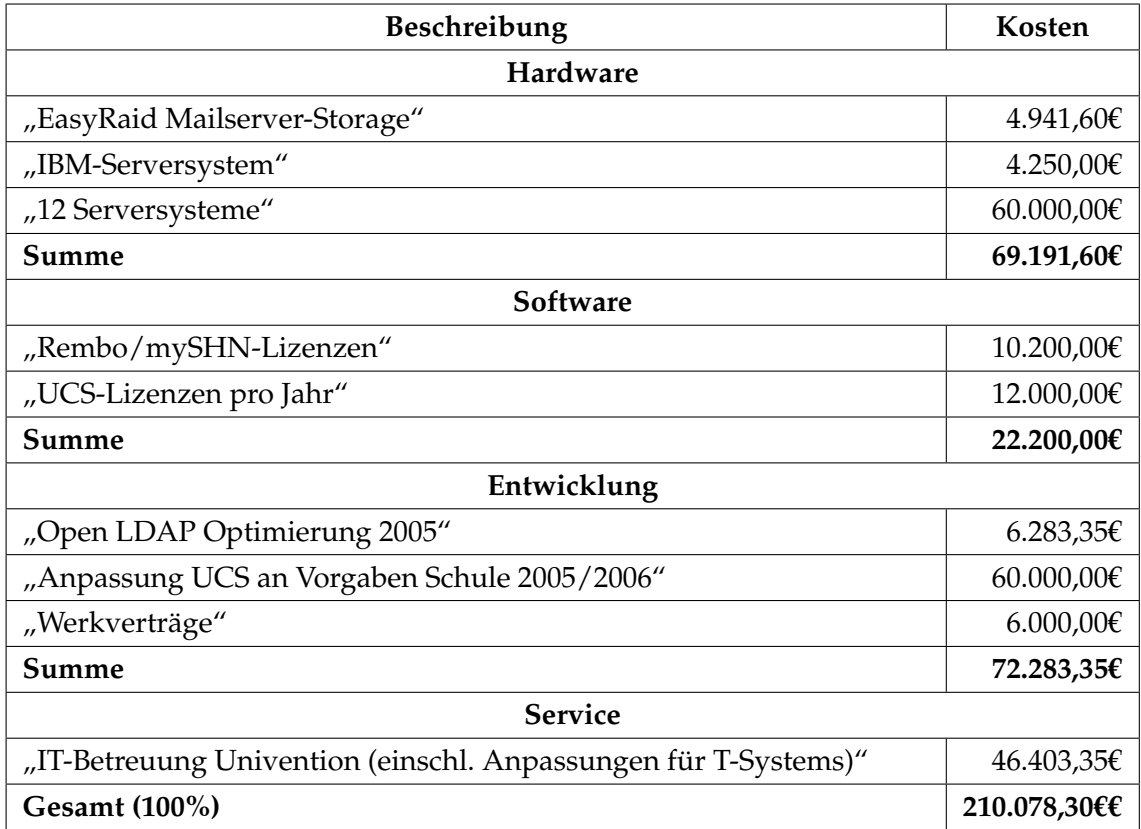

<span id="page-43-1"></span>Tabelle 3.4: [SuBITI:](#page-69-1) Kosten kategorischer Aufwände

## <span id="page-43-0"></span>**3.2.2 München - Zentrum für Informationstechnologie im Bildungsbereich**

Bereits vor der Implementierung des Grundsatzbeschlusses "EDV-Ausstattung und Vernetzung der öffentlichen Schulen und städtischen Kindertagesstätten in der Landeshauptstadt München" vom 15.12.1999 wurde immer stärker deutlich, dass ein großer Wandel im Bereich der [IKT](#page-68-2) begonnen hat. Als grundlegende Idee entstand die [\[Ter09,](#page-75-2) S. 3] "Herstellung von mehr Bildungsgerechtigkeit, ergänzt um das Ziel der bestmöglichen Ausschöpfung aller Bildungspotentiale", wodurch Unabhängigkeiten bei der Nutzung der IT im Unterricht entstehen sollten. Das in fünf Prinzipien unterteilte und vom Zentrum für Informationstechnologie im Bildungsbereich [\(ZIB\)](#page-70-0) bis heute eingehaltene Konzept wurde 2003 in der von der Bertelsmann Stiftung und der Heinz Nixdorf Stiftung durchgeführten

Benchmarking-Studie "IT in Schulregionen" als ein sehr vorbildhaftes Projekt angesehen [\[Ter09,](#page-75-2) S. 3]:

1. **"Anwenderfreundliche Handhabung der komplexen IT-Infrastruktur für alle Lehrkräfte"**

Die Infrastruktur muss so aufgebaut werden, dass der Nutzen flexibel und unabhängig vom Unterrichtsfach gewährleistet werden kann.

- 2. **"Zugang zu Informations- und Kommunikationsmedien im Intranet und Internet"** Informations- und Kommunikationsplattformen müssen sowohl über das Intranet als auch über das Internet zugänglich gemacht werden.
- 3. **"Hohe Verfügbarkeit und Performance der Technik und Applikationen in jedem Unterrichtsraum und in der Schulverwaltung"**

Um den Unterricht flexibel mit den zur Verfügung stehenden Systemen gestalten zu können, spielen die permanente Verfügbarkeit und die damit verbundene Leistung der Infrastruktur eine große Rolle. Daher ist die Verwaltung jeglicher Benutzerdaten über einen Server mit zentraler Verwaltung vonnöten.

4. **"Entlastung des pädagogischen Personals von technischen und organisatorischen Aufgaben"**

Trotz des technischen Wandels sollen Lehrkräfte die IT-Infrastruktur lediglich zur Gestaltung des Unterrichts nutzen und keine Zeit dafür aufwenden, diese aufrechtzuerhalten. Aus diesem Grund sollen dafür geschulte Fachkräfte die Betreuung der Systeme durchführen.

## 5. **"Wirtschaftlichkeit und Nachhaltigkeit"**

Von der Beschaffung bis zum laufenden Betrieb wurden automatisierte Verfahren entwickelt, die eine nachhaltige Investition auch im Bereich der Ersatzbeschaffung nach einer Abschreibungsdauer von fünf Jahren sicherstellen sollen, denn nur so konnten die jeweiligen Schulstandorte dem Konzept entsprechend ausgestattet und vernetzt werden.

## **Das zentrale Rechenzentrum**

<span id="page-44-0"></span>Das Herzstück des [ZIB](#page-70-0) ist das System-Management-Center [\(SMC\)](#page-69-9), aus dem jegliche Dienste ausgeführt werden können. Von der Benutzer-/Rollen-/Ressourcen- und Lizenz-Verwaltung bis zur Softwareverteilung sowie umfangreichen automatisierten Vorgängen werden sowohl zentrale Server (inzwischen Linux) als auch lokale Schulserver, sichergestellte Internetanbindungen und die lokalen Computer im Verwaltungsnetz und im pädagogischem Netz in den Schulen Administriert. Damit auch die Schulverwaltung bei der Organisation von einzelnen Benutzern weitgehend einfacher und automatisiert arbeiten kann, wurden die Systeme ebenfalls mit dem SMC gekoppelt, wodurch einheitliche Standards erzielt werden konnten.

#### **Softwareverteilung**

Ein weiterer automatisierter Prozess ist gerade im Bereich der Softwareverteilung zu finden, in der entsprechenden Software, die von dem Abstimmungs- und Entscheidungsgremium geprüft und den Anforderungen entsprechend genehmigt wurde sowie inklusive eines Lizenzmanagements in den Systemen völlig automatisch installiert wird. Somit können die Verwaltung und der pädagogische Bereich flächendeckend ohne weiteren Eingriff vor Ort versorgt werden. Dem Abschlussbericht zufolge beläuft sich die Anzahl der Elemente auf der Softwareliste auf rund 746 Anwendungen für den Einsatz in der Verwaltung bzw. der Pädagogik.

Bevor eine Software eingesetzt werden kann, muss im Vorfeld das Betriebssystem fehlerfrei und lauffähig sein. Um die Unmengen von Clients qualitativ und quantitativ administrieren zu können, wurden Verfahren eingeführt, die ebenfalls autonom geregelt werden können. Mithilfe dieser Verfahren können die Clients in den entsprechenden Netzen jederzeit aus dem [SMC](#page-69-9) routiniert installiert bzw. bei auftretenden Fehlerzuständen erneut installiert werden. Sollte es dennoch dazu kommen, dass individuelle Wünsche oder Probleme anfallen, kann über die Fernwartung auf jeden einzelnen Client zugegriffen werden, was ein zeitnahes Eingreifen ermöglicht.

Doch damit ein Zusammenspiel diverser Dienste und Automatismen dauerhaft umsetzbar ist, müssen weitere Standards eingeführt werden. Mithilfe des Dienstleisters T-Systems wurde ein weiteres Konzept eingeführt, das es den Schulen ermöglicht, die Peripheriegeräte aus einem stets aktuellen Warenkorb zu beziehen. So war es dem [ZIB](#page-70-0) möglich, die Schulen mit technisch einheitlicher, ausfallsicherer und vor allem effizienter Hardware auszustatten.

#### **Koorperationspartner**

Zur Vorbeugung von Kompatibilitätsproblemen wurde es aufgrund der komplexen Zusammensetzung der gesamten Systemlandschaft für richtig gehalten, lediglich einen Kooperationspartner für die Beschaffung der Hard- und Software und eine im Vorfeld vereinbarte Dienstleistung zu beziehen. Dadurch entstand nach einer EU-weiten Ausschreibung eine langjährige Zusammenarbeit mit der T-Systems AG. Ein Teil der Vereinbarung für die Dienstleistung wurde wie folgt definiert [\[Ter09,](#page-75-2) S. 32]:

- <span id="page-45-0"></span>• "Aufbau eines geeigneten Service Desk [\(SD\)](#page-69-10),"
- "Aufbau eines geeigneten zentralen Systemmanagementsystems [\(SMC\)](#page-69-9),"
- "Lieferung, Inbetriebnahme und Wartung von Servern, Endgeräten, Peripherie und Standardsoftware gemäß einem nach den pädagogischen Anforderung definierten und zwischen den Vertragsparteien festlegten Warenkorb,"
- "Dienstleistungen zum laufenden Betrieb von SD und Systemmanagement gemäß den Anforderungen des Auftraggebers,"
- "Sonstige Beratungsleistungen im Rahmen der Projektabwicklung auf Anforderung

Mit den rasant wachsenden IT-Technologien und der entsprechenden Ausstattung durch IT-Systems in den Schulen steigen die Möglichkeiten für den Endverbraucher ebenfalls mit an. Diverse Daten oder auch [\[Ter09,](#page-75-2) S. 35]: "Informations- und Kommunikationsmedien" sind inzwischen, je nach Netzanbindung und Rechten, von jedem Arbeitsplatz aus erreichbar, wodurch die Gestaltung des Unterrichts mithilfe von Lernplattformen, Austauschmöglichkeiten, gemeinsam nutzbaren Unterrichtsmaterialien und Dokumentationen erheblich erleichtert werden konnte. Zur Verdeutlichung der Größenordnung der IT-Erstausstattung der Schulen und Kindertagesstätten soll die folgende Tabelle [\[3.5\]](#page-46-0) die Aufbaumaßnahmen mithilfe der zur Verfügung stehenden Projektmittel darstellen:

<span id="page-46-0"></span>

| Hardware            | Anzahl |
|---------------------|--------|
| Rechner             | 21.576 |
| Monitore            | 19.906 |
| Drucker             | 7.198  |
| Laufwerke           | 2.347  |
| Beamer              | 1.871  |
| <b>Notebooks</b>    | 1.781  |
| Scanner             | 1.135  |
| Digi- und Videocams | 686    |
| Server              | 366    |

Tabelle 3.5: Größenordnung der IT-Erstausstattung München [\[Ter09,](#page-75-2) S. 36]

#### **Supportkonzept**

Auftretende Probleme können, wie bereits erwähnt, dank der Fernwartung relativ schnell gelöst werden. Darüber hinaus steht dem gesamten Projekt ein kostenloses Monitoring-System (Nagios) zur Verfügung, das es dem [ZIB](#page-70-0) ermöglicht, alle laufenden Systeme mithilfe von Warnmeldungen dauerhaft zu überwachen und somit Systemausfällen vorzubeugen.

Das Münchener Support-Konzept ist im weitesten Sinne mit dem Konzept der Bremer Schulen identisch (siehe [3.2.1\)](#page-38-1). Denn auch hier wird der Support auf drei Stufen unterteilt – jedoch mit unterschiedlichen Verantwortungsbereichen bzw. Verantwortungsträgern. Als zentraler Ansprechpartner für die Schulen und Kindertagesstätten ist seit 2002 bei Problemen, die sich nicht so einfach lösen lassen, oder bei allgemeinen Fragen der 1st-Level Support zu kontaktieren. Mit dem Einsatz eines Ticket-Systems können alle Fälle somit dokumentiert werden. Sollte eine Behebung des Problems bzw. das Beantworten bestimmter Fragen nicht möglich sein, so kann die Thematik an den 2nd-Level Support delegiert werden, der unter anderem aus dem Team des [ZIB,](#page-70-0) dem Zentrallager und den städtischen Dienststellen besteht. Im 2nd-Level Support werden die gemeldeten Probleme

vor Ort in den Schulen bzw. Kindertagesstätten angegangen. Sollte es zu einem Austausch einer Hardware kommen, so können bereits vorbereitete Geräte für einen reibungslosen Einsatz sorgen. Ist auch dieser Weg nicht erfolgreich, so wird die Meldung an den 3rd-Level Support weitergeleitet, sodass die Firma T-Systems eibezogen wird.

## **Aufwände und Kosten**

Laut Stand vom 26.02.2009 konnte das Projekt folgende Gesamtausgaben für die Erstausstattung der IT-Einrichtungen verzeichnen [\[Ter09,](#page-75-2) S. 43]:

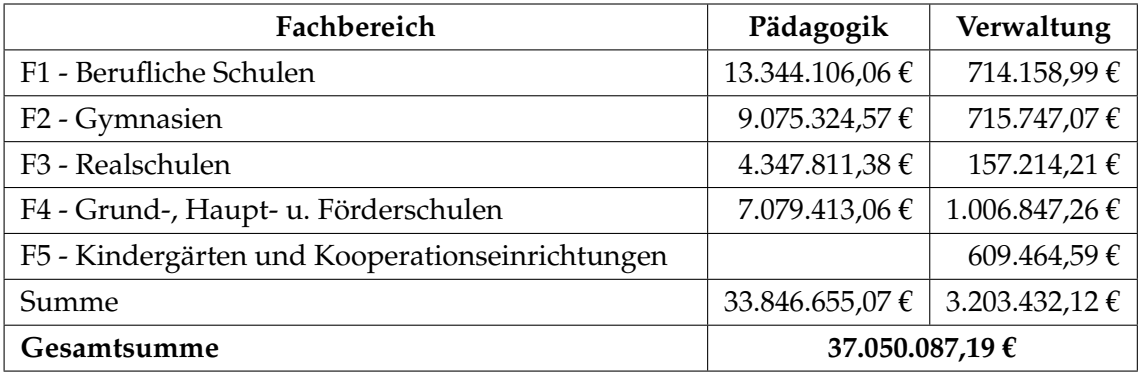

Tabelle 3.6: Kosten Erstausstattung - München

## <span id="page-47-0"></span>**3.3 Rechenzentren in Verbindung mit Tablets-Schulen**

Auf Basis der Vorgaben, die 2016 gemeinsam mit den Bundesländern verankert wurden, aus denen hervorgeht, dass die Medienkompetenz [\[WF19,](#page-76-0) S. 2]: "eine unverzichtbare Voraussetzung, um die mit diesem Wandel verbundenen Chancen zu nutzen und Herausforderungen zu meistern", ist und das Erwerben gewisser Medienkompetenzen in einer Schullaufbahn unverzichtbar ist, hat die Landeshauptstadt Hannover mit dem Pilotprojekt Medienentwicklungsplan einen wichtigen Schritt in die Zukunft gewagt und die [\[WF19,](#page-76-0) S. 2]: "flächendeckende Einführung von persönlichen digitalen mobilen Endgeräten in weiterführenden Schulen und die Anerkennung dieser Geräte als Lernmittel als Ziel formuliert". Ein möglichst minimaler Aufwand für die Ausführung und den Support in den Grund- und Gesamtschulen sollte stets berücksichtigt werden, damit der Ablauf des Schulalltags nicht darunter leidet. Mithilfe von zahlreichen Pilotschulen, mittels Fachpersonal für die Durchführung und einer einmaligen Investition von 1,15 Mio. Euro im Jahr 2016 und 2,5 Mio. Euro pro Jahr ab 2017 konnte das Konzept umgesetzt werden.

Die Ausstattung der jeweiligen Schulen wich stark voneinander ab, wie es bereits bei den anderen vorgestellten Projekten der Fall war. Dennoch konnte man in der Evaluation des Pilotprojektes Medienentwicklungsplan eine steigende Tendenz bei der Anzahl der in den Schulen eingesetzten Tablets erkennen. Um eine grobe Vorstellung der Kennzahlen zu erhalten, soll die nachstehende Tabelle [\[3.7\]](#page-48-0) die steigenden Zahlen nach Anzahl der

| Pilotschule    | Schüler/innen (08/18) | <b>Tablets (17/18)</b> | <b>Tablets (18/19)</b> |
|----------------|-----------------------|------------------------|------------------------|
| 1.Pilotschule  | 545                   | 312                    | 425                    |
| 2. Pilotschule | 1.381                 | 272                    | 473                    |
| 3. Pilotschule | 795                   | 216                    | 323                    |
| 4. Pilotschule | 970                   | 175                    | 266                    |
| 5. Pilotschule | 1.067                 | 360                    | 504                    |
| Gesamt         | 5.080                 | 1.335                  | 1991                   |

<span id="page-48-0"></span>Schüler/innen und eingesetzten Tablets verdeutlichen:

Tabelle 3.7: Anzahl der Tablets in den unterschiedlichen Schulen

## **3.3.1 Komponenten der IT Infrastruktur**

Unter die vielen Aufgaben, die ein Schulträger bewältigen muss, fällt ebenfalls die Einrichtung notwendiger IT-Infrastrukturen in den Schulen, gerade wenn es um lernförderliche Medienintegration geht. Im Zuge dessen hat die niedersächsische Landeshauptstadt Hannover Bedingungen an solch ein Projekt geknüpft und setzt voraus, dass die Nutzung der Infrastruktur keinerlei Hindernisse für den Nutzenden darstellt. Der Einsatz der Infrastruktur muss in bestimmter Weise einen erkennbaren Nutzen im Gegensatz zum Schulalltag ohne solche Lösungsansätze zeigen, wobei die Themengebiete Datenschutz, Informationssicherheit, Jugendmedienschutz und Urheberrecht ein Bestandteil des gesamten Konzepts sein müssen, die den aktuellen Anforderungen stets gewachsen sind und auf folgenden Komponenten aufbauen [\[WF19,](#page-76-0) S. 9]:

#### • **Breitbandiger Internetzugang (1GBit/s) und WLAN in der ganzen Schule**

Damit mobile Endgeräte generell im vollen Umfang genutzt werden können oder diese aus der Ferne administriert werden sollen, wurden zunächst alle Schulen mit leistungsstarken WLAN-Netzen versorgt. Hierzu wurden die teilnehmenden Pilotschulen über das städtische Glasfasernetz mit dem städtischen Rechenzentrum vernetzt, in dem die zentrale Administration der Lernplattform, dem Mobile Device Management und dem Jugendschutzfilter stattfindet.

• **Mobile Endgeräte (Tablets)**

Bei der Wahl der Tablets wurden ebenfalls mehrere Bedingungen im Vorfeld bestimmt, um lang anhaltende Geräte erhalten zu können. Hohe Standardisierungsgrade für eine homogene Arbeitsumgebung, manipuliersichere Systeme, damit diese auch ggf. im Falle einer Prüfung eingesetzt werden können, zentral oder durch den Klassenlehrer/in steuerbare Systeme sowie unterstützende Fortbildungsmöglichkeiten, die den Einsatz der Geräte erleichtern können, haben dazu beigetragen, dass sich die Landeshauptstadt Hannover für den Einsatz von iPads der Marke Apple entschieden haben.

#### • **Interaktive Tafelsysteme als Präsentationstechnik in jedem Klassenraum**

Die interaktiven Tafelsysteme hingegen mussten zum einen als digitale Projektionsund Arbeitsfläche dienen, zum anderen aber auch als eine Schreibfläche wie bei den alt bekannten Kreidetafeln. Im Falle dieses Konzeptes wurden Tafelsysteme mit integriertem Whiteboard, einem interaktiven Beamer, einem Apple MacMini, einem Apple TV zur Übertragung der iPads und zu guter Letzt mit einem Soundsystem ausgestattet. Das alternative Konstrukt dieses Modells besteht aus nur einem Apple-TV und einem Beamer ohne einer interaktiven Funktion.

• **Dienste im Schulnetz**

Das zentrale Rechenzentrum stellt den Schulen seine Dienste zur Verfügung und ist somit eine unverzichtbare Komponente des gesamten Projekts. Das Identitätsund Berechtigungs-Management stellt einen von mehreren Diensten dar und ist für die Verwaltung der Benutzer und der weiteren Dienste. Die Tablets werden mit einem [MDM-](#page-69-0)System konfiguriert, gewartet und supportet mit dessen Einsatz die Lernplattform, die ebenfalls ein Dienst des Rechenzentrums darstellt und neben einer Dateiablage und Kommunikationsdiensten genutzt werden kann. Zudem ermöglicht die Lernplattform den Austausch von Daten zwischen den Lehrkräften und Schüler/innen.

## • **Technischer Betrieb und Support**

Um vorteilhaft den Nutzen der IT-Infrastruktur nutzen zu können, müssen die Endgeräte, aber auch die Infrastruktur regelmäßig gewartet und weiter entwickelt werden. Auch dieses Konzept sieht vor, dass die Schulen weitgehend hierbei entlastet werden sollten und das anfallende Fehler bzw. Probleme an den Support delegiert werden sollten, sofern diese mit eigenen Mitteln nicht lösbar sind. Hierzu steht den Schulen ein Ticketsystem zu Verfügung, mit dessen Hilfe bislang ungelöste Probleme bei dem First Level Support gemeldet werden können. Um die Qualität der Tickets und parallel die Kommunikation zwischen dem Support zu erhöhen, ist eine Einweisung der Fehler-Kategorien zu empfehlen. Sollten die Fehler sich auf die Systeminfrastruktur beziehen, müssen hierzu die Informations- und Kommunikationsdienste der Landeshauptstadt Hannover kontaktiert werden. Fehler, die weiterhin nicht gelöst werden können, werden hingegen an externe Firmen bzw. dem Thid Level Support weitergegeben.

## **3.4 Rechenzentren in Verbindung mit Thin Clients**

<span id="page-49-0"></span>Ein weiteres Konzept in Bezug zu einem Rechenzentrum stammt aus dem Schulamt Bremerhaven, bei dem die Verwaltung seit 2005 mithilfe des externen Dienstleisters Betrieb für Informationstechnologie [\(b.i.t.\)](#page-68-6) Bremerhaven für Wartungs- und Supportarbeiten aufgrund der Überlastung des kleinen Supportteams für die 39 Schulen mit ca. 200 PCs zentralisiert wurde. Doch im Gegensatz zu den bisher vorgestellten Projekten geht es

<span id="page-50-0"></span>hierbei nicht um den Einsatz von Notebooks, Tablets oder gar Desktop-PCs in den Schulen, sondern auf Empfehlung des [b.i.t.](#page-68-6) Bremerhaven um Thin Clients, wodurch die Client/-Server-Architektur auf eine "Server Based Computing [\(SBC\)](#page-69-11)"-Architektur umgewandelt werden musste. Auf die umgestellte Architektur aufbauend wurde als nächster Schritt die Schulverwaltungssoftware aus dem Betrieb genommen und durch die in Kapitel [\[3.2.1\]](#page-39-1) vorgestellte Software Magellan ersetzt. Dadurch konnten laut dem stellvertretenden Betriebsleiter der [b.i.t.](#page-68-6) Bremerhaven, Thomas Adolf, Vorteile erzielt wurden, denn mit [\[Lam13,](#page-75-3) S. 176]: "der damit verbundenen zentralen Datenhaltung können alle Schulen auf einen stets aktuellen Informationsstand zugreifen und somit auf einer einheitlichen Grundlage planen". Einer der wichtigsten Vorteile war jedoch, dass die Supportarbeiten vor Ort der Vergangenheit angehören und von nun an alle Arbeiten zentral aus dem Rechenzentrum ausgeführt werden können.

Nach einer ausführlichen Testphase unterschiedlicher Hersteller hat schließlich die Firma IGEL Technology die Ausschreibung gewonnen und belieferte somit fortan die Thin-Clients für den Einsatz in den Schulen. Als ein Qualitätsmerkmal der Geräte wurde unter anderem die Managementsoftware genannt, da die Verwaltung der Thin-Clients dadurch nachhaltig über die Ferne wartbar wurde. Ein weiteres Lob galt den unterschiedlichen Verbindungsmöglichkeiten in Bezug auf zentrale IT-Infrastrukturen, denn mit solchen technologischen Funktionen könnte das Modell die unterschiedlichsten Dienste wie z. B. Printserver, IP-Telefonie-Dienste oder aber auch den Einsatz von virtuellen Desktops in den Schulen übernehmen.

Nach erfolgreicher Übertragung der Daten von den Schulen in das Rechenzentrum wurden nach und nach die Thin Clients installiert und bereitgestellt. Da der Umgang mit den Thin Clients sich kaum von dem mit den Standrechnern unterscheidet, die jedoch kompakter, leiser und gleichzeitig stromsparender sind, sind kaum Probleme bei der Einarbeitung der Systeme entstanden. Alle zur Verfügung stehenden Dienste liefen zu Beginn des Projekts auf vier Citrix-Servern mit entsprechenden Backup-Lösungen, auf die zwischen 40 und 50 Benutzer zugreifen konnten. Zukünftig sollen alle Schulen im Bereich der Verwaltung mit solchen Systemen ausgestattet werden, wodurch in etwa 130 Thin Clients zum Einsatz kommen sollen.

Zu Beginn des Projekts hat das Schulamt eine detaillierte Kosten-Nutzen-Analyse durchgeführt und daraufhin der Umsetzung des Konzepts zugestimmt. Die nachfolgende Tabelle [\[3.8\]](#page-51-0) soll eine kurze Übersicht über anfallende Kosten darstellen und die jährlichen Einsparungen, die sich aus dem Einsatz von Thin Clients anstelle von Desktop-PCs ergeben, hervorheben. Die [\[Lam13,](#page-75-3) S. 179]: "Berechnung bezieht sich auf insgesamt 39 Schulen, Szenario Alt: je 4 PCs und 1 PC-Server à 650€, Szenario Neu: 3 Thin Clients à 350 Euro und 1 PC à 650€, Nutzungsdauer: 3 Jahre, Quelle: Schulamt Bremerhaven"

<span id="page-51-0"></span>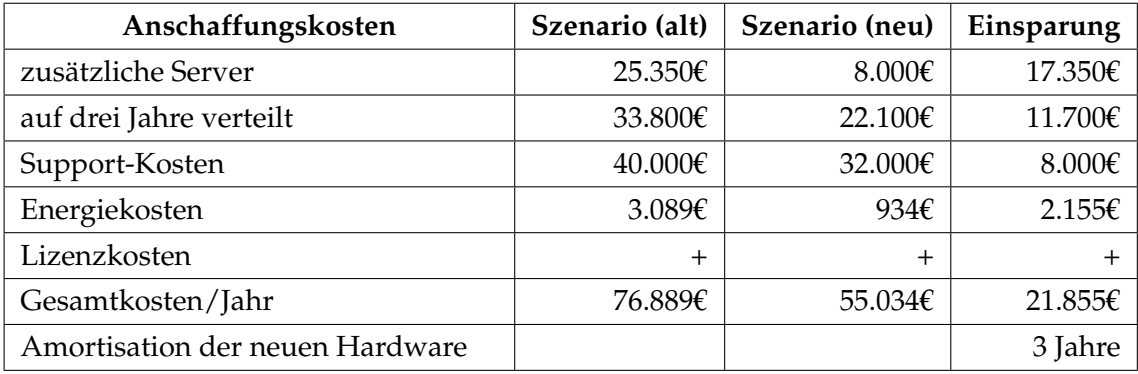

Tabelle 3.8: Wirtschaftlichkeitsberechnung für die Schulverwaltung [\[Lam13,](#page-75-3) S. 179]

## **3.5 Zusammenfassung**

Mithilfe der Konzept-Empfehlung für die IT-Ausstattung am Beispiel der Lübecker Schulen wurde einmal mehr ersichtlich, dass die Art der Nutzung der IT von der jeweiligen Schulform abhängig gemacht werden kann und sich die Anforderungen der IT sogar unter den verschiedenen Grundschulen unterscheiden können. Im Zuge dessen wurden voneinander abweichende Lösungsansätze wie die Schulserver-Lösungen, schulübergreifende Lösungen und Musterlösungen, die jedoch nur als Empfehlung zu verstehen sind, vorgestellt, wobei die Bildungsgerechtigkeit in den allgemeinbildenden Schulen im Ganzen in den Vordergrund gestellt wird. Der Aufbau einer auf mehrere Ebenen aufgeteilten und zukunftsorientierten Systemlandschaft, welche den Ansprüchen des Schulalltags genügen und das Ziel eines flächendeckenden und zentralisierten Administrierens sicherstellen soll, ist hierbei als gutes Beispiel zu bewerten.

In der vergleichenden Auswertung der Konzepte aus den beiden Bundesländern Bremen und München – wobei es sich in beiden Fällen um Rechenzentren in Verbindung mit Client-Server-Architekturen handelt – wird deutlich, dass es sich in München um eine weit größere Menge der zu supportenden Endgeräte bei einer nahezu gleichen Grundstruktur handelt. Dennoch werden beide Konzepte mit Kooperationspartnern begleitet und von einem zentralen Rechenzentrum mit einem gut entwickelten Support-Konzept über die Softwareverteilung gesteuert. Einen vollständig anderen Weg ist die Landeshauptstadt Hannover mit dem Pilotprojekt Medienentwicklungsplan gegangen und hat sich für den flächendeckenden Einsatz von Tablets entschieden, deren Nutzung im Laufe der Jahre tendenziell gestiegen ist und noch weiter steigt. Mit der Einführung der Thin Clients in Verbindung mit einem Rechenzentrum hat die Stadt Bremerhaven hingegen ein Konzept für die Schulverwaltung auf die Beine gestellt, bei dem die Supporteinsätze in den Schulen weitgehend minimiert und jegliche Änderungen zentral gesteuert werden sollen.

## <span id="page-52-1"></span>**4 Schul-Support-Service (3S)**

Nachdem mehrere unterschiedliche Konzepte aus verschiedenen Bundesländern vorgestellt wurden, soll nun ein Konzept aus der Hansestadt Hamburg vorgestellt werden, an dem der Autor mitwirken durfte. Seit dem Jahr 2000 wird den staatlichen allgemeinbildenden Schulen in Hamburg eine technische Betreuung der Geräte im unterrichtlichen Bereich in Form eines Kontraktes und des jeweiligen aktuellen Leistungskatalogs als Anlage des Vertrages auf Basis einer kooperativen Zusammenarbeit zwischen der Schule und dem Schul-Support-Service, einem Projekt vom Hamburger Informatik Technologie-Center e. V., geboten, um auf diese Weise die Digitalisierung der Hamburger Schulen voranzutreiben.

Darauf bezugnehmend sollen die Lösungsansätze näher vorgestellt werden, die eine technische Betreuung homogener und Windows-basierter Systemumgebungen innerhalb der Schulen gewährleisten sollen. Die Durchführung regelmäßiger Changes in den Schulen und die Gründe für den Einsatz eines Muster-Images sind unter anderem Bestandteile dieses Kapitels.

<span id="page-52-2"></span>Grundsätzlich stellt Schul-Support-Service [\(3S\)](#page-68-7) eine Anlaufstelle für alle betreuten Schulen. Im Support-Konzept sind zu Beginn des Beitritts alle Endgeräte wie Server und Computer einer Schule inbegriffen und können je nach Zustand nach Absprache ausgemustert werden. Das Ziel ist es jedoch, die Schulen insofern voranzutreiben, dass ausschließlich einheitliche Endgeräte aus der Ausschreibung eingesetzt werden, für die [3S](#page-68-7) eine standardisierte Lösung für Windows und Linux (Server und Clients) in Form eines Muster-Images entwickelt hat. Die Musterlösung, die im Auftrag der [BSB](#page-68-8) entwickelt wurde, muss im Zuge des Konzeptes in der Lage sein, die Bereiche der drahtlosen lokalen Netzwerke, einer Antiviren-Lösung mit automatisiertem Update-Konfigurationen, einer Wächterfunktion für die Windows-Clients, Datenschutz und -sicherheit, Software-Verteilung, Fernwartung und -diagnose für die Behebung von Störungen oder der Wartung abzudecken.

Um die Support-Qualität mithilfe einheitlicher Image-Lösungen zu erhöhen und um Ausfallzeiten der IT-Infrastruktur in den Schulen weitgehend zu minimieren, sollen mit derartigen Verfahren zukunftsfähige und wartungsarme Systemlandschaften etabliert werden.

Die Netzinfrastruktur muss dem von der [BSB](#page-68-8) definierten Netz-Standard entsprechen und wird von dem externen Informations- und Kommunikationsdienstleister der öffentli-chen Verwaltung Dataport<sup>[1](#page-52-0)</sup> verwaltet. Dennoch werden anfallende Netzprobleme bei [3S](#page-68-7)

<span id="page-52-0"></span><sup>1</sup>[www.dataport.de](https://www.dataport.de/)

<span id="page-53-4"></span>gemeldet und auf Softwareebene, sofern möglich, gelöst Andernfalls wird das Problem an Dataport delegiert oder je nach Fehlerfall müssen andere dritte Dienstleister kontaktiert werden. Für den technischen und gesetzlichen Jugendschutz sorgt ebenfalls ein externer Dienstleister namens Time for kids [\(TFK\)](#page-69-12) [2](#page-53-0) . Dieser bietet einen Schulfilter, der zugleich als Schulrouter, Firewall und Gateway eingesetzt wird, der die Dienste [NTP-](#page-69-13), [DNS](#page-68-3) und [DHCP](#page-68-4) bereitstellt.

## **4.1 Der Einsatz der Schul-Hard- und -Software**

Wie bereits bei den vorgestellten Bundesländern in Kapitel [\[3\]](#page-26-0), steigt auch das Ausmaß der Ausstattung der Hamburger Schulen mit digitalen Endgeräten stetig an. So ist laut dem HITeC-Jahresbericht 2019 [\[FHK](#page-74-1)<sup>+</sup>20, S. 12]: "die Anzahl der PCs, mobilen Endgeräten und weiteren Peripheriegeräten (z.B. digitale Präsentationsmedien wie Whiteboards) im pädagogischen Bereich inzwischen auf über 27.000" gestiegen.

Der Einsatz der Server findet meist an den weiterführenden Schulen statt, wobei eine Vielzahl von Diensten wie die Benutzerverwaltung, [NTP-](#page-69-13), [DNS-](#page-68-3), [DHCP-](#page-68-4)Server, Active Directory und Print-Server eingerichtet werden. Zusätzlich kann netzwerkfähige Software auf einer Freigabe installiert werden, wodurch aus Sicht der Clients eine ressourcensparende Verlinkung der Software auf den gewünschten Endgeräten ausreichend ist. Bei Schulen ohne einen eigenen Server wie z.B. Grundschulen wird für solch ein Verfahren ein [NAS](#page-69-14) eingesetzt. Somit lassen sich die Schulen nach Server-Schulen und NAS-Schulen unterscheiden. In beiden Fällen werden Freigabeordner zur Verfügung gestellt, die für den Austausch bzw. als Dateiablage dienen können. Diese werden in der Regel mit entsprechenden Rechten versehen, sodass Schüler/innen nicht auf die Daten der Lehrer/innen zugreifen können.

Bei der Auswahl der Clients steht den Schulen in der Ausschreibungsliste ein weites Spektrum an unterschiedlicher Hardware wie Desktop-PCs, Notebooks und Windows- /iOS Tablets zur Verfügung, wobei für Windows-Clients ein Muster-Image eingesetzt wird (siehe Abschn. [4.3\)](#page-55-0). iOS Tablets hingegen werden mithilfe einer Software namens Relution<sup>[3](#page-53-1)</sup>, einer [MDM-](#page-69-0)Lösung über Rednet-Server $^4$  $^4$ , zentral verwaltet. Für die mobilen Endgeräte werden zudem flächendeckend Cisco<sup>[5](#page-53-3)</sup> Access Points installiert, die von Dataport verwaltet werden. Hierzu wurden entsprechende WLAN-Zertifikate in dem Muster-Image integriert, die bei der Einrichtung der Rechner aktiviert werden.

<span id="page-53-0"></span><sup>2</sup>[www.time-for-kids.de](https://www.time-for-kids.de/)

<span id="page-53-1"></span><sup>3</sup>[www.relution.io](https://relution.io/mobile-device-management-mdm/)

<span id="page-53-2"></span><sup>4</sup>[www.schule.rednet.ag](https://schule.rednet.ag/)

<span id="page-53-3"></span><sup>5</sup>[www.cisco.com](https://www.cisco.com/c/de_at/index.html)

## **4.2 Changes Management in Schulen**

Damit die Systeme in den Schulen neue Entwicklungen erfahren oder Updates erhalten können, wird den Schulen für größere Veränderungen einmal pro Jahr ein Change mit entsprechender schriftlicher Vereinbarung des Umfangs und der einzelnen Bedingungen angeboten, wobei die neuen Images an allen Clients eingerichtet werden. Zusätzlich können kleinere Ergänzungen bzw. nachträgliche Installationen, sofern die technischen Voraussetzungen gegeben sind, über die Software-Verteilung ausgeführt werden. Diese Zyklen setzen jedoch eine akkurate Planung mit [3S](#page-68-7) und der jeweiligen Schule voraus, da diese sehr zeitaufwendig sind. Um einen Überblick über den Verlauf eines Changes zu erhalten, werden diese in vier Blöcke aufgeteilt, die folgenden Phasen beinhalten:

## <span id="page-54-0"></span>**Block 1: Master**

## 1.**Erstellung eines Master-Clients**

Damit nachträgliche Änderungen bzw. eventuelle Missverständnisse in der Vereinbarung korrigiert und dokumentiert werden können, findet vor Beginn der eigentlichen Arbeiten ein Gespräch mit dem Ansprechpartner der jeweiligen Schule statt. Sofern die Formalien erfolgreich abgeschlossen wurden, wird das vorkonfigurierte Muster-Image auf einem "Master-Client" entsprechend der schriftlichen Vereinbarung installiert und individualisiert.

• Alle notwendigen Ressourcen wie Software und die dazugehörigen Lizenzen müssen von den Schulen gestellt werden, damit unteranderem keine Verzögerungen im Laufe der Blöcke entstehen.

## **Block 2: Testen**

## 2. **Testphase durch die Schule**

Nachdem alle Installationen und Individualisierungen des Master-Clients vom Supporter abgeschlossen wurden, muss dieser in einem vereinbarten Zeitraum seitens der Schule ausgiebig getestet werden.

## **Block 3: Klonen**

## 3. **Korrekturphase**

Sollte es dazu kommen, dass Fehler oder kleine Änderungswünsche aufgetreten sind, können diese noch am Master-Client angepasst werden und müssen dadurch nicht zeitaufwendig an allen Clients durchgeführt werden.

## 4. **Abnahme durch die Schule**

Sofern die Schule den Master-Client für gut befunden haben, muss dies in Form einer Unterschrift in der Vereinbarung bestätigt werden. Denn erst dann darf mit der nächsten Phase begonnen werden.

## 5. **Klonen des Master-Clients inkl. der Nacharbeiten**

<span id="page-55-2"></span>In der Klonphase wird eine "Kopie" der Festplatte des Master-Clients mithilfe einer Klonsoftware namens AOMEI Backupper<sup>[6](#page-55-1)</sup> erstellt und über "Preboot Execution Environment [\(PXE\)](#page-69-15)"-Boot (ein Bootvorgang, in dem die Clients von einem Server die notwendigen Informationen bzw. das erstellten Image erhalten) auf die netzwerkfähigen Clients geklont. Auch diese Phase ist recht zeitintensiv, da die Clients meist in unterschiedlichen Klassenräumen bzw. Gebäuden stehen, die zunächst erreicht und eingeschaltet werden müssen.

Nach dem Klonvorgang finden die Nacharbeiten auf Systemebene wie z. B. die Windows-Aktivierung oder die Anpassung der Computernamen pro Client statt, wodurch diese Phase abgeschlossen wird.

## 6. **Endabnahme durch die Schule**

Sofern keine Probleme in der Klonphase aufgetreten sind, muss die Endabnahme des Changes erneut in Form einer Unterschrift in der Vereinbarung bestätigt werden.

## **Block 4: Dokumentation**

## 7. **Dokumentation des gesamten Changes**

Nachdem dem Abschluss des Changes abgeschlossen ist, müssen die jeweiligen Phasen dokumentiert werden, damit z. B. auf auftretende Anfragen im Nachhinein eingegangen werden kann.

## <span id="page-55-0"></span>**4.3 Die Gründe für den Einsatz eines Muster-Images**

Mit dem Ziel der Errichtung einer homogenen IT-Landschaft stand [3S](#page-68-7) vor der Herausforderung, einen Lösungsansatz zu entwickeln, der es ihnen ermöglicht, alle vertraglichen Vereinbarungen flächendeckend zu bewerkstelligen. Denn mit einem einheitlichen Lösungsansatz können anfallende Fehler oder zukunftsorientierte Änderungen einmalig und eventuell zeitintensiv bearbeitet sowie auf alle zutreffenden Standorte deckungsgleich übertragen werden, ohne sich im Vorfeld ein Bild von der Infrastruktur der jeweiligen Schule machen zu müssen, bevor man mit der eigentlichen Aufgabe der Fehlerbehebung bzw. der Anpassung der neuen Lösungsansätze beginnen kann.

<span id="page-55-1"></span><sup>6</sup>[www.aomei.de](https://www.aomei.de/)

Unabhängig davon, welche Betriebssysteme in den Schulen eingesetzt werden, sollen diese mit gewissen Grundkonfigurationen und im Vorfeld ausgewählten und vorinstallierten Basisprogrammen zur Verfügung gestellt werden. Am Einsatzort soll es dennoch möglich sein, diese nach den Wünschen der Schulen zu erweitern und somit zu individualisieren, sofern die Rahmenbedingungen eingehalten werden.

Bei dem Einsatz der zentral gesteuerten Software-Verteilung können bei einheitlichen Verzeichnisstrukturen Pakete einmalig entwickelt werden, die ebenfalls flächendeckend ausgerollt werden können, ohne diese für jede Schule individualisieren zu müssen, da diese schließlich auch ggf. gewartet oder weiterentwickelt werden müssen. Im Falle von [3S](#page-68-7) wird die Client Management Suite Baramundi<sup>[7](#page-56-0)</sup> im Bereich der Software-Verteilung eingesetzt und muss daher in dem Muster-Image in Form eines Agents vorbereitend integriert werden, damit der Baramundi-Serve die Clients erreichen kann, sobald diese online sind.

Es ist den Schulen gestattet, unabhängig von [3S](#page-68-7) neue Hardware zu beschaffen. Damit diese nach der Lieferung innerhalb der Infrastruktur einsatzfähig sind, musste auch an dieser Stelle ein Konzept entwickelt werden, das eine gewisse Vorkonfiguration der Systeme zulässt und gleichzeitig die grundlegenden Anforderungen aller Schulen erfüllt.

Damit gewisse Einstellungen innerhalb der Client-Systeme dem Standard von [3S](#page-68-7) entsprechen, musste eine Wächterfunktion implementiert werden, die es ermöglicht, alle systemrelevanten Änderungen seitens der Schule wieder rückgängig machen zu können. Mit einer solchen Funktion können die Systeme zum Teil vor bösartigen Angriffen und unerwarteten Fehlern geschützt werden, gleichzeitig kann [3S](#page-68-7) in einem gewissen Rahmen die Funktionalität der Systeme gewährleisten bzw. im Falle einer Störung über die Fernwartung eingreifen.

Weitere Gründe, die für den Einsatz einer Musterlösung bzw. eines Muster-Images sprechen, sind:

- Wartungsarme und einheitliche Systeme
- keine individuellen Lösungsansätze, die mühsam geflegt werden müssen
- einheitliche Wissensstände aller mitarbeiter über die Infrastruktur und Inhalte der Systeme
- zeitsparende Arbeitsprozesse im Zuge eines Changes

## <span id="page-56-1"></span>**4.4 Aufbau der Muster-Images**

Aufgrund der bereits vorgestellten Probleme wurden zwei unterschiedliche Muster-Images entwickelt: das eine für die Distributoren der Ausschreibungsgeräte mit entsprechenden Gerätetreibern, einer Grundkonfiguration, einer Installation der Basisprogramme

<span id="page-56-0"></span><sup>7</sup>[www.baramundi.com/de-de/](https://www.baramundi.com/de-de/)

sowie zwei Profilzugängen für die Schüler/innen und Lehrer/innen. Das andere Muster-Image ist für die regelmäßigen Changes gedacht und wird von den Supportern in den betreuten Schulen eingesetzt, worauf in diesem Abschnitt genauer eingegangen wird.

Das Windows-Projekt ist grundsätzlich für die Wartung und Weiterentwicklung des Muster-Images zuständig. Neue Rechner, die es in die Ausschreibung geschafft haben, müssen zunächst durch eine Kompatibilitätskontrolle. Dies dient dazu, zu ermitteln, ob das aktuelle Image ohne weitere Eingriffe eingesetzt werden kann. Meist reicht es aus, die Treiber der neuen Geräte zu ziehen und diese mithilfe des Befehlszeilentools Deployment Image Servicing and Management [\(DISM\)](#page-68-9), das zur Wartung bzw. Vorbereitung von Windows-Images dient, in das Image zu integrieren.

<span id="page-57-3"></span>Als Fundament der Muster-Images wird ein weitgehend aktuelles Windows-Image eingesetzt. Mit der Einführung des neuen Konzepts "Windows as a Service<sup>[8](#page-57-0)</sup>", das mit Windows 10 gestartet ist, werden planmäßig zwei Funktionsupdates pro Jahr (März und September) zur Verfügung gestellt. Die interne Erfahrung hat ergeben, dass es vorteilhafter ist, sich auf die Herbstupdates zu konzentrieren, um die Muster-Images weiterhin stets aktuell zu halten, da in diesen meistens grundlegende Fehler der Frühlings-Updates behoben wurden.

Sowohl bei der Vorbereitung des Muster-Images für die Supporter als auch bei dem Einsatz in den Schulen wird von dem Audit Mode<sup>[9](#page-57-1)</sup>, auch bekannt als Überwachungsmodus, mithilfe des integrierten Administratorkontos Gebrauch gemacht. In diesem Modus werden grundlegende Änderungen bzw. Konfigurationen der Gruppenrichtlinien, der Registrys und der Systemstruktur eingerichtet, die an alle zu erstellenden Profile vererbt werden sollen, wodurch das Windows-eigene Standardprofil geändert wird. Zusätzlich findet an dieser Stelle die Installation der von 3S entwickelten Skripte sowie der Basisprogramme statt, die ebenfalls vorkonfiguriert wurden. Mit einer Antwortdatei  $($ unattend.xml $)^{10}$  $)^{10}$  $)^{10}$  werden zusätzliche Einstellungen wie die Basisinformationen über den Computer und dem Support im Image (siehe Abbildung [4.1\)](#page-58-0) bei der Installation konfiguriert. Zudem werden Skripte angestoßen, die einmalig beim Hochfahren des Clients ausgeführt werden.

Ein Bestandteil des Vertrages, der zu Beginn dieses Kapitels bereits erwähnt wurde, sieht vor, dass die Clients aus Sicherheitsgründen mit stets aktuellen Virenscannern ausgestattet sind. Damit die Virensignaturen nicht von jedem Client einzeln geladen werden müssen, wurde vom Autor eine skriptbasierte Lösung entwickelt, die dafür sorgt, dass täglich an einem Client die aktuellen Virensignaturen geladen werden, die auf einer Netzwerkfreigabe für die weiteren Clients zur Verfügung gestellt werden und im Anschluss einen Scan ihres Systems ausführen. Alle weiteren Clients können sich daraufhin aus dem lokalen Netz an diesen Signaturen bedienen und ihre Systeme ebenfalls stets aktuell halten sowie den Scanvorgang starten.

<span id="page-57-0"></span><sup>8</sup>[Windows as a Service](https://docs.microsoft.com/de-de/windows/deployment/update/waas-quick-start)

<span id="page-57-1"></span><sup>9</sup>[Übersicht über den Audit Mode](https://docs.microsoft.com/de-de/windows-hardware/manufacture/desktop/audit-mode-overview)

<span id="page-57-2"></span><sup>10</sup>[Antwortdateien](https://docs.microsoft.com/de-de/windows-hardware/manufacture/desktop/update-windows-settings-and-scripts-create-your-own-answer-file-sxs)

<span id="page-58-0"></span>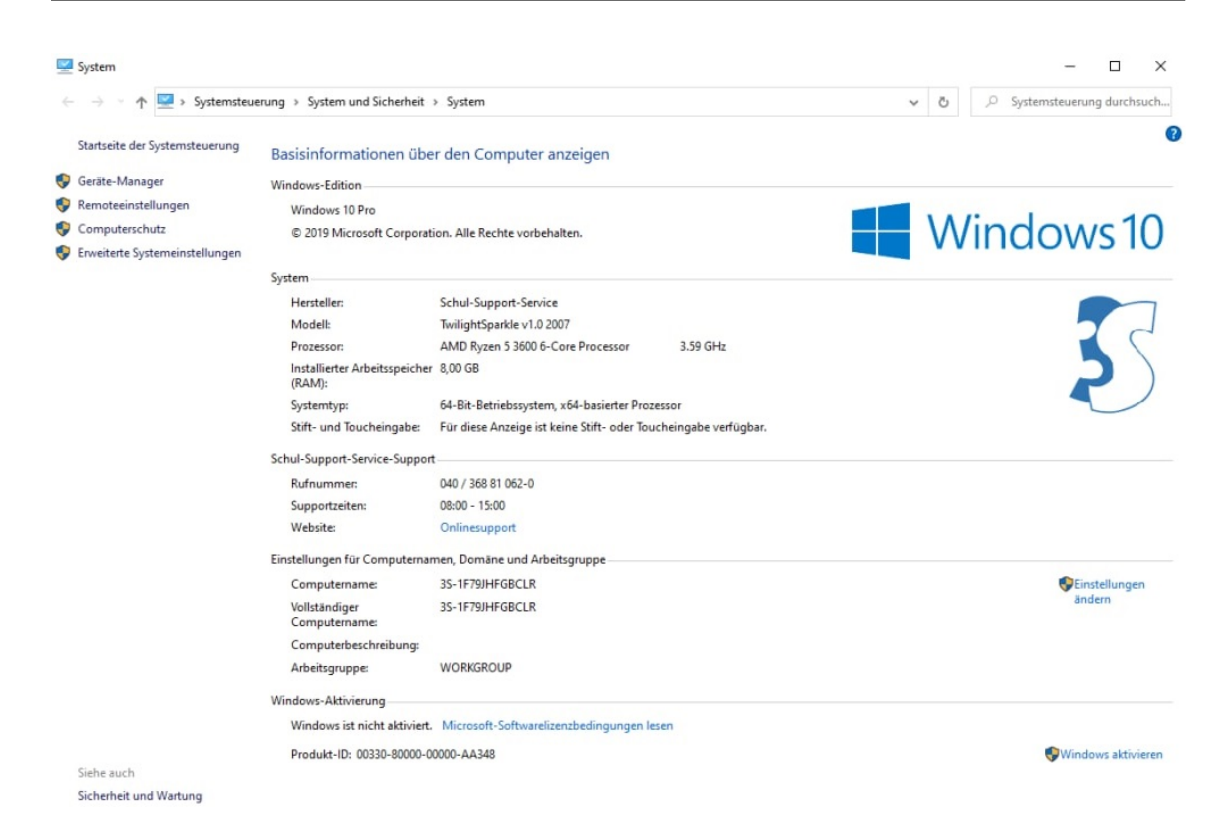

Abbildung 4.1: Durch die Unattend gesetzten Systeminformationen (eigener Screenshot)

Für den Einsatz der mobilen Endgeräte wurden WLAN-Zertifikate eingerichtet, die bei der Erstellung der Master-Clients der Schule entsprechend aktiviert werden. Dadurch entfällt die Eingabe der WLAN-Passwörter und die Clients können dank der Access-Points in allen Klassenräumen eingesetzt werden.

Nach Abschluss der Vorbereitung wird ein Image von dem System erstellt und den Supportern zur Verfügung gestellt, das in den Schulen erneut im Audit Mode, der Change-Vereinbarung entsprechend, erweitert bzw. individualisiert wird. Bei NAS-Schulen werden in der Regel nach dem Austritt des Audit-Modes zwei Profile (Lehrer/Schüler) erstellt, die somit die Änderungen vom Administrator-Konto vererbt bekommen und bei Bedarf mit wenig Aufwand individualisiert werden können. Mögliche individuelle Anpassungen sind folgende:

- das Ändern der Desktop-Anordnungen bzw. -Hintergründe
- das Setzen weiterer Favoriten in den Browsern bzw. Einstellungen der Startseite
- das Setzen eines Standard-Druckers (bei NAS-Schulen)
- das Installieren und Verlinken zusätzlicher Software, z. B. für die Lehrer-Profile

## **4.4.1 Mandatory User Profiles vs. lokale Profile**

Noch vor kurzem wurden bei [3S](#page-68-7) sogenannte vorkonfigurierte Roaming-Benutzerprofile auch bekannt als Mandatory User Profiles<sup>[11](#page-59-0)</sup>, eingesetzt, wobei das Vorgehen bei der Individualisierung der Muster-Images hierzu nur minimal angepasst werden musste. Nach Abschluss der Master Erstellung [\[4.2\]](#page-54-0), wurde das individualisierte Standardprofil mit Windows eigenen Funktionen, für die entsprechenden Benutzer auf eine Netzwerkfreigabe kopiert und die NTUser.**dat**, in der die Registry-Struktur enthalten ist, in NTUser.**man** umbenannt. Durch diesen Vorgang wird sichergestellt, dass das Benutzerprofil schreibgeschützt ist und jede Änderung der Benutzer nach einem neustart wieder zurückgesetzt wird. Da die Profile zentral gespeichert wurden, waren diese für die Administratoren schnell erreichbar, sodass kleinere Änderungen mit wenig Aufwand flächendeckend angepasst werden konnten. Mussten größere Anpassungen, z. B. systemrelevante Änderungen, durchgeführt werden, so konnten die Administratoren an einem Client das Administratorkonto bearbeiten und diese nach gleichem Ablaufschema exportieren und allen Clients, bei denen die entsprechenden Profile referenziert wurden, zur Verfügung stellen.

Auch wenn das gesamte Konzept sehr viele Vorteile aufweist, stieg die Anzahl der Probleme immer mehr an. Bei Netzwerkfehlern konnten die Profile nicht ordnungsgemäß synchronisiert werden und wurden beschädigt, wodurch teilweise keine Anmeldungen mehr möglich waren. Zudem wurde das Netzwerk stark belastet, wenn mehrere Klassen zu Beginn des Unterrichts die Clients eingeschaltet haben und zunächst auf das Laden der Profile warten mussten. Ein weit größeres Problem stellt jedoch die Kompatibilität der Clients mit der Software-Verteilung dar. Da die Mandatory Profile nach dem Neustarten/Herunterfahren der Clients gelöscht werden, gab es keine Profile, die bei der Software-Verteilung angepasst oder erweitert werden konnten, somit mussten neue Lösungsansätze vom Windows-Projekt entwickelt werden.

Durch den erneuten Einsatz lokaler Profile wurde zwar das eine Problem gelöst, jedoch fehlte nun die Wächterfunktion, die vertraglich seitens der [BSB](#page-68-8) vorausgesetzt wird. Hierzu wurde vonseiten des Autors eine skriptbasierte Lösung entwickelt, die es [3S](#page-68-7) ermöglicht, die lokalen Profile durch das Ein-/Ausschalten des Wächters zu schützen bzw. zu verwalten. Grundsätzlich sind diejenigen Bereiche, in denen ein Benutzer Änderungen durchführen kann, durch die Gruppenrichtlinien bzw. durch die Registry stark eingeschränkt, dennoch kann es dazu kommen, dass der Benutzer kleine Änderungen durchführen kann, die schlussendlich wieder rückgängig gemacht werden müssen.

Nachdem das Administratorkonto fertiggestellt wurde, werden die Benutzerprofile erstellt und individualisiert. Im nächsten Schritt muss der Wächter durch das für den Administrator zur Verfügung gestellte Batch-Skript aktiviert werden. In diesem Vorgang werden alle erzeugten Benutzerprofile in einen lokalen Profile-Ordner synchronisiert, auf den nur Administratoren schreibend zugreifen können. Zusätzlich wird ein PowerShell-Skript in die Gruppenrichtlinien kopiert, das bei jedem Herunterfahren des Rechners mit

<span id="page-59-0"></span><sup>11</sup>[Mandatory User Profiles](https://docs.microsoft.com/en-us/previous-versions/windows/desktop/legacy/bb776895(v=vs.85))

Administratorrechten ausgeführt wird und somit dafür sorgt, dass die Benutzerprofile mit den in den Profile-Ordner synchronisierten Profilen wieder überschrieben werden, wodurch der von 3S hinterlassene Zustand wiederhergestellt wird. Diese Vorgehensweise entlastet die lokale Netzstruktur und die Clients sind nicht mehr von dem Server bzw. NAS abhängig, zudem gehen alle Änderungen vom Benutzer verloren. Um den Zustand der Wächterfunktion erkenntlich zu machen, hat man eine Funktion entwickelt, die es systemseitig erlaubt, im (de-)aktivierten Zustand ein weiteres PowerShell-Skript in die Gruppenrichtlinien zu kopieren, das wiederum dafür sorgt, dass entweder ein standardisiertes oder ein von den Schulen gewünschtes Hintergrundbild durch Registry-Einträge aktiviert wird. Das Setzen der Hintergrundbilder ist den Benutzern grundsätzlich nicht gestattet. Im deaktivierten Zustand hingegen wird ein rotes Hintergrundbild aktiviert, das sowohl den Benutzern als auch den Administratoren vor weiteren Eingriffen warnen soll. Zudem werden die Profile aus dem Profile-Ordner gelöscht und die Administratoren können unter anderem auch systemrelevante Änderungen durchführen, die mit der erneuten Aktivierung des Wächters wirksam werden.

Sollte es dennoch dazu kommen, dass bei der Synchronisation – z. B. durch einen Stromausfall – bestimmte Skripte nicht ausgeführt wurden, werden bereits angelegte und somit eventuell beschädigte Profile ebenfalls mit dem Einsatz eigens entwickelter Skripte bei der nächsten Anmeldung ausgeführt und durch funktionstüchtige Profile ersetzt.

## **4.5 Supportkonzept**

Im Falle einer Störung oder bei Fragen bezüglich der IT hat auch 3S ein Verfahren entwickelt, anfallende Meldungen ähnlich wie in dem Support-Konzept, das in Abschnitt 3.2.1 vorgestellt wurde, mithilfe eines Ticket-Systems zu verarbeiten. Wenn möglich, sollten alle Probleme zunächst telefonisch oder über die Fernwartung bzw. die Software-Verteilung gelöst werden. Mit diesem Vorgang befindet sich die Störung auf der Ebene des 1st-Level Support. Sollte eine Behebung nicht möglich sein, werden vor Ort Termine mit den Schulen und einem Supporter vereinbart. Sollte es sich um einen Fehlerfall im Bereich der Netzwerkstruktur handeln, wird der Dienstleister Dataport kontaktiert und das Ticket geht in den 2nd-Level Support. Hardware- oder Softwarefehler, die auch dort nicht gelöst werden können, werden an weitere Dienstleister aus dem 3rd-Level Support wie z. B. den Hersteller delegiert.

## **4.6 Schuleigene Ausleihgeräte**

Aufgrund der Corona-Pandemie und damit einhergehenden Einschränkungen musste sich [3S](#page-68-7) in sehr kurzer Zeit ein Konzept überlegen, das es den Schulen ermöglicht, eine große Menge an neu angeschafften Windows-Endgeräten den Schülerinnen und Schülern für den Privatgebrauch ausleihen zu können, ohne dass [3S](#page-68-7) hierzu zusätzliche Vor-Ort-Termine

vereinbaren musste, um diese einzurichten. Für diesen Zweck wurde das Muster-Image in Absprache mit der [BSB](#page-68-8) in einer angepassten Version dem Distributor der Endgeräte zur Verfügung gestellt, damit diese das Image im Vorfeld installieren und an die Schulen aushändigen kann.

Der Autor stand somit vor der Herausforderung, die Endgeräte so konfigurieren zu müssen, dass die Medienverantwortlichen der Schulen vor der Erstnutzung der Endgeräte diese für den Schulgebrauch oder den Privatgebrauch einrichten können. Hierzu hat man das Image so aufgebaut, dass bei dem erstmaligen Hochfahren ein Skript ausgeführt wird, das beim Medienverantwortlichen abfragt, ob die Schul-Variante oder die Privat-Variante eingerichtet werden soll. In beiden Fällen wird zunächst die vierstellige Schulnummer abgefragt, damit die schulspezifischen WLAN-Zertifikate installiert werden können, damit die Schüler/innen auch in der Privat-Variante die Endgeräte in der Schule weiter einsetzen können. Je nachdem, um welches Modell des Endgerätes es sich handelt, wird bei Nicht-Microsoft-Surface-Geräten der erworbene Windows Key abgefragt. Vor dem automatischen Neustart werden die Gruppenrichtlinien der ausgewählten Variante gesetzt, wobei in der Schul-Variante der Virenscanner der Beschreibung im Abschnitt [\[4.4\]](#page-56-1) entsprechend eingerichtet wird und der Wächter sich im aktivierten Zustand befindet. In der Privat-Variante hingegen werden die Windows-eigenen Einstellungen aktiviert und die Endgeräte ziehen sich ihre Virensignaturen eigenständig, wobei der Wächter deaktiviert bleibt, da die Schüler/innen bewusst Änderungen vornehmen müssen, um private Drucker oder WLAN-Zugänge einrichten zu können, die nicht nach jedem Neustart verloren gehen. Eine grafische Darstellung des Ablaufs soll in Form des Flussdiagramms [\[4.2\]](#page-63-0) dargestellt werden.

## **4.7 Gegenüberstellung der Konzpete**

Das Kapitel [\[4\]](#page-52-1) verdeutlicht, welche Verfahren eingesetzt werden, mittels derer der Schul-Support-Service durch den Einsatz eines Muster-Images einen soliden Support für die Schulen bieten kann. Vergleicht man dieses Konzept mit den in Kapitel [3,](#page-26-0) vorgestellten, lassen sich einige Gemeinsamkeiten finden. Vor allem homogene Systemlandschaften spielen in allen Konzepten eine entscheidende Rolle, wenn es darum geht, eine Vielzahl von Clients zu administrieren, da mit der wachsenden Anzahl unterschiedlicher Systeme die Zahl der individuellen Lösungsansätze ebenfalls wächst, wodurch der Aufwand rapide steigt.

Der vermutlich größte Unterschied zwischen dem Konzept von [3S](#page-68-7) und den anderen vorgestellten Konzepten besteht darin, dass [3S](#page-68-7) kein Rechenzentrum ist und eine vereinheitlichte Client-basierte Infrastruktur aufgebaut wurde, wobei jedoch der Großteil des Supporteinsatzes von der Ersteinrichtung bis zu den regelmäßigen Changes vor Ort ausgeübt werden muss. Die anderen Konzepte hingegen bieten eine zentrale Verwaltung, aus der die meisten Arbeiten ausgeführt werden können, die hingegen von einer ausfallsicheren Netzanbindung abhängig sind. Bei den [3S](#page-68-7) NAS-Schulen ist eine Verwaltung der Endgeräte nur über die Software-Verteilung bzw. eine Fernwartung oder einen Vor-Ort-Service möglich, da die Steuerung der Clients über Schul-Server nicht möglich ist. Dies ist allerdings nicht der Fall bei dem Einsatz von Tablets wie in dem in Abschnitt [\[3.3\]](#page-47-0) der Landeshauptstadt Hannover, denn hier ist eine zentrale Einrichtung der mobilen Endgeräte über die Ferne möglich.

Die Tatsache, dass die Schulen nur eine Anlaufstelle haben, steigert die Handhabung der regelmäßig anfallenden Meldungen und sorgt für eine gute Übersicht, sodass die Meldungen durch den Einsatz eines Ticket-Systems zurückverfolgt und an die entsprechenden Verantwortlichen delegiert werden können. In Verknüpfung mit unterschiedlichen Support Level können die Schulen in kürzester Zeit unterstützt werden. Dies sind allesamt Eigenschaften, die in allen drei Konzepten aus Bremen, München und 3S enthalten sind.

<span id="page-63-0"></span>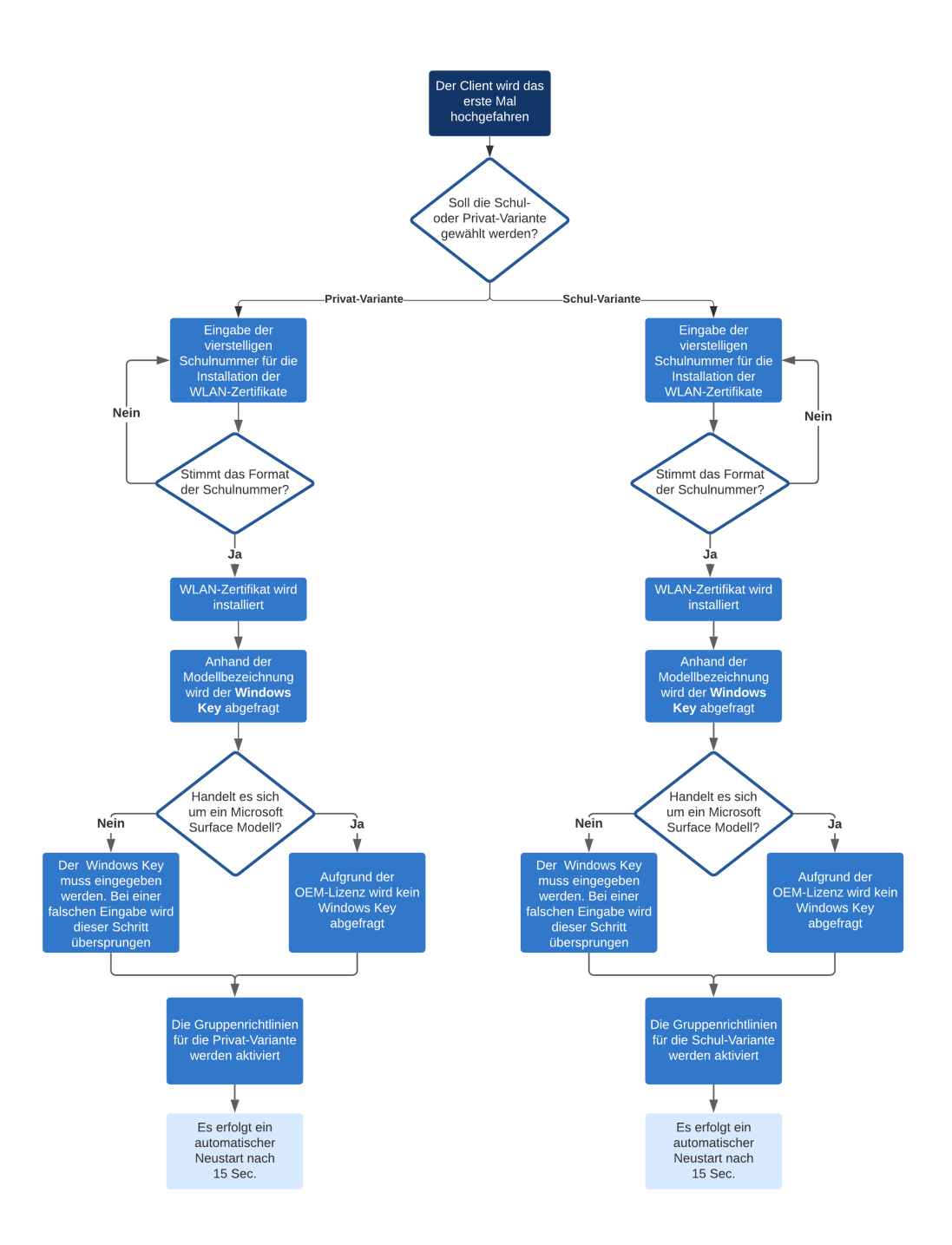

Abbildung 4.2: Flussdiagramm zum Skriptablauf für die schuleigenen Ausleihgeräte (eigene Darstellung)

## **5 Fazit**

Ziel der vorliegenden Bachelorarbeit war die Analyse der Frage, ob eine Standardisierung der Konzepte für schulspezifische Systemlandschaften für allgemeinbildende Schulformen als Lösungsansatz möglich ist.

Infolgedessen die grundlegenden Anforderungen an die IT in Kapitel [\[2\]](#page-8-0) vorgestellt, woraus hervorging, dass eine leistungsstarke Internetanbindung mit allen notwendigen Sicherheitsmechanismen für eine digitale Bildung an allen Schulen grundlegend unverzichtbar ist. Bereits bei der Auswahl der Betriebssysteme kann ein Bezug zur Fragestellung dieser Arbeit angenommen und eine standardisierte Vorgehensweise bei der Wahl der Betriebssysteme ausgeschlossen werden, da diese vollständig von den Erwartungen und IT-Konzepten der Schulen abhängig sind und somit an individuelle Bedingungen geknüpft sind.

Bei allen Lösungsansätzen konnte ein einheitlicher Support-Konzept inklusive der Supportaufgaben des Schulträgers und der Schule festgestellt werden, der die Bearbeitung von Anfragen jeglicher Art in Ebenen einteilt und diese sukzessiv an die Verantwortlichen weiterreicht, bis eine zufriedenstellende Lösung entwickelt wurde. Einmal mehr sollte an dieser Stelle betont werden, dass der Einsatz eines Support-Konzepts mit entsprechendem Fachpersonal aufgrund der komplexen IT für einen störungsfreien Betrieb in den Schulen sorgen kann.

Durch die Kostenanalyse aller jährlichen Kosten pro Schüler/in können bessere Abschätzungen bei derartigen Vorhaben bezüglich der Finanzierungen durchgeführt werden, die bei der Auswahl gewisser Endgeräte bzw. Lösungsansätze einen entscheidenden Faktor darstellen können. Dennoch darf nicht außer Acht gelassen werden, dass kostenpflichtige und grundlegende Ausstattungen eine gewisse Voraussetzung darstellen, wenn es darum geht, webbasierte Modellprojekte und/oder Lernplattformen zu nutzen, die flächendeckende WLAN-Netze inklusive der sicherheitstechnischen Anforderungen und entsprechenden Endgeräte voraussetzen, die zunächst eingerichtet und regelmäßig gewartet werden müssen, damit die Schulen einen Nutzen aus ihnen ziehen können.

Der konzeptionelle Vergleich der verschiedenen Lösungsansätze der Bundesländer in Kapitel [\[3\]](#page-26-0) hingegen stellt mehrere Ansätze dar, die unter anderem die vorgestellten Anforderungen aus Kapitel [\[2\]](#page-8-0) voraussetzen und als gutes Beispiel dienen, wobei allen voran homogene Systemlandschaften in allen Konzepten eine entscheidende Rolle spielen. Dies ist auch der Fall bei dem in Kapitel [\[4\]](#page-52-1) vorgestellten Konzept des Schul-Support-Services, ein Projekt vom Hamburger Informatik Technologie-Center e. V..

[3S](#page-68-7) stellt die Anlaufstelle für alle betreuten Schulen und unterstützt diese im Bereich

der IT durch die Verwaltung zahlreicher Endgeräte, um den digitalen Fortschritt fachmännisch aus- und aufbauen zu können, wobei der Wandel von heterogenen Endgeräten in weitgehend einheitliche Systemlandschaften nur einen Teil des strategischen Erfolges darstellt. Im Gegensatz zu den vorgestellten Konzepten aus Kapitel [\[3\]](#page-26-0) findet die Verwaltung der [3S-](#page-68-7)Schulen nicht in einem Rechenzentrum statt und wird zum Teil mit Vor-Ort-Arbeiten ausgeführt. Der begründete Einsatz eines Muster-Images in regelmäßig stattfindenden Changes, Basisinstallationen für die Distributoren oder aber für den Einsatz für Ausleihgeräte in Zeiten der Corona-Pandemie stellt im Zuge dessen eine einheitliche Herangehensweise aller Endgeräte dar. Diese können zudem durch die zentrale Softwareverteilung ergänzt bzw. erweitert werden.

Im Großen und Ganzen kann aus all diesen Kenntnissen geschlussfolgert werden, dass eine Standardisierung der Konzepte für schulspezifische Systemlandschaften für allgemeinbildende Schulformen nicht als solches realisierbar ist, da diese von den Interessen und der Infrastruktur der Schulen abweichen können. Sie können jedoch als eine Empfehlung bzw. Richtlinie betrachtet werden, um den Bedürfnissen und Interessen der Schulen gerecht zu werden, sofern die grundlegenden Anforderungen Bestandteile des schuleigenen Konzeptes darstellen.

## **6 Ausblick**

Ein weiterer Forschungsbedarf ergibt sich aus dem Vergleich der beiden Konzepte aus Bremen [\[3.2.1\]](#page-38-1) und München [\[3.2.2\]](#page-43-0) mit dem des Schul-Support-Services in Verbindung mit dem Aufbau eines Rechenzentrums, um unteranderem die Verwaltung der Schulen durchgehend zentral zu steuern und somit vor Ort Einsätze weitgehend minimieren zu können.

Zudem wäre eine Erweiterung der Softwareverteilung in Verbindung mit Hochgeschwindigkeitsnetzen denkbar, die den Einsatz automatisierter, aber auch manuell ausgeführter und selbstheilender Systeme ermöglichen können. Damit die Zeiten, die bei Vor-Ort-Arbeiten benötigt werden, nicht für die Wartung massenhafter Softwarepakete genutzt werden, sollten Softwareangebote im Vorfeld ein strukturiertes Auswahlverfahren durchlaufen, bevor diese von 3S oder von den Schulen im Nachhinein den Wünschen entsprechend von zugelassenen Benutzern installiert werden, wie in dem Konzept der Hansestadt Bremen bereits vorgestellt.

Eine Integration der Benutzerverwaltung über einen LDAP-Server wäre im Zuge dessen ebenfalls von Vorteil, um unter anderem die Authentifizierungen gegenüber den Systemen und Arbeitsumgebungen der Benutzer im Falle eines Klassen- oder Schulwechsels verwalten zu können.

6 Ausblick

# **Abkürzungsverzeichnis**

<span id="page-68-9"></span><span id="page-68-8"></span><span id="page-68-7"></span><span id="page-68-6"></span><span id="page-68-5"></span><span id="page-68-4"></span><span id="page-68-3"></span><span id="page-68-2"></span><span id="page-68-1"></span><span id="page-68-0"></span>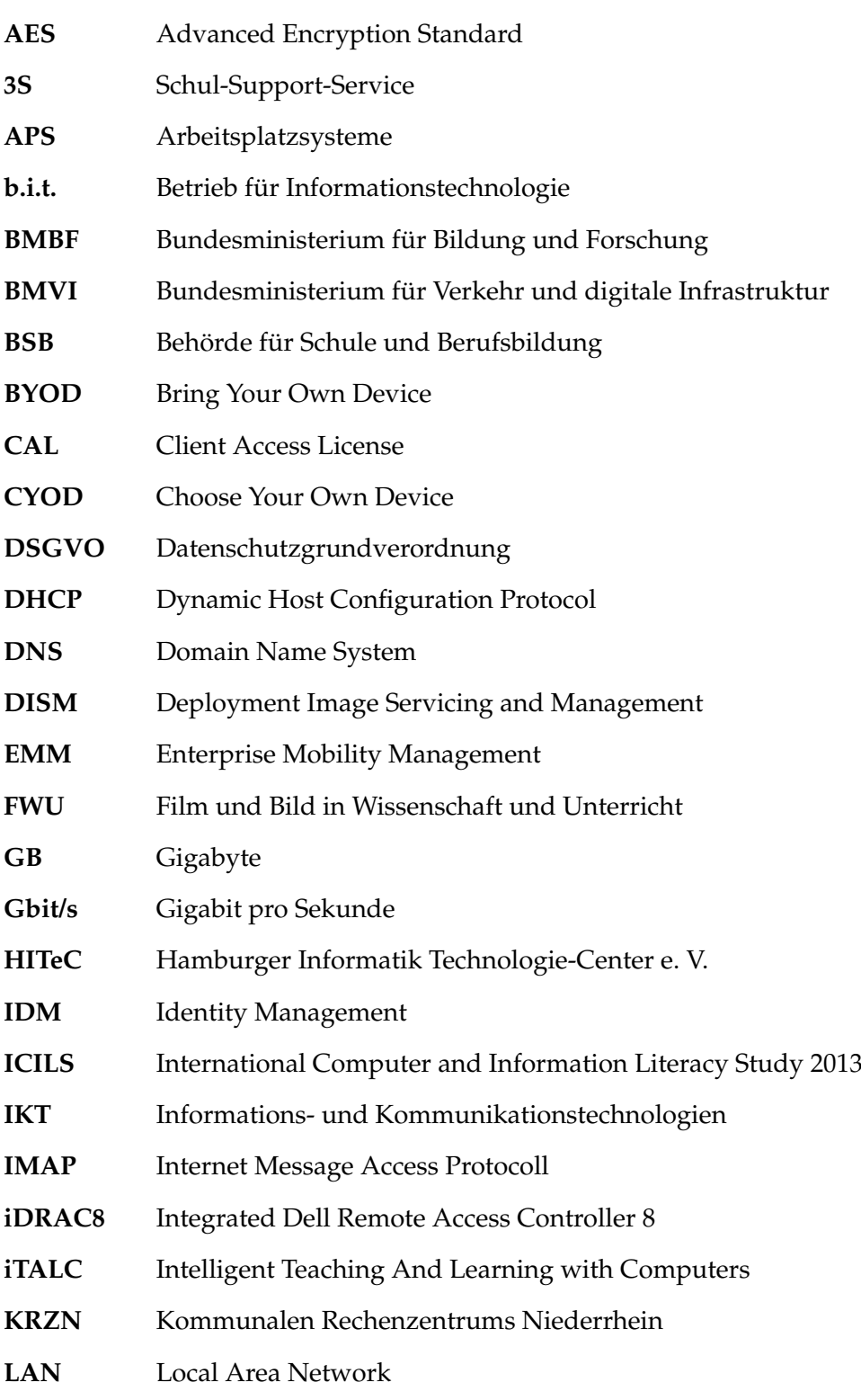

<span id="page-69-15"></span><span id="page-69-14"></span><span id="page-69-13"></span><span id="page-69-12"></span><span id="page-69-11"></span><span id="page-69-10"></span><span id="page-69-9"></span><span id="page-69-8"></span><span id="page-69-7"></span><span id="page-69-6"></span><span id="page-69-5"></span><span id="page-69-4"></span><span id="page-69-3"></span><span id="page-69-2"></span><span id="page-69-1"></span><span id="page-69-0"></span>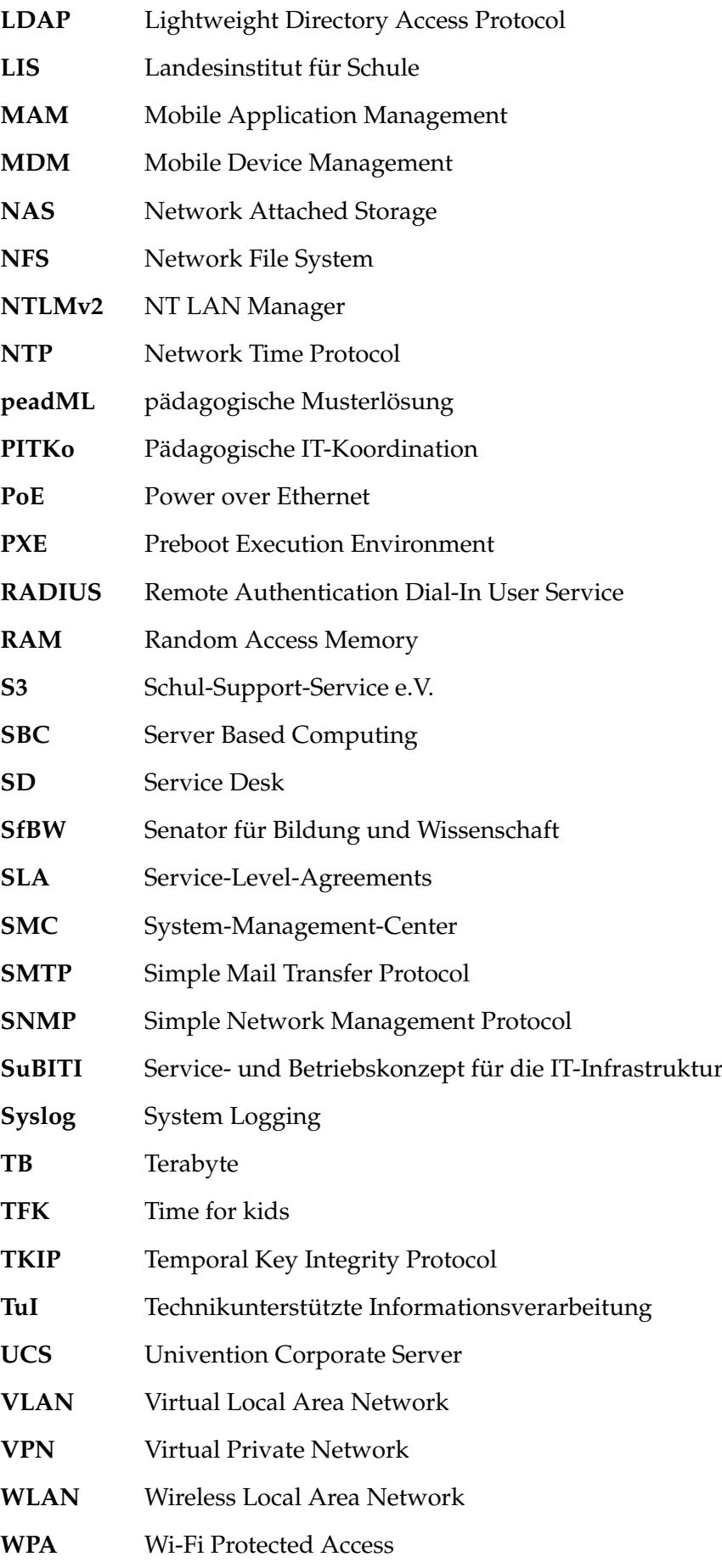

- <span id="page-70-0"></span>**[ZIB](#page-43-1)** [Zentrum für Informationstechnologie im Bildungsbereich](#page-43-1)
- **[IaaS](#page-23-0)** [Infrastructure as a Service](#page-23-0)
- **[PaaS](#page-23-1)** [Platform as a Service](#page-23-1)
- **[CaaS](#page-23-2)** [Container as a Service](#page-23-2)
- **[SaaS](#page-23-3)** [Software as a Service](#page-23-3)

6 Ausblick
## **Tabellenverzeichnis**

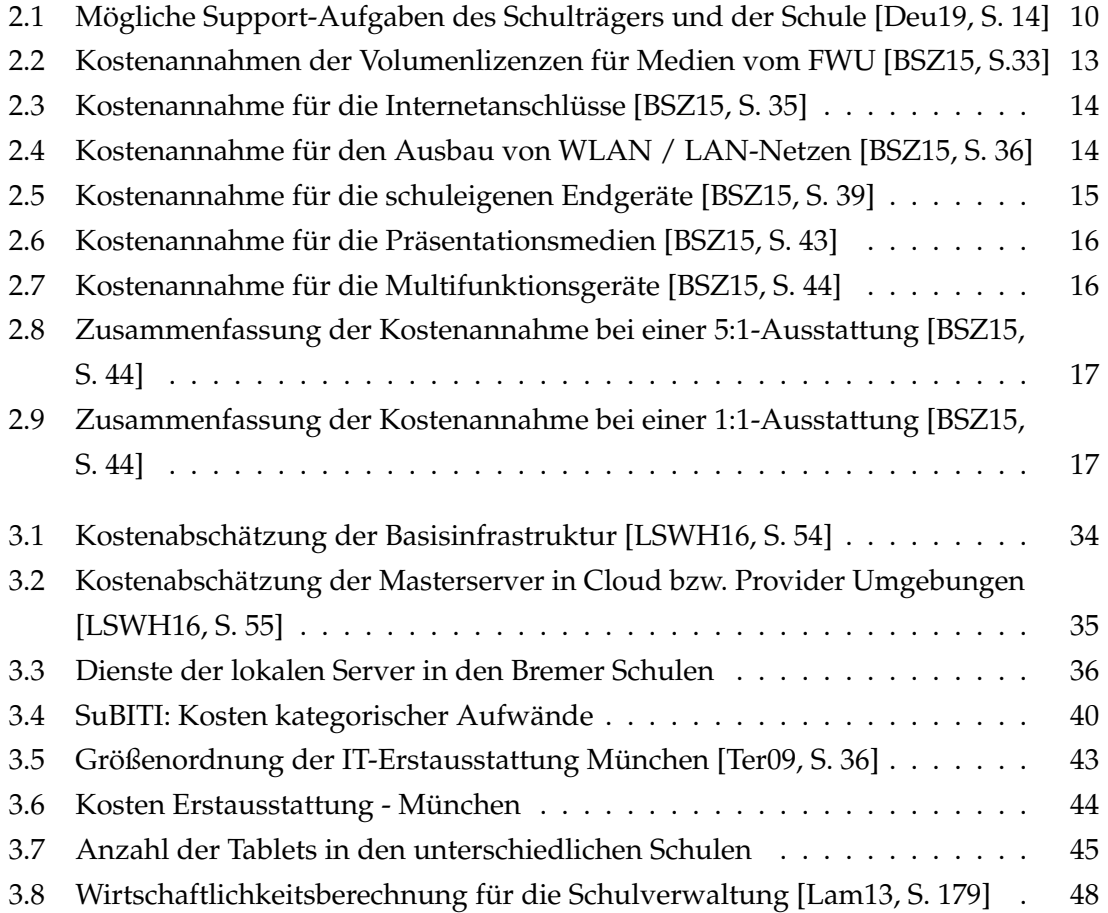

## **Literaturverzeichnis**

- [BFS06] BREITER, Andreas ; FISCHER, Arne ; STOLPMANN, Björn Eric: *IT-Service-Management – neue Herausforderungen für kommunale Schulträger*. Berlin, Heidelberg : Springer-Verlag, 2006
- [BG19] BRASSEL, Stefan ; GADATSCH, Andreas: *Softwarelizenzmanagement kompakt: Einsatz und Management des immateriellen Wirtschaftsgutes Software und hybrider Leistungsbündel (Public Cloud Services)*. Wiesbaden and [Heidelberg] : Springer Vieweg, 2019 (IT kompakt)
- [Böh17] BÖHM, Maria: Mitteilungsblatt der Behörde für Schule und Berufsbildung: Dienstvereinbarung zum IuK-Verfahren eduPort. (2017). [https://www.hamburg.de/contentblob/9415048/](https://www.hamburg.de/contentblob/9415048/20ed204aa1f95aeef8f8de67d5f6e11b/data/mbl-05-2017.pdf) [20ed204aa1f95aeef8f8de67d5f6e11b/data/mbl-05-2017.pdf](https://www.hamburg.de/contentblob/9415048/20ed204aa1f95aeef8f8de67d5f6e11b/data/mbl-05-2017.pdf), Abruf: 29.11.2020
- <span id="page-74-1"></span>[BSZ15] BREITER, Andreas ; STOLPMANN, Björn Eric ; ZEISING, Anja: Szenarien lernförderlicher IT-Infrastrukturen in Schulen: Betriebskonzepte, Ressourcenbedarf und Handlungsempfehlungen. (2015). [https://www.bertelsmann-stiftung.de/fileadmin/files/](https://www.bertelsmann-stiftung.de/fileadmin/files/BSt/Publikationen/GrauePublikationen/Studie_IB_IT_Infrastruktur_2015.pdf) [BSt/Publikationen/GrauePublikationen/Studie\\_IB\\_IT\\_](https://www.bertelsmann-stiftung.de/fileadmin/files/BSt/Publikationen/GrauePublikationen/Studie_IB_IT_Infrastruktur_2015.pdf) [Infrastruktur\\_2015.pdf](https://www.bertelsmann-stiftung.de/fileadmin/files/BSt/Publikationen/GrauePublikationen/Studie_IB_IT_Infrastruktur_2015.pdf), Abruf: 05.11.2020
- <span id="page-74-0"></span>[Deu19] DEUTSCHER, Landkreistag: Digitalisierung der Bildung in den Landkreisen: Handreichung des Deutschen Landkreistages. (2019), Nr. Band 140. [https://www.landkreistag.de/images/stories/](https://www.landkreistag.de/images/stories/publikationen/Bd-140.pdf) [publikationen/Bd-140.pdf](https://www.landkreistag.de/images/stories/publikationen/Bd-140.pdf), Abruf: 13.11.2020
- [FHK+20] FRAUEN, Wiebke ; HEYDORN, Marc ; KOROYIN, Ogeigha ; VON LUCK, Kai ; RICHTER, Anja: HITeC Jahresbericht 2019. (2020), 12- 14. [https://www.hitec-hamburg.de/wp-content/uploads/](https://www.hitec-hamburg.de/wp-content/uploads/HITeC-Jahresbericht_2019.pdf) [HITeC-Jahresbericht\\_2019.pdf](https://www.hitec-hamburg.de/wp-content/uploads/HITeC-Jahresbericht_2019.pdf), Abruf: 30.01.2021
- [Hin07] HINZE, R.-Peter: *Service und Betrieb der IT-Infrastruktur (SuBITI) in den Schulen der Stadtgemeinde Bremen: Vorlage Nr. G 204 für die Sitzung der Deputation für Bildung am 8. März 2007*. [https://docplayer.org/](https://docplayer.org/129648971-Service-und-betrieb-der-it-infrastruktur-subiti-in-den-schulen-der-stadtgemeinde-bremen.html) [129648971-Service-und-betrieb-der-it-infrastruktur-subit](https://docplayer.org/129648971-Service-und-betrieb-der-it-infrastruktur-subiti-in-den-schulen-der-stadtgemeinde-bremen.html)i-in-den-scl [html](https://docplayer.org/129648971-Service-und-betrieb-der-it-infrastruktur-subiti-in-den-schulen-der-stadtgemeinde-bremen.html). Version: 2007, Abruf: 19.11.2020
- <span id="page-75-2"></span>[Lam13] LAMPE, Frank: Green-IT, Virtualisierung und Thin Clients: Mit neuen IT-*Technologien Energieeffizienz erreichen, die Umwelt schonen und Kosten sparen*. Softcover. Wiesbaden : Vieweg et Teubner, 2013. – 175 S.
- <span id="page-75-0"></span>[LSWH16] LEUCKER, Martin ; STÜMPEL, Annette ; WOLF, Dietmar ; HUBER, Dominik: Konzept zur IT-Ausstattung an Lübecker Schulen: im Rahmen des Beratungsprojekts IT an Lübecker Schulen des Bereichs Schule und Sport der Hansestadt Lübeck. (2016). [https://www.isp.uni-luebeck.de/sites/default/](https://www.isp.uni-luebeck.de/sites/default/files/content/projects/ITSchulen/itSchulenISP.pdf) [files/content/projects/ITSchulen/itSchulenISP.pdf](https://www.isp.uni-luebeck.de/sites/default/files/content/projects/ITSchulen/itSchulenISP.pdf), Abruf: 05.11.2020
- [MRG+17] MEINEL, Christoph ; RENZ, Jan ; GRELLA, Catrina ; KARN, Nils ; HAGEDORN, Christiane: *Technische Berichte des Hasso-Plattner-Instituts für Softwaresystemtechnik an der Universität Potsdam*. Bd. 116: *Die Cloud für Schulen in Deutschland: Konzept und Pilotierung der Schul-Cloud*. Potsdam : Universitätsverlag Potsdam, 2017
- [Oli] OLIVER BÖER: *unit.schule.21: Campus: wie alles begann*. [https://www.](https://www.unit21.de/campus/ueber-den-campus/) [unit21.de/campus/ueber-den-campus/](https://www.unit21.de/campus/ueber-den-campus/), Abruf: 08.01.2021
- [SFB06] STOLPMANN, Björn Eric ; FISCHER, Arne ; BREITER, Andreas: *SuBITI Service und Betriebskonzept für die IT-Infrastruktur der Schulen der Stadtgemeinde Bremen: Endbericht der wissenschaftlichen Begleitung*. [http://docplayer.org/](http://docplayer.org/1591842-Subiti-service-und-betriebskonzept-fuer-die-it-infrastruktur-der-schulen-der-stadtgemeinde-bremen.html) [1591842-Subiti-service-und-betriebskonzept-fuer-die-it-i](http://docplayer.org/1591842-Subiti-service-und-betriebskonzept-fuer-die-it-infrastruktur-der-schulen-der-stadtgemeinde-bremen.html)nfrastruktur-der-schulen-der-stadtgemeinde-bremen. [html](http://docplayer.org/1591842-Subiti-service-und-betriebskonzept-fuer-die-it-infrastruktur-der-schulen-der-stadtgemeinde-bremen.html). Version: 2006, Abruf: 19.11.2020
- [SHJ19] SPRENGKAMP ; HEINZ-JOSEF: Leitlinien zur IT-Ausstattung an Schulen. (2019). [http://downloads.smarttech.com/website/digital-pakt/](http://downloads.smarttech.com/website/digital-pakt/sachsen-anhalt/Leitlinien-IT-Ausstattung_Schulen.pdf) [sachsen-anhalt/Leitlinien-IT-Ausstattung\\_Schulen.pdf](http://downloads.smarttech.com/website/digital-pakt/sachsen-anhalt/Leitlinien-IT-Ausstattung_Schulen.pdf), Abruf: 09.08.2020
- [SL19] SCHEITER, Katharina ; LACHNER, Andreas: DigitalPakt was nun? Eine Positionierung aus Sicht der Lehr-Lernforschung. In: *Unterrichtswissenschaft* 47 (2019), Nr. 4, S. 547–564
- [SP19] STEPPUHN, Detlef ; PINTO, Tobias: *SmartSchool die Schule von morgen*. 2019
- <span id="page-75-1"></span>[Ter09] TERESA CHRISTEL GRAF: *Direktorium Hauptabteilung III - Informationstechnologie: EDV-Ausstattung und Vernetzung der öffentlichen Schulen und der städtischen Kindertagesstätten in der Landeshauptstadt München - Abschlussbericht*. [http://docplayer.org/](http://docplayer.org/8475519-Direktorium-hauptabteilung-iii-informationstechnologie.html) [8475519-Direktorium-hauptabteilung-iii-informationstechno](http://docplayer.org/8475519-Direktorium-hauptabteilung-iii-informationstechnologie.html)logie. [html](http://docplayer.org/8475519-Direktorium-hauptabteilung-iii-informationstechnologie.html). Version: 2009, Abruf: 13.11.2020

[WF19] WELLING, Stefan S. ; FROHN, Sabrina: *Lernen mit Tablets an Hannovers Schulen: Evaluation des Pilotprojektes Medienentwicklungsplan*. [https://www.ifib.de/publikationsdateien/Brosch%C3%BCre\\_](https://www.ifib.de/publikationsdateien/Brosch%C3%BCre_Lernen_mit_Tablets_an_Hannovers_Schulen.pdf) [Lernen\\_mit\\_Tablets\\_an\\_Hannovers\\_Schulen.pdf](https://www.ifib.de/publikationsdateien/Brosch%C3%BCre_Lernen_mit_Tablets_an_Hannovers_Schulen.pdf). Version: 2019, Abruf: 05.11.2020

## **Eidesstattliche Versicherung**

Hiermit versichere ich an Eides statt, dass ich die vorliegende Arbeit selbstständig und ohne fremde Hilfe angefertigt und mich anderer als der im beigefügten Verzeichnis angegebenen Hilfsmittel nicht bedient habe. Alle Stellen, die wörtlich oder sinngemäß aus Veröffentlichungen entnommen wurden, sind als solche kenntlich gemacht. Ich versichere weiterhin, dass ich die Arbeit vorher nicht in einem anderen Prüfungsverfahren eingereicht habe und die eingereichte schriftliche Fassung der auf dem elektronischen Speichermedium entspricht.

Ich bin mit einer Einstellung in den Bestand der Bibliothek des Fachbereiches einverstanden.

Hamburg, den Unterschrift: Unterschrift: